**Unterrichtsmaterialien**

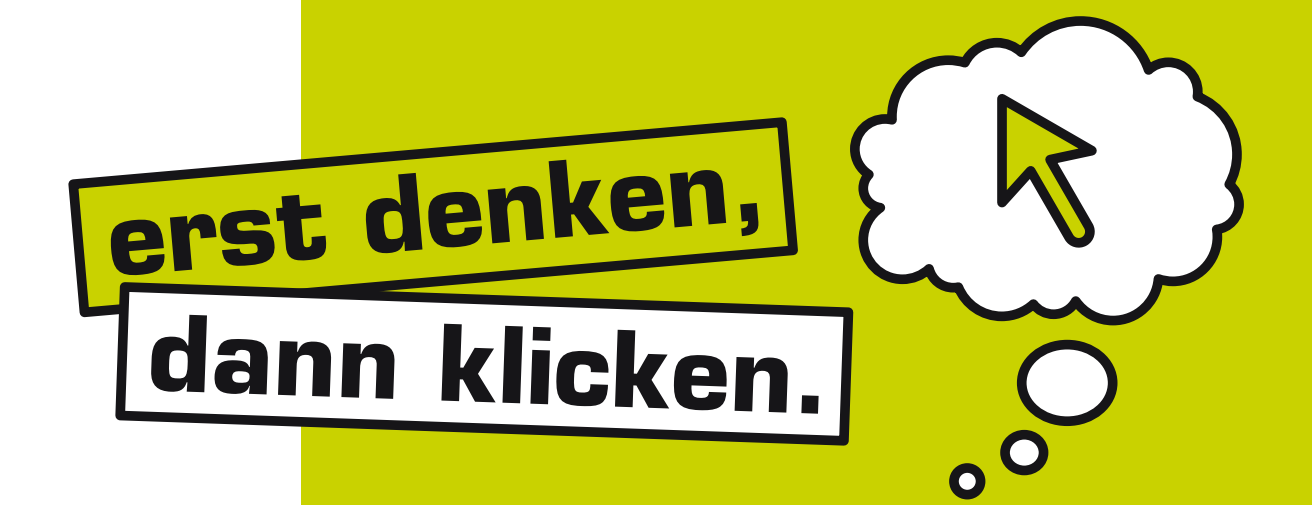

# **Safer Internet in der Volksschule**

## **Mit Übungen für den Unterricht**

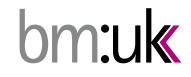

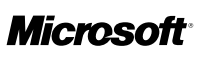

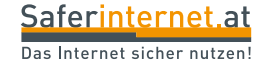

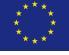

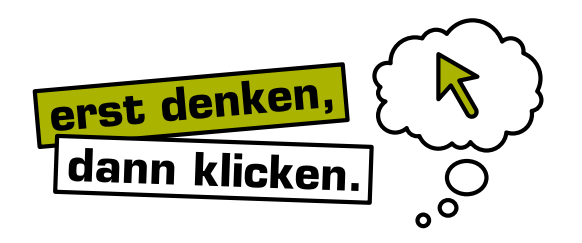

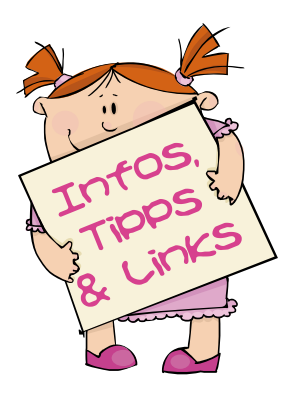

## Safer Internet in der Volksschule

Sehr geehrte Volksschullehrerin, sehr geehrter Volksschullehrer!

Ihre Schüler/innen nutzen Soziale Netzwerke? Sie verwenden bereits Handys? Sie verschicken Inhalte, die ihrem Alter nicht entsprechen? Peinliche Fotos machen die Runde? Sie können Werbung und nicht-kommerzielle Inhalte nur schwer voneinander unterscheiden?

**Kinder werden immer jünger, wenn sie beginnen, sich eigenständig im Internet zu bewegen.** Einerseits gelingt der Umgang mit neuen Medien dadurch spielend, andererseits ist das Risikobewusstsein noch wenig ausgeprägt. Eine Volksschullehrerin brachte dies bei einem Saferinternet. at-Workshop folgendermaßen auf den Punkt: *"Digital Natives haben keine Berührungsängste! Sie wissen schneller als wir, was auf einer Website zu tun ist. Aber oft kennen sie die Gefahren nicht. Hier kommen wir als Lehrende ins Spiel."*

#### **Unterstützen Sie Ihre Schüler/innen in ihrer Medienkompetenz, damit sie Internet und Handy selbstbestimmt, kritisch und sicher nutzen können!**

Knüpfen Sie an die Erfahrungen der Kinder an und nehmen Sie diese als Ausgangspunkt, um sie für Risiken im Netz zu sensibilisieren. Dazu sollten Sie als Lehrende/r Bescheid wissen, was ihre Schüler/innen besonders gerne auf dem Computer, auf dem Handy oder im Internet machen. Lassen Sie sich von ihnen zeigen, was im Moment besonders angesagt ist. Lassen Sie sich von der Begeisterung der Kinder anstecken! Begeben Sie sich gemeinsam auf eine neue Reise und seien Sie Ihren Schülerinnen und Schülern gegenüber nachsichtig, wenn Sie den Sinn und Zweck einer Aktivität nicht gleich erkennen. Spaß ist übrigens die beste Voraussetzung, damit sich Kinder auch unangenehmen Fragen oder Aufgaben stellen.

Dieses Unterrichtsmaterial unterstützt Sie mit Informationen, Tipps und Links zu den wichtigsten Safer Internet-Themen im Volksschulalter (Kapitel 1–7) und mit konkreten Übungsvorschlägen für Ihren Unterricht (Kapitel 8). Alle Übungen wurden im Rahmen des Aktions-Monats zum Safer Internet Day 2011 erfolgreich in der Praxis erprobt. Für viele der Übungen brauchen sie weder Computer noch Internet.

Das Unterrichtsmaterial wurde durch Saferinternet.at unter der Mitarbeit von erfahrenen Lehrenden und mit Unterstützung des Bundesministeriums für Unterricht, Kunst und Kultur (BMUKK) sowie von Microsoft Österreich erstellt. Unter **www.saferinternet.at/broschuerenservice** können Sie dieses Handbuch kostenlos herunterladen oder nachbestellen. Sie finden dort neben weiteren Materialien für den Unterricht auch viele praktische Informationen zur sicheren Internet- und Handynutzung.

Mit freundlichen Grüßen

Buclegger

DI<sup>in</sup> Barbara Buchegger, M.Ed. Saferinternet.at/Österreichisches Institut für angewandte Telekommunikation Margaretenstraße 70, 1050 Wien Website: www.saferinternet.at, E-Mail: office@saferinternet.at Telefon: 01 595 21 12-0

## Safer Internet in der Volksschule

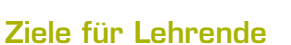

**4**

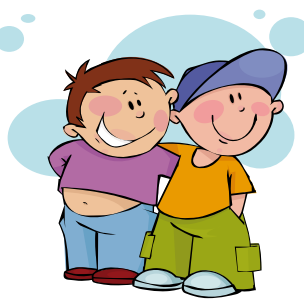

#### $\rightarrow$  Eine Übersicht zu wichtigen Safer Internet-Themen bekommen

- → Relevante Fragestellungen für Volksschulen kennen lernen
- $\rightarrow$  Safer Internet-Themen für Volksschüler/innen aufbereiten können
- → Ideen und Anregungen für den Unterricht erhalten

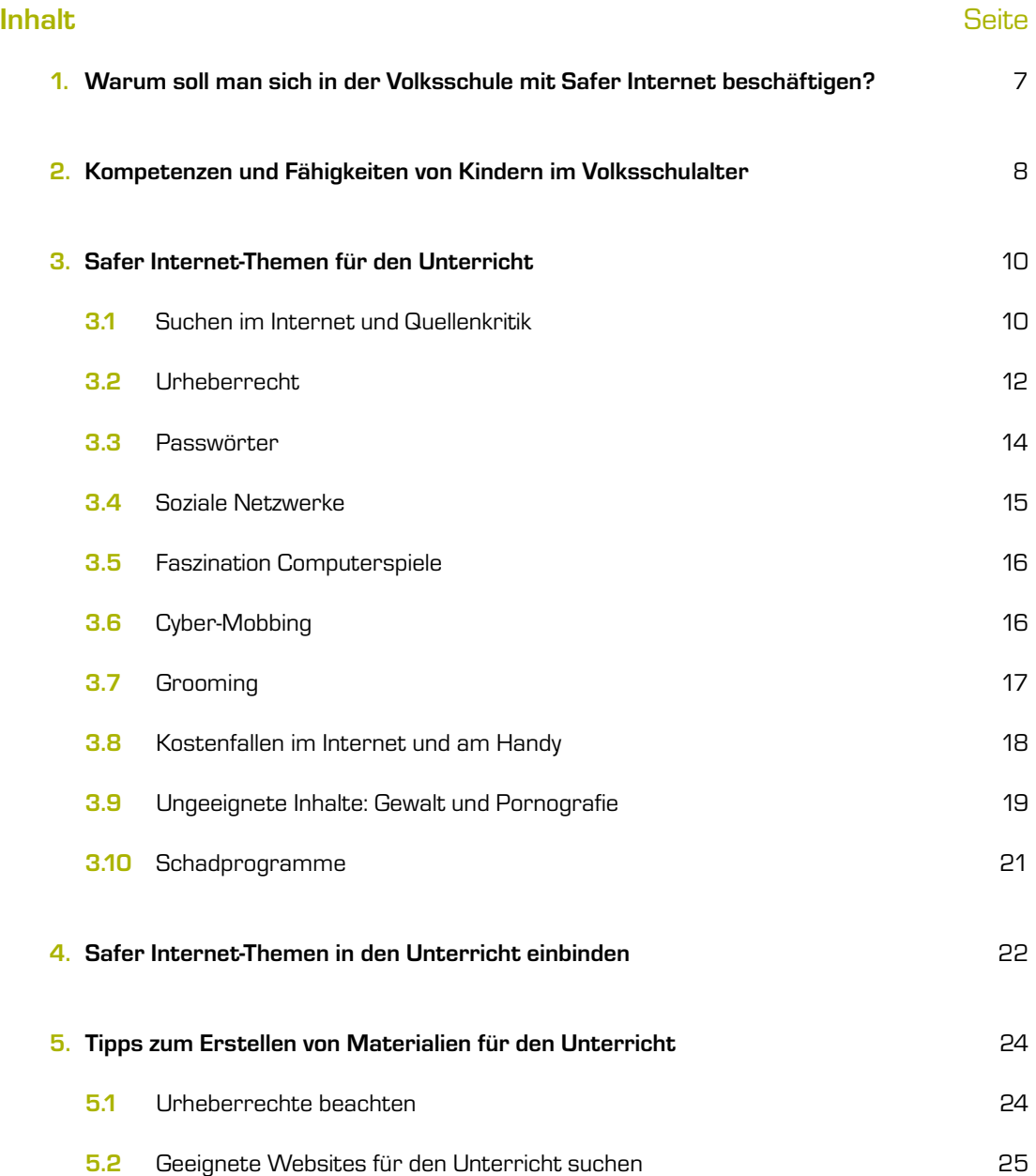

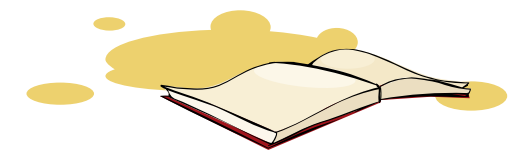

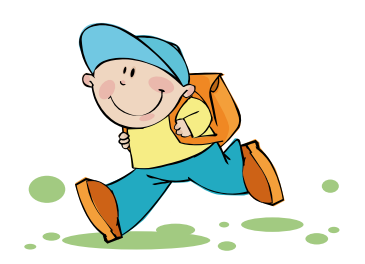

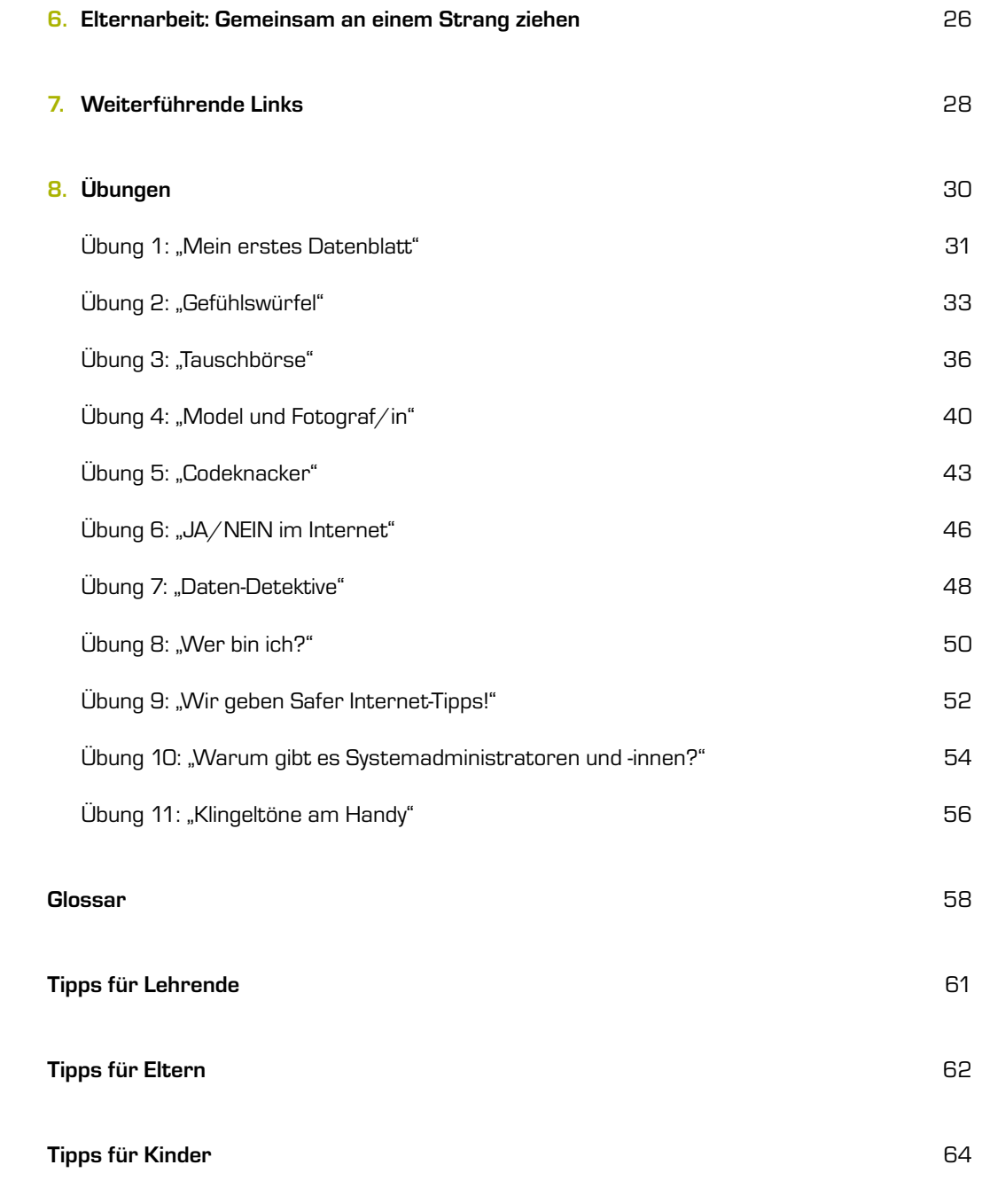

**Impressum** 66

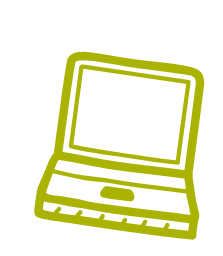

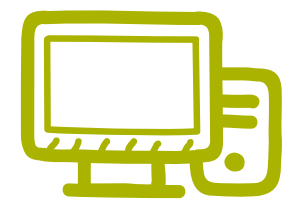

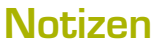

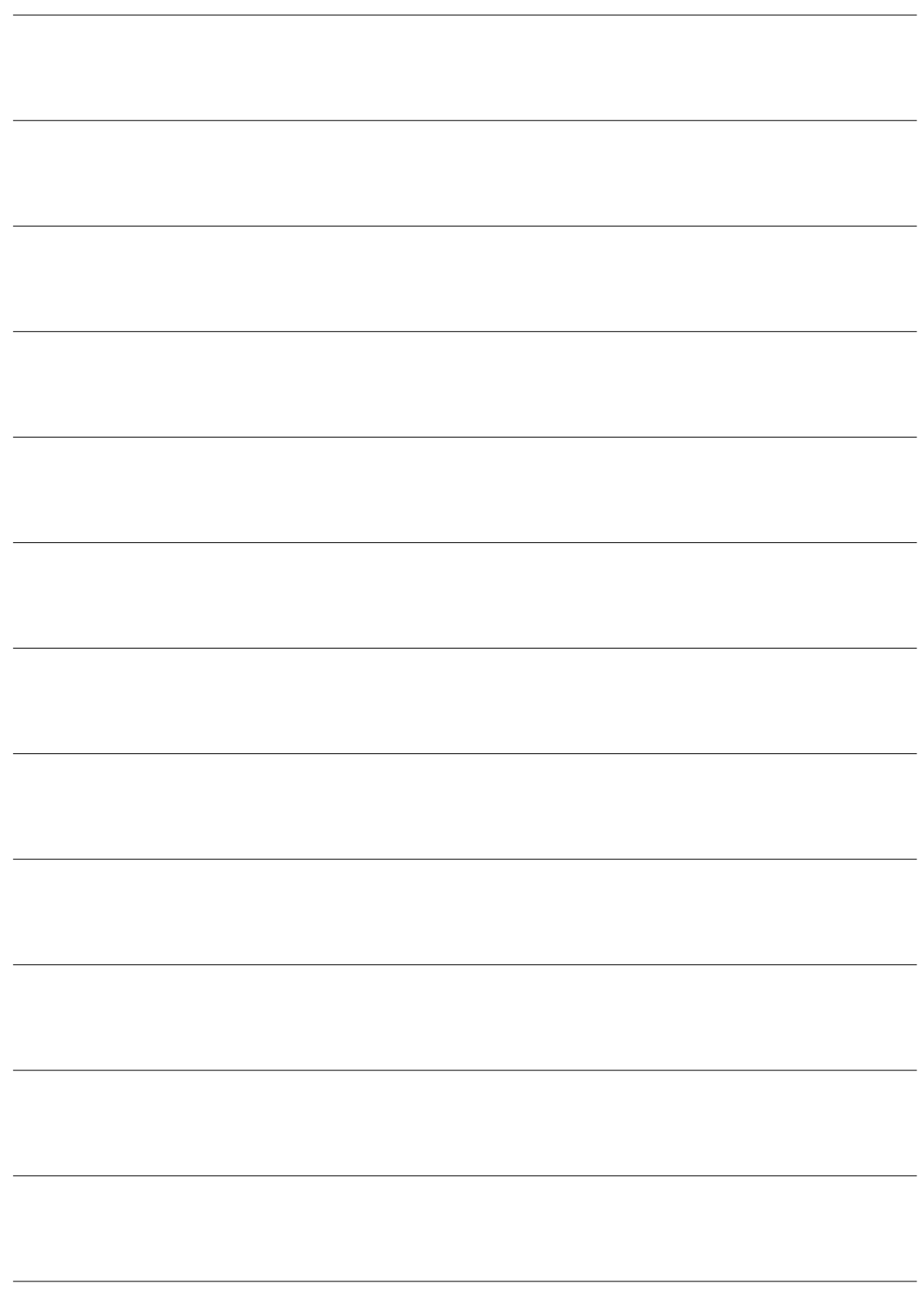

## 1. Warum soll man sich in der Volksschule mit Safer Internet beschäftigen?

#### **Maria und die Bildersuche**

Maria (7 Jahre) war mit ihrer Aufgabe schon fertig und durfte die Zeit bis zum Ende der Schulstunde am Computer verbringen. Eine der üblichen Suchmaschinen war geöffnet. Maria klickte auf die "Bildersuche" und gab ihren eigenen Namen ein. Die Lehrerin warf nur hin und wieder einen Blick über Marias Schultern. Als plötzlich etliche Abbildungen von leicht bekleideten Frauen in aufreizenden Posen zu sehen waren, stürzte die Lehrerin zum Computer, schloss den Internetbrowser und verbot Maria, diese Inhalte noch einmal aufzurufen. Maria ging das alles zu schnell. Sie wusste gar nicht, was sie falsch gemacht hatte und war jetzt ganz verunsichert.

Der Umgang mit dem Internet wird an Österreichs Volksschulen sehr unterschiedlich gehandhabt. Nicht jede Schule verfügt im Klassenzimmer über einen oder sogar mehrere Computer mit Internetzugang. Nicht überall unterrichten Lehrende, die die Arbeit mit den "neuen Medien" als Teil ihres Unterrichts sehen. Die Notwendigkeit, dass sich bereits Volksschulkinder mit der sicheren und verantwortungsvollen Nutzung digitaler Medien auseinandersetzen, wird häufig nur von Lehrenden erkannt, die diese auch selbst nutzen.

In der Freizeit sind Computer, Internet und Handy für die meisten Volksschulkinder fester Bestandteil ihrer Lebenswelt, wie zahlreiche Studien belegen. In der "2. Oö. Kinder-Medien-Studie" der Education Group GmbH gaben 71 % der befragten 8- bis 10-Jährigen an, Zugang zum Internet zu haben.1 Aus der Untersuchung "Informationskompetenz an österreichischen UNESCO-Schulen" aus dem Jahr 2010 geht hervor, dass 36 % der Volksschüler/innen das Internet in der Freizeit häufig nutzen, es allerdings nur 3 % für die Schule verwenden.2

**Es gibt also eine Kluft zwischen der Internetnutzung in der Schule und in der Freizeit, die sich**  ohne gezielte pädagogische Maßnahmen weiter vergrößern wird. Im Erlass "Digitale Kompetenz an Österreichs Schulen (Zl. 17.200/110-II/872010)<sup>"3</sup> hat das Bundesministerium für Unterricht, Kunst und Kultur den sich daraus ergebenden Handlungsbedarf festgehalten. Digitale Kompetenz wird darin neben Lesen, Schreiben und Rechnen als zentrale Kulturtechnik genannt. Im Sinne des Bildungsauftrages der Schulen ist es daher notwendig, dass auch der sichere und verantwortungsvolle Umgang mit digitalen Medien in den Unterricht eingebunden wird.

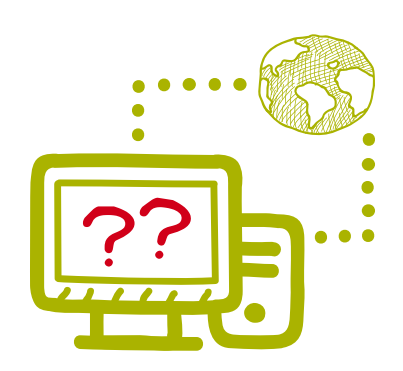

<sup>1</sup> 2. Oö. Kinder-Medien-Studie (2010): Das Medienverhalten der 3- bis 10-Jährigen in OÖ, S. 17,

www.bimez.at/uploads/media/pdf/medienpaedagogik/kinder\_medien\_studie2010/KinderMedienStudie2010\_Folien.pdf (24.05.2011).<br><sup>2</sup> TermNet (2010): Informationskompetenz an österreichischen UNESCO-Schulen, S. 5.

<sup>3</sup> BMUKK (2010): Digitale Kompetenz an Österreichs Schulen (Zl. 17.200/110-II/872010), www.bmukk.gv.at/medienpool/20117/dig\_erlass\_bl1.pdf (24.05.2010).

## 2. Kompetenzen und Fähigkeiten von Kindern im Volksschulalter

Um sicher und verantwortungsvoll mit Internet, Handy & Co. umgehen zu können, brauchen Kinder spezielle Kompetenzen. Gefahren können nie ganz gebannt werden, weder on- noch offline. **Umso wichtiger ist es, dass Kinder so früh wie möglich lernen, in riskanten Situationen selbstständig und kompetent zu handeln** (auch "Empowerment" genannt). Viele Initiativen unterstützen daher den Ansatz des "Empowerment", zum Beispiel auch das österreichweite Unterrichtsprogramm "EIGEN-STÄNDIG WERDEN" (**www.eigenstaendig.net**) für die 1.–4. Schulstufe.

Im Folgenden findet sich eine Zusammenstellung von Fähigkeiten, die Volksschulkinder für eine sichere und verantwortungsvolle Internet- und Handynutzung brauchen. Die Zusammenstellung basiert auf den jahrelangen Erfahrungen von Saferinternet.at. Berücksichtigt wird darin auch die häufig geführte Diskussion zu Bildungsstandards und Medienkompetenz. Allgemeine Fähigkeiten und solche, die speziell mit Internet, Handy & Co. zusammenhängen, sind gemeinsam aufgelistet. Dies entspricht am ehesten der Realität, da Kinder diese Bereiche in ihrer Lebenswelt nicht getrennt wahrnehmen und die Übergänge fließend sind.

Um die Entwicklung dieser Fähigkeiten zu unterstützen, ist nicht nur die Schule gefordert. Eine gute Zusammenarbeit mit den Eltern spielt eine ebenso wichtige Rolle (siehe dazu auch Kapitel 6 "Elternarbeit: Gemeinsam an einem Strang ziehen", Seite 26/27).

#### **Tabelle 1: Notwendige Kompetenzen und Fähigkeiten von Kindern im Volksschulalter als Voraussetzung für eine sichere Internet- und Handynutzung**

#### ICH

**8**

- → Ich kann erkennen, was gut und was schlecht für mich ist, und ich weiß, wie ich entsprechend handeln kann.
- **→** Ich kann meine Gefühle benennen.
- → Ich bin mir meiner **Erlebnisse bewusst** und kann darüber sprechen.
- → Ich erkenne, wenn mir etwas Angst macht, kann es ausdrücken und Hilfe holen.
- → Ich merke, wann ich Pausen brauche oder mit einer Tätigkeit (z. B. Spielen am Computer) aufhören muss.
- → Ich darf **NEIN sagen**, wenn mir etwas nicht passt.
- → Ich weiß, was persönliche Informationen sind. Ich weiß, wann, wem und wo ich persönliche Informationen weitergebe und wann, wem und wo nicht.
- → Ich weiß, was ich über mich im Internet veröffentlichen kann und was nicht.

#### ICH UND ANDERE

- → Ich kann über Erlebnisse mit anderen sprechen, z. B. mit meinen Eltern, Lehrer/innen oder anderen Erwachsenen, denen ich vertraue.
- → Ich weiß, wann ich meine Eltern um Erlaubnis fragen muss, wenn ich etwas im Internet oder am Handy mache.
- $\rightarrow$  Wenn mir etwas nicht passt oder ich etwas nicht tun möchte, was meine Freunde machen, kann ich **NEIN sagen** und muss **nicht mitmachen**.
- → Ich weiß, wie ich und meine Freunde miteinander im Internet und über das Handy **umgehen**. Ich weiß, welche **Regeln** wir miteinander haben.
- → Ich weiß, welche Fotos ich im Internet veröffentlichen kann und stelle keine peinlichen Bilder ins Netz. Ich weiß, dass ich immer **fragen muss**, wenn ich jemanden fotografiere und ein Foto veröffentlichen möchte.

#### ICH UND DIE ONLINE-WELT

- → Ich kann Risiken benennen, die mich im Internet und mit dem Handy betreffen könnten.
- → Ich kann Werbung im Internet und am Handy erkennen und bin mir bewusst, dass **Werbung übertreiben kann** und es sich dabei nicht immer um die Wahrheit handelt.
- → Ich weiß, wie ich mir helfen kann, um "wahr" und "falsch" voneinander trennen zu können.
- → Ich kann Websites, die für mein Alter nicht geeignet sind, erkennen und weiß, wie ich handle, wenn ich darauf stoße.
- → Ich weiß, dass auch im Internet manches **erlaubt**, und manches verboten ist.
- → Ich weiß, dass ich nicht einfach alles aus dem Internet kopieren und verwenden darf, da es Urheberrechte gibt.
- → Ich weiß, dass ich im Internet Spuren hinterlasse und andere herausfinden können, was ich wo gemacht habe.
- → Ich weiß, dass ich Passwörter so wählen muss, dass andere sie nicht knacken können. Ich weiß, dass ich Passwörter **nicht an andere weitergeben** soll.
- → Ich kann erkennen, welche Folgen mein JA oder NEIN haben kann.

### 3. Safer Internet-Themen für den Unterricht

Viele Safer Internet-Themen lassen sich bereits in der Volksschule sinnvoll aufgreifen und in den Unterricht einbauen. **Die meisten Volksschüler/innen nutzen Internet, Handy & Co. bereits, kennen aber oft die Risiken und den richtigen Umgang damit noch nicht.** Auf den folgenden Seiten erhalten Sie einen Überblick zu wichtigen Safer Internet-Themen im Volksschulalter.

#### 3.1 Suchen im Internet und Quellenkritik

Die Suche nach Informationen im Internet beginnt auch für Volksschulkinder meist mit einer Suchmaschine. Viele der Links und Inhalte, die Suchmaschinen wie *Google* oder *Bing* auflisten, sind für Kinder aber wenig geeignet, da sie inhaltlich für Erwachsene aufbereitet sind. Auch die Liste der Ergebnisse ist oft nicht überschaubar. Zudem verleiten Suchmaschinen häufig zu ziellosem Surfen.

Daher ist die Nutzung von speziellen **Kinder-Suchmaschinen** sinnvoll. Solche Suchmaschinen listen nur gefilterte, kindgerechte Inhalte auf, Werbung und Pop-ups werden meist unterdrückt. Eine Liste geeigneter Kinder-Suchmaschinen gibt es unter **www.klick-tipps.net/suchmaschinen**. Bekannte Suchmaschinen für Kinder sind *Blinde Kuh* (**www.blinde-kuh.de**) und *fragFINN* (**www.fragfinn.de**).

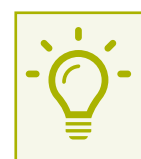

**10**

#### Was Kinder wissen sollen

Verwende für deine Suche im Internet eine Suchmaschine, die speziell für dein Alter gemacht ist, wie z. B. **www.blinde-kuh.de**. Dort findest du auch Tipps zu weiteren spannenden Seiten im Netz. *Google* oder *Bing* schlagen manchmal auch Websites vor, die zu unangenehmen Erlebnissen führen können.

Vor allem jüngere Kinder glauben oft, dass alles, was im Internet steht, stimmt. Sie übernehmen vermeintlich richtige Fakten ungeprüft und verbreiten diese weiter. Den richtigen Umgang mit Quellen zu erlernen, ist ein wichtiges Lernziel. Dazu gehört auch, **Informationen aus dem Internet mit anderen Quellen (z. B. Büchern) zu vergleichen**. Die Vertrauenswürdigkeit einer Website lässt sich besser einschätzen, wenn man weiß, wer dahinter steht. Das kann z. B. mit Hilfe des Impressums überprüft werden. Das Überprüfen von Quellen ist für Kinder nicht einfach und **muss immer wieder geübt werden**. Ein kritischer Umgang mit Quellen hilft den Kindern, nicht nur Schulaufgaben besser zu meistern. Wer sich angewöhnt, Quellen und Informationen zu überprüfen, ist z. B. auch im Umgang mit Online-Bekanntschaften vorsichtiger und kann Abzocke-Fallen leichter erkennen.

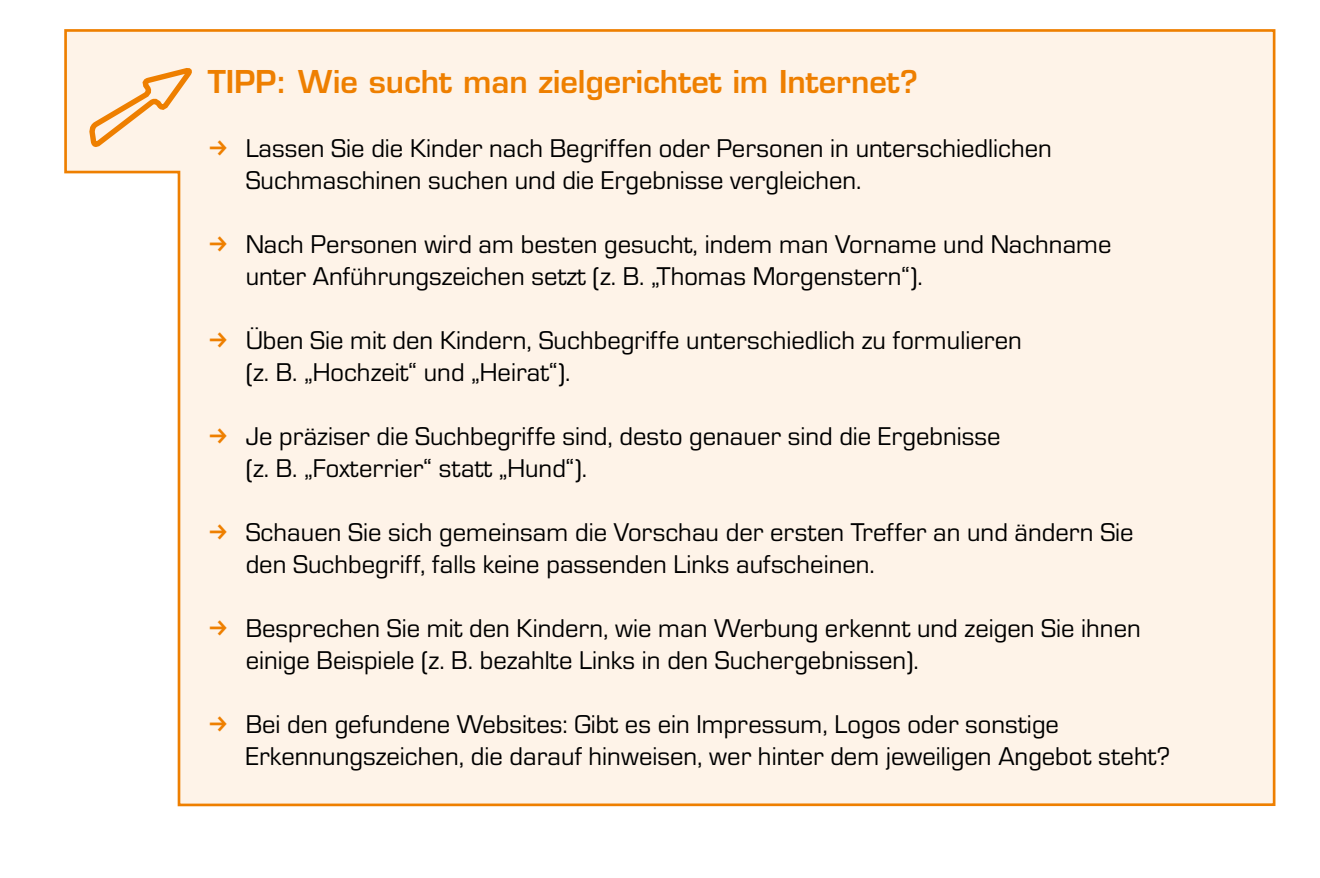

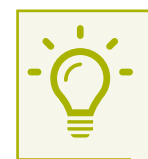

#### Was Kinder wissen sollen

Nicht alles, was im Internet steht, muss wirklich stimmen. Überprüfe Informationen lieber doppelt, wenn du dir nicht sicher bist oder bitte einen Erwachsenen, gemeinsam mit dir die Website anzuschauen. Bei einem Referat solltest du mindestens zwei Quellen nutzen und diese auch angeben.

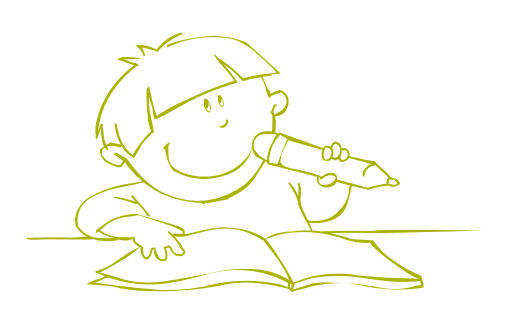

#### 3.2 Urheberrecht

#### **Philipp und das Referat**

Philipp (8 Jahre) soll in zwei Wochen ein Referat halten. Sein Thema: "Wale - Riesen der Meere". Aus der Schulbibliothek hat Philipp ein paar Bücher dazu besorgt. Bevor er diese liest, startet er die *Google*-Bildersuche. Zuerst, denkt Philipp, braucht er Bilder, dann wird er sich überlegen, was er seinen Mitschüler/innen dazu erzählt. Schnell findet er einige tolle Bilder. Er druckt sie aus und gestaltet damit ein Plakat. Die zwei Wochen vergehen schnell und das Referat läuft gut. Philipp ist zufrieden. Als der Lehrer ihn fragt, woher er die Bilder hat, sagt er: "aus dem Internet". Auf die Frage, ob er diese überhaupt verwenden darf, hat Philipp keine Antwort. Urheberrecht? Dieses Wort hat Philipp noch nie gehört.

Zur Vorbereitung von Referaten und Projektarbeiten ist das Internet eine beliebte Quelle bei Schüler/innen aller Altersstufen. Texte, Bilder, Videos, Landkartenausschnitte und vieles mehr findet man dort zu praktisch jedem Thema. Bei der Verwendung der Inhalte wird allerdings selten an das Urheberrecht gedacht. Jeder Text, jedes Bild, jeder Film etc. wurde von jemandem ursprünglich geschaffen ("Urheber/in"). **Der oder die Urheber/in muss einer Veröffentlichung zustimmen**, sonst begeht man eine Verletzung des Urheberrechts, die mit **Geldstrafen** bis zu mehreren tausend Euro geahndet werden kann.

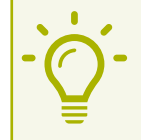

#### Was Kinder wissen sollen

Wenn du etwas im Internet gefunden hast, heißt das nicht, dass du es automatisch verwenden darfst. So "gehören" z. B. Fotos immer den Personen, die sie aufgenommen haben. Nur diese können bestimmen, was du damit machen darfst. Nur wenn sie zustimmen, kannst du ein Bild öffentlich nutzen, also es z. B. online stellen oder mehreren Personen per E-Mail oder über das Handy schicken.

#### Die Creative Commons-Lizenz (CC) – der alternative Urheberrechtsschutz

Die eigenen Werke – seien es Texte, Bilder oder Musik – kann man auch unter der **Creative Commons-Lizenz** (**www.creativecommons.org**) veröffentlichen. Damit stellt man sie anderen unter gewissen Bedingungen kostenlos zur Verfügung. Die Bedingungen legt man mit der Wahl eines von sechs verfügbaren Lizenzmodellen selbst fest. Häufig wird jene Lizenz gewählt, die eine Nutzung erlaubt, wenn die Quelle angegeben wird, die Verwendung nicht kommerziell ist und die kostenlose Bereitstellung unter gleichen Bedingungen erfolgt.

Gerade bei der **Bildersuche** sollten Sie Ihre Schüler/innen nach Werken unter der Creative Commons-Lizenz suchen lassen. Eine spezielle Suchmaschine für Creative Commons-Inhalte bietet die Initiative selbst unter **http://search.creativecommons.org**. Viele Bilder und auch andere Dateien gibt es bei *Wikimedia Commons* (**http://commons.wikimedia.org**), einem "Schwesterprojekt" von *Wikipedia*. Weitere Informationen zum Einsatz der Creative Commons-Lizenz im Unterricht finden Sie auch im Informations- und Arbeitsheft "Creative Commons" unter www.saferinternet.at/ **uploads/tx\_simaterials/Creative\_Commons.pdf**.

#### Das Recht am eigenen Bild<sup>4</sup>

Fotos und Filme zu erstellen macht Kindern großen Spaß. Oft sind sie sich aber noch nicht bewusst, welche Konsequenzen eine Veröffentlichung im Internet oder via Handy haben kann. Das "Recht am **eigenen Bild"** besagt, dass **veröffentlichte Fotos die "berechtigten Interessen" der Personen auf dem Bild oder im Begleittext nicht verletzen dürfen,** d. h. diese weder bloßstellen noch herabsetzen.

Üben Sie mit den Kindern, was ein peinliches Foto ist und was nicht.<sup>5</sup> Besprechen Sie mit ihnen, dass sich auch "Blödel-Fotos" unangenehm auswirken können. Überlegen Sie gemeinsam anhand von verschiedenen Fotos, welche veröffentlicht werden können, ohne das Recht am eigenen Bild zu verletzen, und welche nicht. Wichtig ist auch, mit den Kindern zu besprechen, was bereits als Veröffentlichung gilt.

#### **Beispiel:**

Diskussion mit Schüler/innen: Ist die Veröffentlichung dieses Fotos in Ordnung?

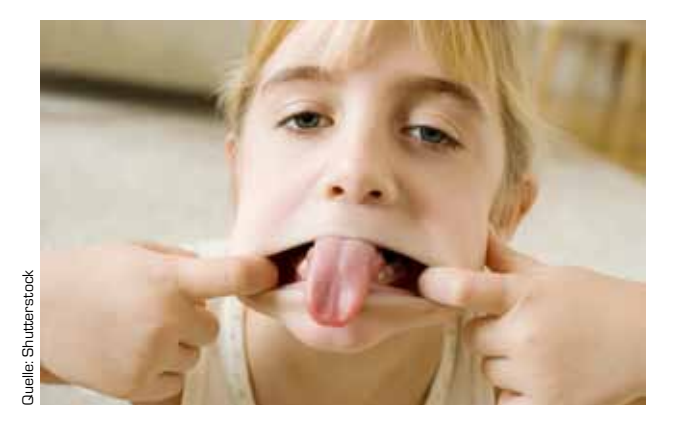

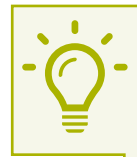

#### Was Kinder wissen sollen

Veröffentliche keine Fotos oder Filme, die dir oder anderen einmal peinlich sein könnten. Wenn du von anderen Personen ein Bild veröffentlichen möchtest, frag immer vorher nach, ob diese damit einverstanden sind. Veröffentlichen bedeutet z. B. ein Foto oder ein Video ins Internet zu stellen oder mehreren Personen per E-Mail oder über das Handy zu schicken. Was Kinder wissen sollen<br>
wordfentliche keine Fotos oder Filme, die<br>
du von anderen Personen ein Bild veröffentliche<br>
zu stellen oder mehreren Personen per l<br>
Auch von dir darf niemand Fotos öffentliche<br>
dest du so ein Fot

Auch von dir darf niemand Fotos öffentlich machen, auf denen du "blöd" dargestellt bist. Findest du so ein Foto von dir, dann bitte einen Erwachsenen um Hilfe, damit es wieder gelöscht wird. Dasselbe gilt auch für Videos.

 $4$  Mehr zum "Recht am eigenen Bild" unter www.handywissen.at/fotos-musik-videos/#c363.

Siehe: Unterrichtspaket "Das Handy sicher und verantwortungsvoll nutzen", Übung 2: "Das Recht am eigenen Bild" in Kapitel 6 ab Seite 11, www.handywissen.at/uploads/media/Kapitel 6. Handyquette 01.pdf.

#### 3.3 Passwörter

Viele Anwendungen im Internet können nur mit persönlichen Zugangsdaten und einem dazugehörigen Passwort verwendet werden. Egal ob E-Mail- oder Chatprogramme, Benutzerkonten in Sozialen Netzwerken oder beim Online-Shopping – Passwörter sind notwendig, um persönliche Daten vor dem Zugriff anderer zu schützen. **Wenn persönliche Zugangsdaten in die falschen Hände geraten, besteht Missbrauchsgefahr** – das kann vom Einkaufen unter fremdem Namen bis hin zu verfälschten Community-Profilen reichen. Deshalb ist es wichtig, sichere Passwörter zu verwenden.

**Für Kinder ist es jedoch schwer, sichere von unsicheren Passwörtern zu unterscheiden.** Oft wählen sie einfache Wörter oder Namen (z. B. den Namen ihres Haustieres) und benutzen diese als Passwort für mehrere Anwendungen gleichzeitig. Dazu kommt, dass einige Kinder ihre Passwörter mit dem oder der besten Freund/in austauschen. Wenn Freundschaften zerbrechen, kann das zu Missbrauch führen. Als Lehrende/r können Sie mit den Kindern den sicheren Umgang mit Passwörtern üben und ihnen erklären, was ein sicheres Passwort ausmacht. Die Übung "Codeknacker" auf Seite 43 hilft Ihnen dabei. Weiters empfiehlt sich der Einsatz des Saferinternet.at-Videos "Bit & Byte Show" zum Thema "Passwortschutz" unter www.youtube.com/saferinternetat.

#### Tipps zum sicheren Umgang mit Passwörtern

- k Üben Sie mit den Kindern die Erstellung sicherer Passwörter. Diese bestehen **aus mindestens acht Buchstaben, Zahlen und Sonderzeichen**. Ob ein Passwort sicher genug ist, kann man z. B. mit dem Microsoft-Kennwortprüfer testen: **http://www.microsoft.com/germany/protect/yourself/password/checker.mspx**.
- → Zeigen Sie den Kindern folgenden Trick, um sich komplizierte Passwörter leichter zu merken: Einen Satz als Eselsbrücke aufschreiben, z. B. "Jeden Monat gehen Sophie und ich 2 Mal ins Kino" und dann die Anfangsbuchstaben zu einem Passwort zusammensetzen: JMgSui2MiK.
- $\rightarrow$  Wenn die Kinder Passwörter aufschreiben möchten, um sie sich leichter zu merken, sollten sie Passwörter nicht als "Passwort" bezeichnen, diese nicht am Handy oder am Computer abspeichern und nicht mit ergänzenden Zugangsdaten hinterlegen.
- $\rightarrow$  Passwörter sollten regelmäßig geändert und nicht weitergegeben werden.

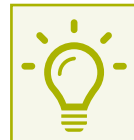

**14**

#### Was Kinder wissen sollen

Ein Passwort ist wie eine Zahnbürste – und die würdest du doch auch nicht weitergeben, oder? Echte Freund/innen wissen das auch und verlangen von dir nicht dein Passwort als Vertrauensbeweis. Halte deine Passwörter daher geheim und wähle sie so, dass andere sie nicht knacken können. Bestimmt hast du auch schon einmal davon gehört, dass Zahnbürsten regelmäßig gewechselt werden sollten – genauso ist das mit Passwörtern.

#### 3.4 Soziale Netzwerke

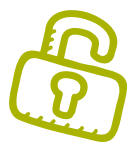

Oft sind Kinder **bereits vor dem erlaubten Alter in Sozialen Netzwerken angemeldet** und nutzen diese aktiv. Das Mindestalter bei z. B. *Facebook* beträgt 13 Jahre. Die Fälle, in denen schon Achtjährige *Facebook* nutzen, häufen sich aber. Ein Grund dafür ist, dass sie *Facebook* schon durch ältere Geschwister oder Freunde kennengelernt haben. Erwachsene Bezugspersonen stehen vor einem Dilemma: einerseits ist die Nutzung verboten und man müsste daher versuchen, dieses Verbot durchzusetzen. Andererseits melden sich die Kinder häufig auch ohne Erlaubnis an. Soll man nun auf dem Verbot beharren oder die Kinder über den sicheren Umgang mit Sozialen Netzwerken aufklären? Die Entscheidung wird man immer nur im Einzelfall treffen können. Wichtig ist, dass man Kinder auf mögliche Risiken aufmerksam macht und ihnen zeigt, wie sie in ihrer Online-Community sicher unterwegs sind und was gegen die Regeln verstößt. Hilfreich kann es auch sein, mit den Kindern darüber zu sprechen, warum sie Mitglied werden möchten.

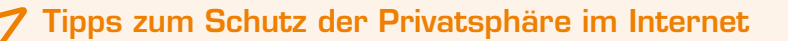

- k Kinder im Volksschulalter sind kaum bis gar nicht in der Lage, die Konsequenzen ihres Handelns in Sozialen Netzwerken einzuschätzen. Bis sie das sind (meist erst mit 13–15 Jahren), ist es sinnvoller, unter einem **Nickname** aktiv zu sein. Eine Möglichkeit wäre, statt des Nachnamens den zweiten Vornamen oder einen Spitznamen anzugeben, sodass sie von Freunden, aber nicht von Unbekannten gefunden werden können.
- $\rightarrow$  Richten Sie gemeinsam mit den Kindern die Privatsphäre-Einstellungen so ein, dass die **Inhalte nur für Freunde sichtbar** sind und das **Profil von Suchmaschinen nicht gefunden** werden kann. Erinnern Sie sie regelmäßig, diese Einstellungen zu kontrollieren. Eine genaue Anleitung zu den Privatsphäre-Einstellungen in Sozialen Netzwerken finden Sie unter **www.saferinternet.at/themen/soziale-netzwerke/#c764**.
- **→ Thematisieren Sie "Das Recht am eigenen Bild"** (siehe Kapitel 3.2). Besprechen Sie miteinander, welche Bilder veröffentlicht werden dürfen und welche nicht, weil sie einer anderen Person schaden können.
- **→ Helfen Sie den Kindern, sich selbst im Internet zu suchen**. Dabei setzen sie am besten ihren Namen unter Anführungszeichen [z. B. "Thomas Morgenstern"). Eine Suchmaschine für öffentliche *Facebook*-Einträge ist z. B. **www.youropenbook.org**.

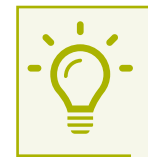

#### Was Kinder wissen sollen

Du hast eine Privatsphäre. Achte darauf, dass diese geschützt ist! Verbreite keine privaten Daten, wie deinen vollen Namen, deine Adresse, deine Telefonnummer oder peinliche Fotos von dir im Internet. Es ist auch sinnvoll, im Internet einen Nickname zu nutzen, um deine Privatsphäre zu schützen.

#### 3.5 Faszination Computerspiele<sup>6</sup>

Fragen Sie Ihre Schüler/innen, und Sie werden hören, dass Computerspielen Spaß macht und für Abwechslung im Alltag sorgt. Interessante Spiele verbreiten sich in der Klasse wie ein Lauffeuer. Kinder können aber oft nicht einschätzen, welche Spiele für sie geeignet sind und wann und wie lange sie sinnvollerweise spielen sollen. Die **exzessive Nutzung von Spielen** kann daher zum Problem werden. Immer wieder erhalten sie auch **Zugang zu Spielen mit ungeeigneten Inhalten** (Pornografie, Gewalt).

Diese Probleme sollten Sie als Lehrende/r im Zusammenhang mit Computerspielen ansprechen. Kinder zeigen sich oft erstaunlich einsichtig. Erklären Sie den Kindern, warum exzessives Spielen schlecht ist und dass sie sich bei einem Spiel mit ungeeigneten oder illegalen Inhalten an einen Erwachsenen wenden sollen. Suchen Sie gemeinsam mit den Kindern nach Spielen, die sich für den Unterricht eignen (z. B. Uhrzeit-Trainer etc.). Diskutieren Sie, warum ein Spiel Spaß macht und ein anderes nicht. Daraus lassen sich auch brauchbare Schlüsse für die Unterrichtsgestaltung ziehen.

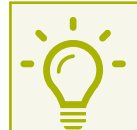

#### Was Kinder wissen sollen

Computerspiele sind ein toller Zeitvertreib. Achte aber darauf, dass du in der Freizeit auch noch etwas anderes machst, dich z. B. mit Freunden triffst. Überlege dir, wann man ein Spiel am besten beenden kann, z. B. am Ende eines Levels. Manche Spiele gehen einem sehr nahe und begegnen uns sogar in Albträumen. Hör auf dein Gefühl und such dir ein Spiel, das gut zu dir passt! Schließlich soll Spielen ja Spaß machen und dir keine Angst machen.

#### 3.6 Cyber-Mobbing7

Fälle von Mobbing gibt es bereits in der Volksschule. Dabei werden Schüler/innen **über einen längeren Zeitraum hinweg von anderen belästigt oder fertiggemacht**. Mobbing passiert auf ganz unterschiedliche Art und Weise: durch verbale Attacken (beschimpfen, verspotten, Gerüchte verbreiten), körperliche Gewalt (stoßen, schlagen), aber auch stumm (ignorieren, ausschließen).

Mit der Verbreitung von Internet und Handy findet Mobbing auch in der "virtuellen Welt" statt. Kinder belästigen einander nicht mehr nur von Angesicht zu Angesicht, sondern ebenso über SMS, via Chat und in Sozialen Netzwerken. Man spricht hier von **"Cyber-Mobbing"**. Cyber-Mobbing ist besonders schmerzvoll, weil sich **einmal veröffentlichte Gerüchte oder Beschimpfungen sehr schnell vor einem großen Publikum verbreiten**. Besonders häufig ist das Verbreiten von peinlichen Fotos oder Videos.

Als Lehrende/r können Sie in der Klasse **präventiv wichtige Impulse gegen jede Form von Mobbing setzen**. Dazu zählt ein angenehmes Klassenklima, das die Schüler/innen dazu ermutigt, sich positives Feedback zu geben, sowie gegenseitige Wertschätzung und ein gutes Verhältnis zwischen den Schüler/innen und den Lehrenden. Im Unterschied zu Lehrenden an höheren Schulen erkennen Volksschullehrer/innen Mobbing-Fälle meist früh und können dementsprechend handeln. Erhöhte Aufmerksamkeit ist zum Beispiel notwendig, wenn Freundschaften plötzlich auseinanderbrechen. Wenn Sie als Lehrende/r erste Anzeichen für Mobbing bemerken, nehmen Sie dies als Anstoß, um **gemeinsame Klassenregeln** zu erarbeiten und den Umgang miteinander zu thematisieren. Reden Sie im Anlassfall mit allen Beteiligten, binden Sie Eltern, Schüler/innen und Lehrende aktiv ein und suchen Sie zusammen nach einer Lösung.

 $6$  Ausführliche Informationen und Tipps finden sich im "Elternratgeber Computerspiele":<br>www.saferinternet.at/uploads/tx\_simaterials/Elternratgeber\_Computerspiele\_01.pdf.

www.saferincernet.<br>Ausführliche Informationen und Tipps finden sich im Unterrichtsmaterial "Aktiv gegen Cyber-Mobbing", www.saferinternet.at/uploads/tx\_simaterials/Aktiv\_gegen\_Cyber\_Mobbing.pdf.

#### Was Kinder wissen sollen

Behandle deine Freund/innen so, wie sie dich behandeln sollen – das gilt auch im Internet. Wenn du aus Langeweile oder aus Spaß etwas Schlechtes über andere ins Netz stellst, kann das dem-/derjenigen sehr weh tun und einen Streit oder sogar eine Strafe zur Folge haben.

Wenn du von jemandem über längere Zeit hinweg geärgert wirst und du dir selbst nicht helfen kannst, bitte einen Erwachsenen, dem du vertraust, um Hilfe. Wenn dir jemand gemeine Sachen – im Internet, als E-Mail oder per SMS – schickt, hebe alles auf und lösche nichts.

### 3.7 Grooming

#### Melanie im Chat

Melanie (10 Jahre) hat ihre Begeisterung für das Chatten entdeckt. Sie chattet mit "aller Welt", lernt so viele neue Leute kennen und hat viel Spaß. Auch im Tippen ist sie richtig gut geworden. Für ihr Profil hat sie vor dem Spiegel ein neues Foto gemacht: im trägerlosen Top, das Kinn nach vorne, die Schultern nach hinten. Das hat sie sich bei den Models abgeschaut. Schon am nächsten Tag hat sie viele neue Nachrichten bekommen. Ein fremder Mann schreibt, wie hübsch und lieb sie sei – ob sie denn noch weitere Bilder von sich habe? Melanie freut sich und schickt ihm weitere Bilder. Er klingt so nett – endlich jemand, der sich für sie interessiert und sie versteht!

Immer wieder kommt es vor, dass sich erwachsene Personen – meist sind es fremde, ältere Männer – das Vertrauen von Kindern in einem Chat oder einem Sozialen Netzwerk erschleichen, z. B. indem sie sich als gleichaltrig ausgeben. Die Täter versuchen über einen langen Zeitraum hinweg geduldig, **das Vertrauen des potentiellen Opfers zu gewinnen** und schließlich ein reales Treffen zu vereinbaren. Das Ziel dahinter ist meist **sexuelle Belästigung bzw. Missbrauch**.

Daher ist es wichtig, dass sich Kinder mit der Frage beschäftigen, **wer hinter einer "unbekannten" Identität steckt bzw. stecken könnte**. In Übung 8 ("Wer bin ich?") auf Seite 50 lernen die Schüler/ innen, Identitäten anderer Personen zu erkennen und zu überprüfen. Gleichzeitig erleben sie, dass man im Chat nicht immer weiß, wer sich hinter einem Nickname verbirgt.

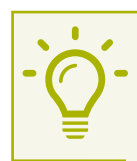

#### Was Kinder wissen sollen

Sei vorsichtig bei Menschen, die du im Internet kennen lernst. Du weißt nie, ob sie die Wahrheit sagen und welche Absichten sie haben. Versuche immer herauszufinden, mit wem du es zu tun hast. Lass dich nicht unter Druck setzen, wenn jemand etwas von dir will, das dir komisch vorkommt oder unangenehm ist. Vertraue in solchen Situationen auf dein Gefühl und mache nichts, wobei du dich nicht wohlfühlst. Frage einen Erwachsenen um Rat, wenn du dir unsicher bist (z. B. ob du wirklich ein Foto schicken sollst).

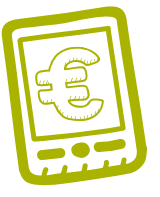

#### 3.8 Kostenfallen im Internet und am Handy

Im Internet kommen Kinder auch mit kostenpflichtigen Angeboten in Berührung. Es ist durchaus üblich, dass sie gemeinsam mit den Eltern kleinere Geschäfte im Netz abschließen. Im Zusammenhang mit der Verbreitung von "Apps"<sup>8</sup> auf Handys werden diese Käufe in den nächsten Jahren noch steigen. Deshalb ist es wichtig, mögliche Fallen rund um kostenpflichtige Angebote schon früh zu kennen. Dazu gehören zum Beispiel **vermeintliche "Gratis"-Angebote9 oder Gewinnspiele**, die die Eingabe persönlicher Daten voraussetzen, sowie kostenpflichtige "Premium Accounts" bei Spielen.

#### Allgemeine Infos zur Geschäftsfähigkeit von Kindern

- → Kinder bis 7 Jahre sind **vollkommen geschäftsunfähig**. Ausnahmsweise dürfen sie nach dem "Taschengeldparagrafen" kleine, alltägliche Geschäfte alleine abschließen, z. B. Kaugummis oder eine Zeitschrift kaufen.
- $\rightarrow$  Unmündige Minderjährige dürfen vom 7. bis zum 14. Geburtstag über die kleinen, alltäglichen Geschäfte hinaus auch solche tätigen, die ihnen **ausschließlich rechtliche Vorteile** bringen.
- $\rightarrow$  Geschäfte über das Internet oder am Handy sind in der Regel nicht als alltäglich anzusehen und mit Verpflichtungen verbunden. Daher wird immer die **Zustimmung eines Elternteils** bzw. des Erziehungsberechtigten benötigt. Bis zur Zustimmung sind die Geschäfte bloß **schwebend unwirksam**.

Gerade für Kinder ist die Verlockung sehr groß z. B. online an einem Gewinnspiel teilzunehmen. Dabei werden Name und Adresse viel zu leichtfertig preisgegeben. Auch Abzocke-Seiten arbeiten oft mit Gewinnspielen. Zur Aufklärung kann mit den Schüler/innen "Das Geschäft mit den Daten"<sup>10</sup> thematisiert werden. Eine regelmäßig aktualisierte "Watchlist" von unseriösen Webangeboten führt der Internet Ombudsmann unter **www.ombudsmann.at/watchlist**.

**Ein leichtfertiger Umgang mit persönlichen Daten kann unangenehme Folgen haben.** Wer sich für Registrierungen, Newsletter und ähnliches eine zweite E-Mail-Adresse anlegt, kann die private E-Mail-Adresse vor Spam und unerwünschter Kontaktaufnahme schützen. Generell gilt: Lieber genau überlegen, ob man sich bei einer Website mit einem Pseudonym oder mit dem echten Namen anmeldet. Bei Vertragsabschlüssen muss natürlich der echte Name angegeben werden.

Es ist wichtig, mit den Kindern zu üben, welche **Fallen bei Online-Formularen** lauern. Dabei sollen sie auch lernen, ohne die Zustimmung von Erwachsenen niemals ihren Namen und/oder ihre Adresse einzugeben oder dem Download eines Programms zuzustimmen (siehe Übung 1: "Mein erstes Datenblatt" auf Seite 31).

www.saferinternet.at/uploads/tx\_simaterials/Internetabzocke\_Gratis\_Angebote\_im\_Internet.pdf. <sup>10</sup> Siehe: Unterrichtsmaterial "Schutz der Privatsphäre im Internet", Infobox auf Seite 20,

<sup>8</sup> "Apps" sind spezielle Anwendungen am Handy, die vom Geburtstagskalender über die Wettervorhersage bis zum aktuellen Kinoprogramm reichen.

<sup>9</sup> Siehe: Unterrichtsmaterial "Internetabzocke – 'Gratis'-Angebote im Internet", Ergänzungskapitel zur Unterrichtsmappe "Erst denken, dann klicken.",

www.saferinternet.at/uploads/tx\_simaterials/Schulmaterial\_Schutz\_der\_Privatsphaere\_im\_Internet.pdf.

**19**

**Auch beim Handy können die Kosten schnell aus dem Ruder laufen.** Telefonieren im Ausland, das Überschreiten des Datenvolumens bei mobilem Internet, Mehrwertdienste (z. B. Klingeltöne, Logos, Spiele, Votings) und kostenpflichtige Apps sind häufige Kostenfallen. Deshalb ist es wichtig, dass die Kinder ihren Tarif und somit die Kosten für SMS, mobiles Surfen und Anrufe in andere Netze kennen. Vor Bestellung eines Mehrwertdienstes oder dem Herunterladen einer App sollten die Eltern um Erlaubnis gefragt werden. Aktuelle Informationen, Tipps sowie kostenlose Broschüren zum Download finden sie unter **www.handywissen.at**.

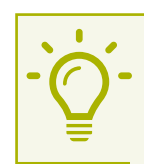

#### Was Kinder wissen sollen

Gib im Internet niemals Name und Adresse an, ohne vorher einen Erwachsenen zu fragen. Wenn du irgendwo Mitglied werden oder etwas downloaden möchtest, kann das etwas kosten. Dazu brauchst du die Erlaubnis deiner Eltern. Wenn du am Handy Apps herunterladen möchtest, ist das oft nicht kostenlos. Frag auch hier immer zuerst deine Eltern. Auch wenn etwas im Internet mit "gratis" bezeichnet wird, muss das nicht immer stimmen!

#### 3.9 Ungeeignete Inhalte: Gewalt und Pornografie

#### Paul und die Handyfilme

Paul (8 Jahre) kommt aus einem gut behüteten Elternhaus und hat mit seinen Eltern eine gute Gesprächsbasis. In der Schule (3. Klasse Volksschule) geht er in die Nachmittagsbetreuung. Dort können die Kinder mit Computer und Internet arbeiten, was sie gerne und oft tun. Ein Lehrer beaufsichtigt die Kinder in dieser Zeit. Eines Tages erlauben sich die älteren Schüler einen Scherz und zeigen den Jüngeren Filme im Internet, die pornografische Darstellungen von Menschen mit Tieren zeigen. Die Zweit- und Drittklässler sind völlig schockiert und verstummen. Der Lehrer bemerkt von diesem Vorfall nichts. Nach einigen Tagen ist Paul bereit, seinen Eltern von diesen Filmen zu erzählen. Die anderen Kinder trauen sich das nicht. Pauls Eltern sind entsetzt und wenden sich an die Schule. Dem Vorfall wird aber nicht weiter nachgegangen. Die Eltern von Paul sind ratlos; die Kinder bleiben mit ihrem einschneidenden Erlebnis alleine zurück.

Kinder suchen in diesem Alter meist nicht aktiv nach jugendgefährdenden Inhalten im Internet. Sie können aber **unabsichtlich darauf stoßen**, z. B. durch Suchmaschinen-Ergebnisse, Pop-up-Werbungen, Spam-E-Mails, Tippfehler bei Website-Adressen oder indem sie diese Inhalte von älteren Verwandten oder Freunden erhalten. Vor allem Burschen verbreiten z. B. Porno- oder Gewaltvideos häufig weiter, meist als **"Mutprobe"**, um zu sehen, ob und wie andere Kinder darauf reagieren.

Als Lehrende/r hat man nicht zuletzt aufgrund des **Jugendschutzgesetzes**11 dafür zu sorgen, dass Kinder nicht mit Inhalten in Berührung kommen, die für ihr Alter ungeeignet sind. Verschiedene Maßnahmen können problematische und negative Internet-Erlebnisse minimieren. Eine hundertprozentige Garantie für sicheres Surfen gibt es allerdings nicht. Deshalb ist die Aufklärung der Kinder umso wichtiger.

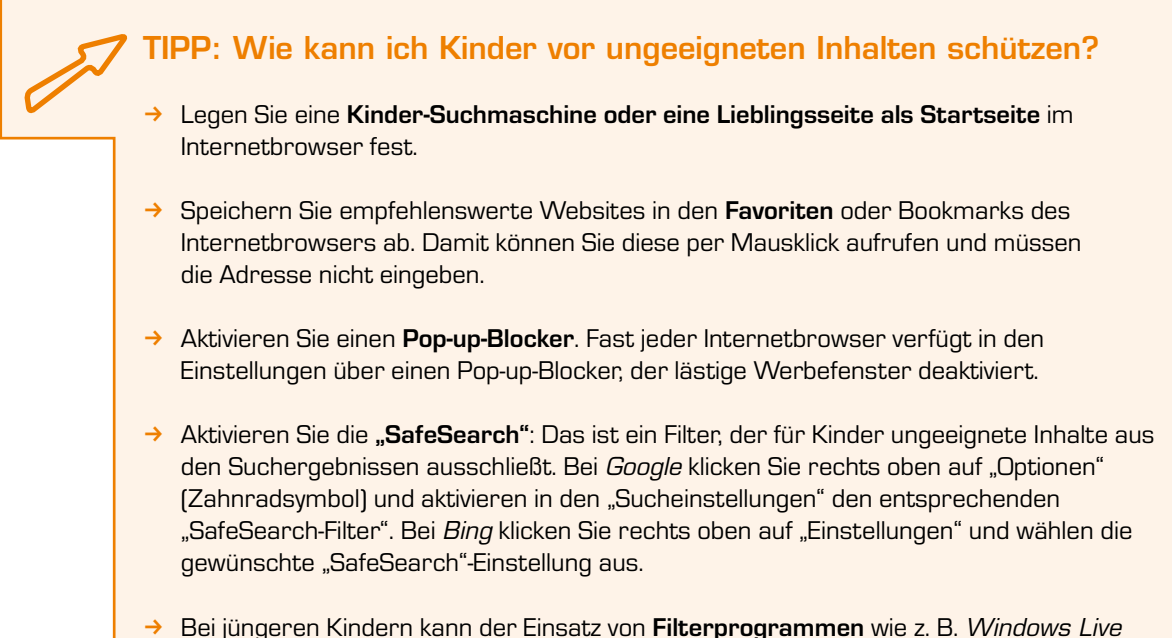

*Family Safety* (**http://explore.live.com/windows-live-family-safety**) sinnvoll sein. Weitere Links zu kostenlosen und kostenpflichtigen Filterprogrammen finden Sie unter **www.saferinternet.at/themen/jugendschutz**.

#### Wie sollten Sie als Lehrer/in reagieren, wenn jugendgefährdende Inhalte unter den Schüler/innen kursieren?

- → Sorgen Sie dafür, dass die Inhalte wenn möglich **sofort gelöscht** werden durch Sie selbst oder die Schüler/innen. Stellen Sie sicher, dass wirklich alles gelöscht wurde (z. B. Video auf allen Handys).
- **→ Finden Sie heraus, welches Kind die Inhalte verbreitet hat und sprechen Sie mit ihm. Wichtig** ist zu erklären, warum Besitz und Verbreitung nicht in Ordnung sind und dass ein derartiges Verhalten in Zukunft Konsequenzen hat (z. B. Verständigung der Eltern).
- k **Verständigen Sie bei Bedarf** (vor allem wenn sich das Verhalten nicht ändert) **die Eltern** und machen Sie diese darauf aufmerksam, dass eine solche Verbreitung durch die Kinder nicht erlaubt ist. Dazu zählen auch sexuelle Darstellungen von Menschen mit Tieren. Informieren Sie die Eltern, dass Ihr Kind bereits darüber aufgeklärt wurde, warum das verboten ist.<sup>12</sup>
- **→ Verständigen Sie die Eltern der Kinder, die besonders verstörende Inhalte konsumieren mussten.** Kinder können durch die Konfrontation mit solchen Inhalten traumatische Erfahrungen machen. Eltern müssen ihre Kinder im Umgang damit unterstützen.

<sup>12</sup> Siehe auch: Saferinternet.at-Elternratgeber "Sexualität und Internet" unter www.saferinternet.at/broschuerenservice.

<sup>11</sup> In Österreich ist der Jugendschutz auf Landesebene geregelt. Einen Überblick über die unterschiedlichen Regelungen in Österreich zum Thema "Medien" finden Sie unter www.bmwfj.gv.at/Jugend/Jugendschutz/Seiten/JugendgefährdendeGegenstände.aspx.

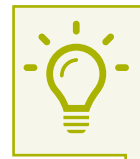

#### Was Kinder wissen sollen

Wenn du im Internet auf Websites stößt, die dir unangenehm sind oder dir Angst machen, schließe diese Seiten. Es kann immer wieder vorkommen, dass man unabsichtlich auf solche Seiten stößt. Wenn du nicht vergessen kannst, was du gesehen hast, dann sprich mit deinen Eltern oder anderen Erwachsenen, denen du vertraust, darüber. Zeige die Seiten aber nicht auch noch deinen Freunden und Freundinnen!

#### 3.10 Schadprogramme

Schadprogramme wie Viren, Würmer und Trojaner können sich per E-Mail, über Websites, Messenger-Dienste oder Filesharing-Plattformen verbreiten. Oft genügt das Öffnen von E-Mail-Anhängen oder der Download kostenloser Programme von dubiosen Websites. Schutz bieten **automatische Software-Updates** und ein Anti-Viren-Programm, welches täglich aktualisiert wird. Vorsicht ist geboten, wenn eine Website dazu auffordert, ein Programm zu installieren. Besprechen Sie mit den Kindern, dass es zu großen Problemen kommen kann, wenn virenverseuchte Programme aus dem Netz geladen werden. Häufig kommt dies im Umfeld von Websites vor, die vorgeben, aktuelle Kinofilme, Programme, Musik oder Spiele kostenlos anzubieten. Arbeitsblätter und didaktische Hinweise zu Viren, Würmern und Trojanern finden Sie im Handbuch "Wissen, wie's geht!" des Internet-ABC e.V. für Lehrerinnen und Lehrer unter **www.internet-abc.de/ eltern/download-lehrerhandbuch.php** ab Seite 93.

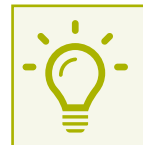

#### Was Kinder wissen sollen

Lade keine Programme aus dem Internet, ohne dies vorher mit einem Erwachsenen abzusprechen. Es gibt Programme, die deinen Computer beschädigen oder ihn für kriminelle Aktivitäten missbrauchen können. Verwende ein Anti-Viren-Programm und aktualisiere es regelmäßig – am besten immer, bevor du online gehst.

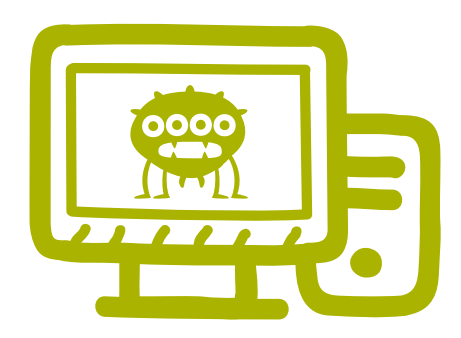

### 4. Safer Internet-Themen in den Unterricht einbinden

Es gibt ganz unterschiedliche Gründe und Anlässe für Lehrende, Safer Internet-Themen in den Unterricht einzubinden: Cyber-Mobbing-Fälle in der Klasse oder in der Schule, Präventionsprojekte, Wettbewerbe und Schulschwerpunkte sind einige Beispiele dafür. Je nach geplanter Dauer und vorhandener Ausstattung können Safer Internet-Themen mit unterschiedlichem Aufwand umgesetzt werden. Aber auch für den ganz alltäglichen Unterricht oder für "Zwischendurch" sind Übungen zu Internet, Handy & Co. gut geeignet und passen zu fast allen Schulfächern. Konkrete Anregungen und Übungen für Ihren Unterricht finden Sie in Kapitel 8 ab Seite 30.

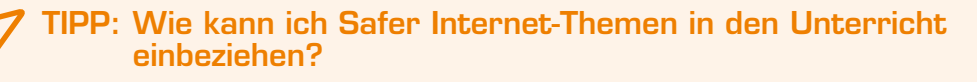

- → Bereiten Sie einen **Safer Internet-Kurs** mit einigen Aufgaben auf einer Lernplattform vor (z. B. Moodle).
- → Lassen Sie die Schüler/innen einzelne **Safer Internet-Themen** (z. B. Urheberrecht, Cyber-Mobbing, Soziale Netzwerke, Internet-Abzocke etc.) **kreativ aufbereiten** (Plakat, Zeitung, Website, Video).
- **→ Beziehen Sie die Schüler/innen in administrative Tätigkeiten** wie z. B. die Wartung der Schulcomputer ein.
- **→** Behandeln Sie Themen auch **fächerübergreifend** (z. B. Passwörter, Recht am eigenen Bild, Umgang mit Fotos).
- **→ Organisieren Sie Projekt- bzw. Schwerpunkttage** in der Schule. Förderprogramme wie "IMST" (**www.imst.ac.at**) oder "eTwinning" (**www.etwinning.at**) können dabei hilfreich sein.
- **→ Nutzen Sie die Übungen in Kapitel 8** dieses Handbuches für Ihren Unterricht. Weitere Saferinternet.at-Unterrichtsmaterialien und Übungsbeispiele finden Sie unter **www.saferinternet.at/broschuerenservice**.
- **→ Setzen Sie die "Bit & Byte-Show"** im Unterricht ein. Dabei handelt es sich um kurze, unterhaltsame Saferinternet.at-Infovideos zu den Themen Handykamera, Handykosten, Passwortschutz, Preisgabe von Daten und Internet-Abzocke. Zu finden unter **www.saferinternet.at/videos** bzw. **www.youtube.com/saferinternetat**.

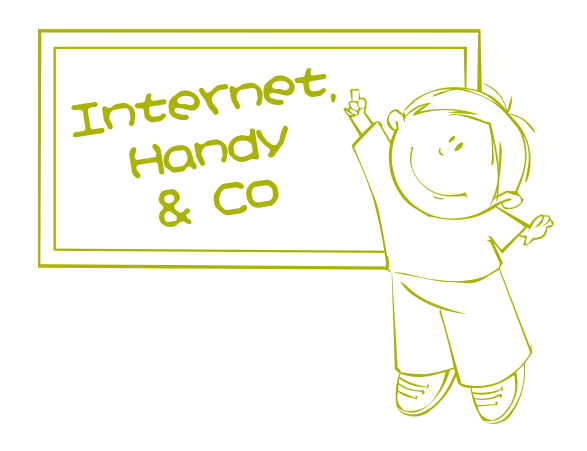

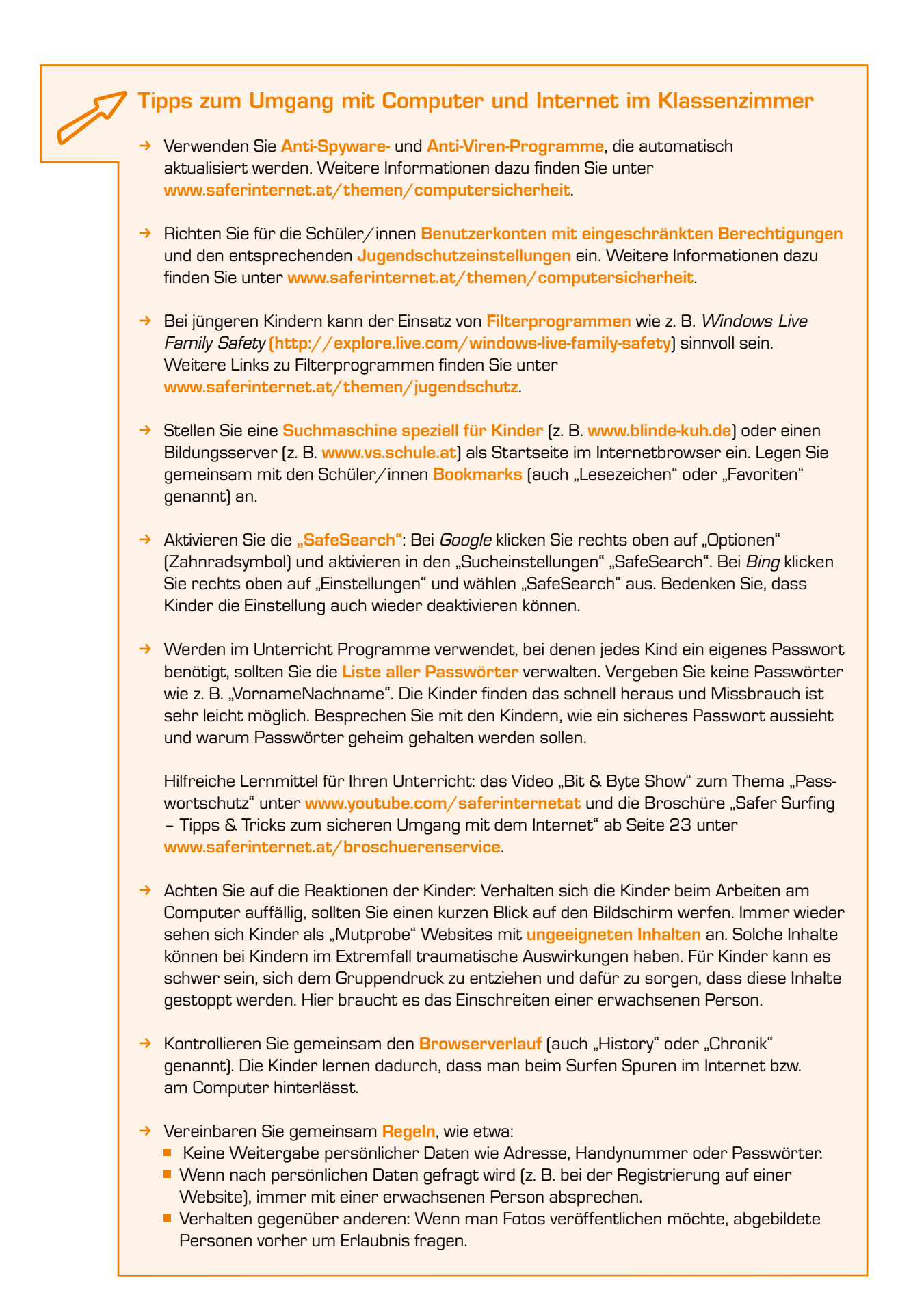

## 5. Tipps zum Erstellen von Materialien für den Unterricht

In diesem Kapitel finden Sie wichtige Hinweise zur Erstellung von eigenen Materialien für den Unterricht. Diese gelten natürlich nicht nur für Safer Internet-Themen!

#### 5.1 Urheberrechte beachten

Das Urheberrecht gilt auch bei der Erstellung von Unterlagen für den Unterricht. Wenn Sie fremde Inhalte (Bilder, Texte, Videos etc.) übernehmen wollen, müssen Sie folgendes beachten:

- **E** Fremde Inhalte dürfen nur veröffentlicht werden (dazu zählt streng genommen auch die Verbreitung im Klassenzimmer), wenn Sie die **Erlaubnis des Urhebers/der Urheberin** dafür haben oder diese unter einer **Creative Commons-Lizenz** stehen (siehe Kapitel 3.2. "Urheberrecht" auf Seite 12).
- Eine Ausnahme stellt die **"Vervielfältigung zum eigenen Schulgebrauch"** dar. In diesem Fall dürfen auch vollständige Werke (z. B. ein kompletter Zeitschriftenartikel) im Rahmen des Unterrichts im Internet bereit gestellt werden, wenn
	- k der Zugang nur für die Mitglieder einer einzelnen Lerngruppe (z. B. eine Klasse) besteht,
	- $\rightarrow$  die Inhalte nur über einen genau festgelegten Zeitraum (z. B. ein Schuljahr) angeboten werden,
	- → vollständige Quellenangaben gemacht werden und
	- $\rightarrow$  es sich um keine Inhalte aus Schulbüchern handelt.
- Bei der Veröffentlichung von Inhalten unter einer Creative Commons-Lizenz **muss der/die Urheber/in angegeben werden**. Im Idealfall wird auch die Creative Commons-Lizenz genannt. Es genügt, dies an einer Stelle des Arbeitsblattes gesammelt zu vermerken. Näheres dazu finden Sie im Informations- und Arbeitsheft "Creative Commons" unter **www.saferinternet.at/uploads/tx\_simaterials/Creative\_Commons.pdf**.

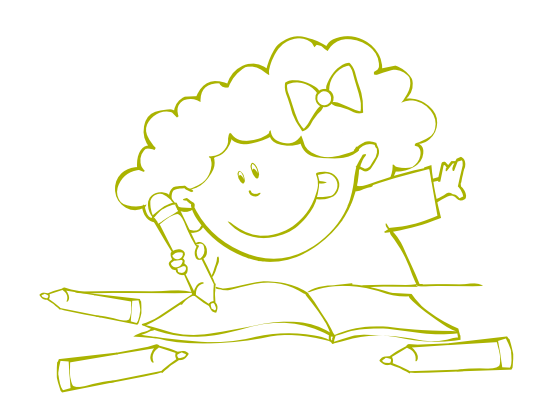

- Lehrer/innen sind ein wichtiges **Vorbild** für ihre Schüler/innen. Umso wichtiger sind korrekte Quellenangaben auf jedem Arbeitsblatt, auf dem Wochenplan etc. Damit die Originalquelle gefunden werden kann, müssen alle verfügbaren Angaben gemacht werden:
	- *1. Name des Urhebers/der Urheberin bzw. des Herausgebers*
	- *2. Erscheinungsjahr*
	- *3. Titel*
	- *4. Seitenangaben*
	- *5. Angaben zur Quelle (zum Beispiel Buch oder Internet)*

Bei Internet-Quellen müssen zusätzlich auch noch folgende Informationen angegeben werden:

- *1. Vollständige Internetadresse (URL)*
- *2. Datum des letzten Aufrufs in Klammern*

Genaue Informationen über das richtige Zitieren finden Sie z. B. unter **http://paedpsych.jk.uni-linz. ac.at/INTERNET/ARBEITSBLAETTERORD/LITERATURORD/Zitation.html**.

#### 5.2 Geeignete Websites für den Unterricht suchen

Wenn Sie nach geeigneten Websites für Ihren Unterricht suchen, achten Sie auf folgende Kriterien:

- Sind die **Inhalte altersgerecht aufbereitet** und entsprechen sie den Interessen Ihrer Schüler/innen?
- Stammen die Inhalte von **vertrauenswürdigen Anbietern**?
- **Stimmen die Inhalte?** Vergleichen Sie die Seiteninhalte mit weiteren Quellen (Büchern oder anderen Websites). Dieser Vorgang sollte auch mit den Kindern immer wieder geübt werden, damit es ihnen zukünftig leichter fällt und sie besser verstehen, warum ein Überprüfen von Internetquellen notwendig ist. Gerade am Anfang ist das Thema "Quellenkritik" für Kinder nur sehr schwer nachvollziehbar.
- Sind alle **fremden Quellen genannt**? Je früher Kinder lernen, dass fremde Quellen zitiert werden müssen, desto eher werden sie es als selbstverständlich ansehen.

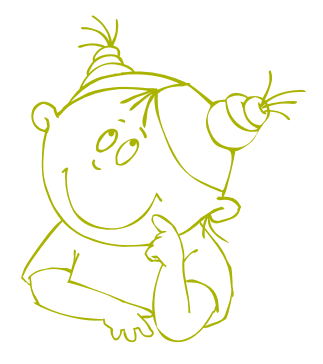

## 6. Elternarbeit: Gemeinsam an einem Strang ziehen

Damit sich die Kompetenzen der Kinder im Umgang mit Computer, Internet und Handy entwickeln können, braucht es eine **gute Zusammenarbeit von Schule und Eltern**. Kinder beherrschen neue Technologien meist sehr schnell und haben keine Berührungsängste. Für eine kritische Reflexion mit Inhalten brauchen sie allerdings die Unterstützung und Begleitung durch Erwachsene.

#### **In welchem Rahmen kann die Elternarbeit in den Schulbetrieb eingebunden werden?**

- $\rightarrow$  Kurzer Input im Rahmen eines Elternabends zu Beginn des Schuljahres.
- $\rightarrow$  Kurzer Input im Rahmen einer Elternversammlung.
- $\rightarrow$  Elternnachmittag/-abend bei Schulveranstaltungen.
- $\rightarrow$  Kinder gestalten Plakate, die beim Elternsprechtag aushängen (im Wartebereich der Eltern).

#### Mögliche Safer Internet-Themen für einen Elternabend:

- $\rightarrow$  Umgang mit dem Handy: Handy im Unterricht, Haftung der Schule, Handyverbote, Handy und Schulveranstaltungen.
- $\rightarrow$  Umgang mit Fotos: Recht am eigenen Bild, Veröffentlichung von Bildern (auch auf der Schul-Website).
- $\rightarrow$  Umgang mit jugendgefährdenden Inhalten.
- $\rightarrow$  Umgang mit Sozialen Netzwerken: "Wie soll ich mich als Lehrer/in bzw. Elternteil verhalten, wenn Kinder in Sozialen Netzwerken aktiv sind, obwohl sie noch zu jung dafür sind?".
- $\rightarrow$  Spielkonsolen in der Schule erlaubt oder nicht erlaubt?
- $\rightarrow$  Beliebte Computerspiele gemeinsam erproben (als Aktivität für einen Elternabend).

Eine Veranstaltung für und mit Eltern zu organisieren ist eine gute Methode, um die Zusammenarbeit zwischen Schule und Elternhaus zu stärken und eine **gemeinsame Vorgehensweise für wichtige Anliegen** zu entwickeln. Eltern sind gegenüber Informationen aus der Schule meist sehr aufgeschlossen und messen diesen eine hohe Glaubwürdigkeit bei.

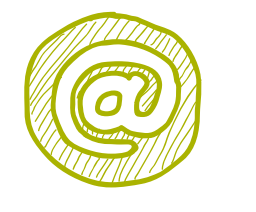

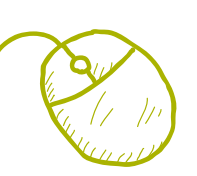

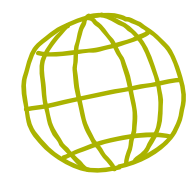

Es gibt jedoch auch immer wieder Eltern, die den Sinn und Zweck von Safer Internet-Themen im Unterricht anzweifeln. **Folgende Argumente können helfen, skeptische Eltern zu überzeugen:**

- $\rightarrow$  Safer Internet-Themen sind fester Bestandteil der Lebenswelt der Kinder.
- $\rightarrow$  Das BMUKK bzw. auch Landesschulrät/innen regen in Erlässen dazu an, sich mit zeitgemäßen Fragestellungen zu beschäftigen. Dazu gehören auch digitale Kompetenzen.
- → Wenn sich viele Kinder einer Klasse in einem Sozialen Netzwerk befinden, ist es sinnvoll, den Umgang damit zu thematisieren. Cyber-Mobbing-Fälle wirken sich negativ auf den Unterricht und das Klassenklima aus. Präventive Maßnahmen können hier sehr viel bewirken.
- $\rightarrow$  Die kompetente Nutzung des Internet ist wesentliche Voraussetzung, um die Schule positiv absolvieren zu können und später im Arbeitsleben erfolgreich zu sein. Die Auseinandersetzung mit Safer Internet-Themen schützt Schüler/innen vor möglichen Risiken im Umgang damit.

#### **Elternabende werden von Saferinternet.at folgendermaßen unterstützt:**

- $\rightarrow$  Broschürenservice mit kostenlosen Elternratgebern: **www.saferinternet.at/broschuerenservice**
- $\rightarrow$  Vermittlung von Referent/innen im Rahmen des Veranstaltungsservices: **www.saferinternet.at/veranstaltungsservice**
- $\rightarrow$  Bereitstellung von PowerPoint-Präsentationen für Elternabende: **www.saferinternet.at/veranstaltungsservice/beispiele-fuer-saferinternetat-praesentationen**

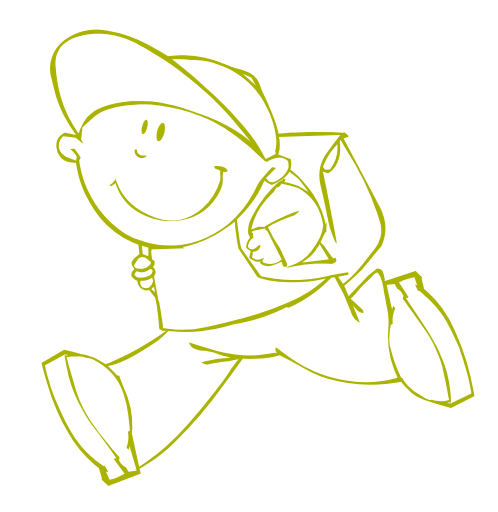

## 7. Weiterführende Links

#### Allgemeine Informationen und Unterrichtsmaterialien

**Saferinternet.at** – die österreichische Informationsstelle für sichere Internetnutzung unterstützt Kinder, Jugendliche, Eltern und Lehrende mit praktischen Infos und konkreten Tipps, zahlreichen Broschüren, Veranstaltungsangeboten und Unterrichtsmaterialien: **www.saferinternet.at www.saferinternet.at/tipps/fuer-lehrende www.saferinternet.at/broschuerenservice**

**Handywissen.at** – das Partnerprojekt von Saferinternet.at gibt auf der Website und in Broschüren Tipps und konkrete Hilfestellungen für die sichere und verantwortungsvolle Nutzung des Handys: **www.handywissen.at**

**Die Bit & Byte Show** - Videos für Kinder von 8-12 Jahren zu den Themen "Recht am eigenen Bild", "Handykamera", "Handykosten", "Schutz der Privatsphäre" und "Internet-Abzocke": **www.youtube.com/saferinternetat**

**Sheeplive.eu** – Zeichentrickfilme für Kinder von 5–12 Jahren zur sicheren und verantwortungsvollen Nutzung von Internet, Handy & Co. mit Methodik-Handbuch für den Unterricht: **http://at.sheeplive.eu**

**ARGE VS EDV Salzburg** – Link- und Materialsammlung mit Spielen und Quizzes zu Safer Internet-Themen für den Einsatz in der Volksschule: **http://user.schule.at/arge-vs**

**Spiele & Quizzes: http://user.schule.at/arge-vs/saferinternet/saferinternet.htm**

**Übungen für viele Schulfächer: http://clic.eduhi.at/index.php?TITEL=Beispielpool**

**Von Schüler/innen gestaltete Website: http://web.me.com/argevs**

**Sicherheit macht Schule** – die Initiative von Microsoft mit Unterrichtsideen, Lehr- und Lernmaterialien, Hintergrundinformationen und E-Learning-Angeboten: **http://sicherheit-macht-schule.at**

**Tscho total vernetzt** – digitales Kinderbuch von Christoph Mauz, das sich mit Sicherheit im Internet beschäftigt: **www.sicher-im-internet.at/tscho\_total\_vernetzt.pdf**

**Klicksafe** – Partnerprojekt von Saferinternet.at in Deutschland: **www.klicksafe.de**

**Internet-ABC** – Portal für Eltern und Pädagog/innen, mit einer umfangreichen Sammlung an Unterrichtsbeispielen, die laufend erweitert wird: **www.internet-abc.de** 

**Netzdurchblick.de** – Projektarbeit von Studierenden der HAW Hamburg mit Infos, Videos und mehr für Jugendliche zu den Themen PC-Schutz, Soziale Netzwerke, rechtliche Grundlagen: **www.netzdurchblick.de**

**Creative Commons** – alle Informationen zur CC-Lizenz inklusive Suchmaschine für CC-lizensierte Inhalte: **www.creativecommons.org**

**Compfight** – Suchmaschine für Bilder unter CC-Lizenz. Achtung: Erst nach der Suche kann man links in der Leiste angeben, dass man ausschließlich nach Bildern mit CC-Lizenz suchen möchte: **www.compfight.com** 

**Jamendo** – Musik unter CC-Lizenz für die Verarbeitung in eigenen Werken wie Filmen oder Podcasts: **www.jamendo.com/de**

**Lehrer-online.de** – Deutsches Schulportal für Lehrer/innen zu digitalen Medien im Unterricht: **www.lehrer-online.de**

#### Informationen für Eltern

**Saferinternet.at** – Tipps, häufige Fragen und Antworten sowie Veranstaltungsangebote für Eltern, kostenloser Download und Bestellmöglichkeit von Elternratgebern: **www.saferinternet.at/tipps/fuer-eltern www.saferinternet.at/broschuerenservice**

**147 Rat auf Draht** – Kostenlose, anonyme Telefon-Hotline unter der Nummer 147 (ohne Vorwahl) für Kinder und deren Bezugspersonen, auch für alle Fragen rund um die sichere Internet- und Handynutzung. Viele Informationen auch im Elternbereich der Website: **www.rataufdraht.at** 

**Stopline** – anonyme Meldestelle für illegale Inhalte im Netz: **www.stopline.at** 

**Familienberatung.gv.at** – Familienberatungsstellen in ganz Österreich als erste Anlaufstelle in Erziehungsfragen: **www.familienberatung.gv.at** 

**Internet-ABC** – Portal für Eltern und Pädagog/innen mit Tipps und Tricks zum Umgang mit dem Internet: **www.internet-abc.de/eltern** 

#### Linktipps für Volksschulkinder

**Kidsweb.at** – Texte, Referate, Spiele und Links für Kinder: **http://kidsweb.at** 

**Kinder.at** – Plattform für Eltern und Kinder mit Veranstaltungstipps und Links: **www.kinder.at**

**fragFINN.de** – Sammlung empfehlenswerter Websites für Kinder inklusive Suchmaschine: **www.fragfinn.de/kinderliste.html**

**Blinde Kuh** – eines der größten Portale und zugleich Suchmaschine für kindgerechte Inhalte: **www.blinde-kuh.de**

**Elbot, der Chat-Roboter** – hier können Kinder in einer sicheren Umgebung Chatten üben: **www.elbot.de**

**Kidsville** – die "Mitmachstadt" im Internet lädt Kinder dazu ein, eigene Texte zu veröffentlichen. Gut geeignet, um das Thema Urheberrecht mit den Schüler/innen zu besprechen: **www.kidsville.de**

**Klick-Tipps** – ausgewählte Links speziell für Kinder: **www.klick-tipps.net**

**Seitenstark** – Gemeinschaftsseite mehrerer Kinderseiten im Internet inklusive Kinderchat und dem sportlichen "Sportspatz"-Magazin zum Mitmachen: **www.seitenstark.de** 

**Die Internauten** – Spiele und Tipps für Kinder rund um Computer und Internet: **www.internauten.de**

**Internet-ABC** – die Seiten für Kinder mit Links, Hinweisen und Ideen zum Selbermachen: **www.internet-abc.de/kinder**

**Hamsterkiste** – Sachgeschichten und Lernspiele: **www.hamsterkiste.de**

**Zzzebranetz** – die 6 Kinderseiten des Labbé-Verlages (Forum für Kinder, Webmagazin, Bibliothek, Spielideen, Liedersammlung, Lernwerkstatt): **www.labbe.de/zzzebranetz**

## 8. Übungen

Die folgenden Übungen beinhalten **Anregungen, wie Volksschullehrer/innen ihren Unterricht zum Thema "Safer Internet" gestalten können**. Technische Hilfsmittel und Computerräume sind für viele Übungen nicht notwendig. Übungen, die einen Computer voraussetzen, sind mit einem Computer-Symbol am rechten oberen Seitenrand gekennzeichnet.

Alle Übungen wurden bereits erfolgreich in der Praxis erprobt. Der Großteil der Übungen wurde von Martin Kern und Alexander Schmelzer sowie Chris Wegmayr (ARGE VS EDV Salzburg) im Rahmen des Aktions-Monats zum Safer Internet Day 2011 entwickelt. Wertvolle Anregungen stammen auch von Monika Bilgeri, Ursula Mulley und Tatjana Weidinger.

Weitere empfehlenswerte Übungen für die Volksschule finden Sie in den Saferinternet.at-Unterrichtsmaterialien "Schutz der Privatsphäre im Internet" und "Das Handy in der Schule". Diese stehen Ihnen unter **www.saferinternet.at/broschuerenservice** kostenlos zum Download zur Verfügung.

- Unterrichtsmaterial "Schutz der Privatsphäre im Internet", Übung 4: "Was sage oder zeige ich im Web?", Variante für Volksschulklassen ab Seite 65, Arbeitsblatt Seite 70 ff.
- Unterrichtsmaterial "Schutz der Privatsphäre im Internet", Übung 9: "Wer bin ich?", Seite 78.
- Unterrichtsmaterial "Das Handy in der Schule", Übung 5: "Regeln zum Handy in der Schule", Seite 53.
- Unterrichtsmaterial "Das Handy in der Schule", Übung 6: "Leben ohne Handy", Seite 54.

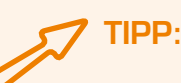

**30**

Im Rahmen des **Saferinternet.at-Veranstaltungsservice** können Sie für Ihre Schule auch Referentinnen und Referenten für Workshops und Vorträge buchen. Weitere Informationen dazu finden Sie unter **www.saferinternet.at/veranstaltungsservice**.

## Übung 1: "Mein erstes Datenblatt"

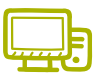

*(adaptiert nach: Martin Kern & Alexander Schmelzer, entwickelt im Rahmen des "i-s-i – Impulse.Schule.Internet", Workshop-Angebote für Volksschulen)*

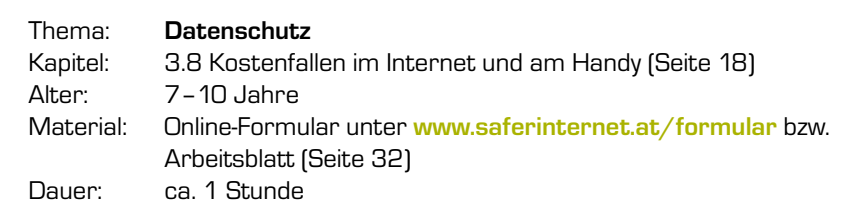

#### Ziele

 $\rightarrow$  Online-Formulare sinnerfassend lesen und ausfüllen können

→ Fallen bei Online-Formularen erkennen

#### **Vorbereitung**

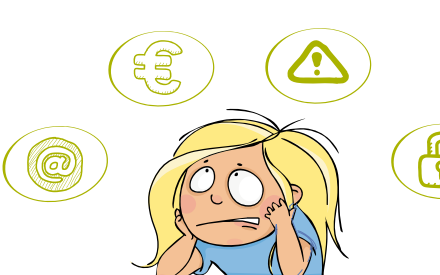

Ideal für diese Übung sind Computer-Arbeitsplätze für die Schüler/innen. Sollten diese nicht zur Verfügung stehen, kann die Übung auch mit Arbeitsblättern durchgeführt werden.

#### **Ablauf**

#### Phase 1

Die Schüler/innen füllen das Formular unter **www.saferinternet.at/formular** oder auf dem Arbeitsblatt (Seite 32) selbstständig aus.

#### Phase 2

Im Anschluss wird anhand des ausgefüllten Formulars besprochen, welche Angaben in einem Online-Formular problematisch sein könnten. Dabei soll den Schüler/innen vermittelt werden, genau zu überlegen, welche persönlichen Informationen sie im Internet preisgeben.

#### Lösungsinformation zu Übung 1

Zu den schützenswerten Daten gehören Name, Adresse und Geburtsdatum. Diese Daten sollte man nur mit dem Einverständnis eines Erwachsenen angeben, da diese Rückschlüsse auf die eigene Person ermöglichen. Das Geburtsdatum falsch anzugeben, um volljährig zu sein, ist nicht erlaubt. Unproblematisch hingegen sind die Angabe eines Username oder der Lieblingsfarbe. Bei "Name des besten Freundes/der besten Freundin" geht es darum, die Kinder für den Umgang mit den Daten anderer zu sensibilisieren. Der Name sollte also nur mit Einverständnis des Freundes bzw. der Freundin angegeben werden. "Buy", "Cancel", "Download", "Exit" sind gebräuchliche englische Ausdrücke, mit denen Kinder bei Gratis-Spielen und Abzocke-Fallen immer wieder konfrontiert sind. Ihre Bedeutung zu kennen, ist daher wichtig. Den Kindern sollte vermittelt werden, dass Downloads und Registrierungen im Internet stets vorab mit einer erwachsenen Bezugsperson besprochen werden.

## Arbeitsblatt zu Übung 1: "Mein erstes Datenblatt"

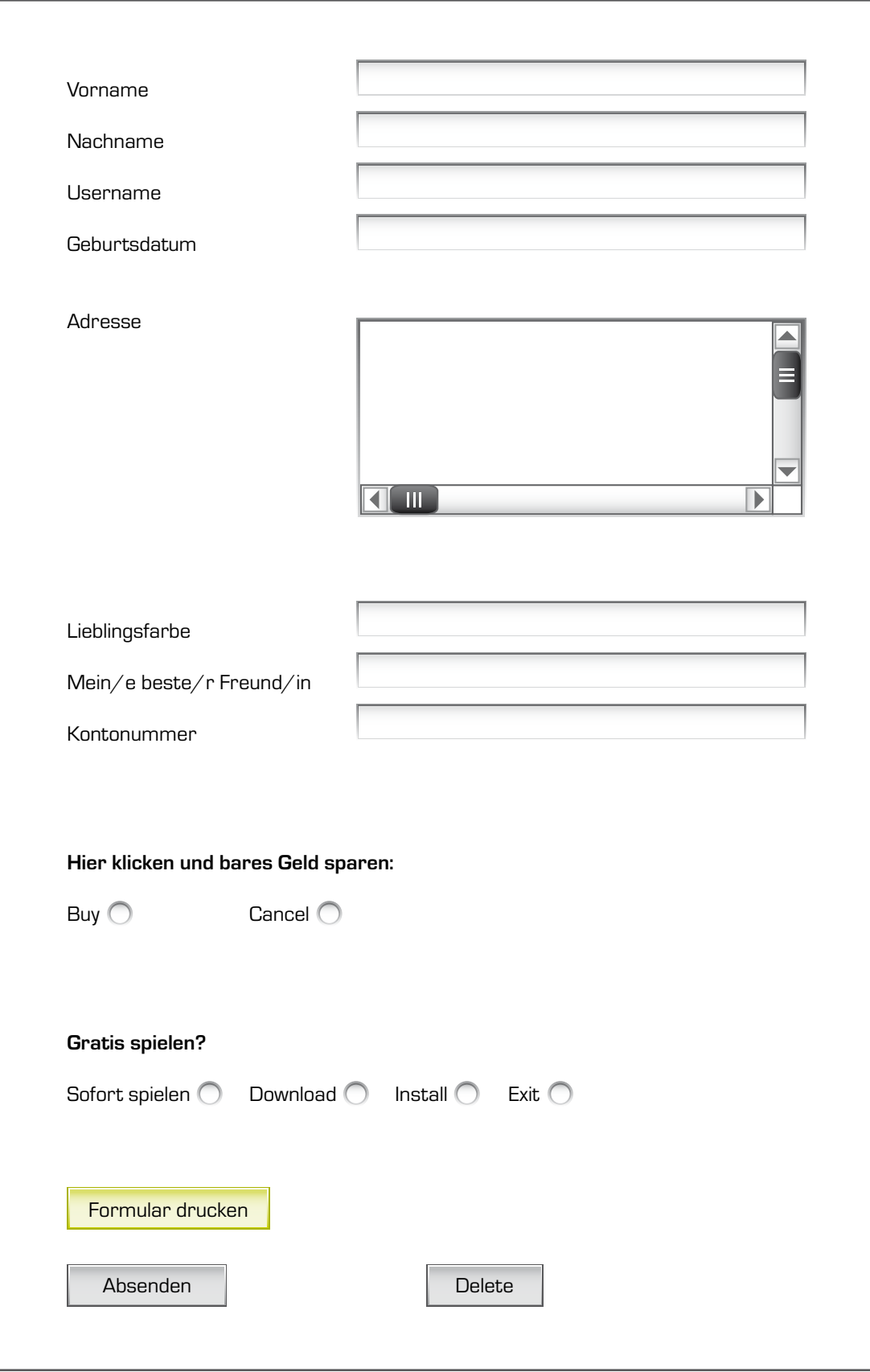

## Übung 2: "Gefühlswürfel"

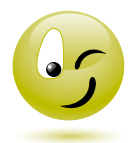

*(adaptiert nach: Martin Kern & Alexander Schmelzer, entwickelt im Rahmen des "i-s-i – Impulse.Schule.Internet", Workshop-Angebote für Volksschulen)*

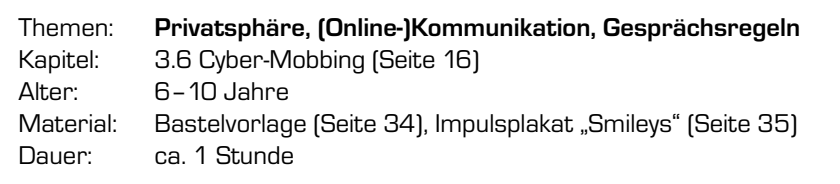

#### Ziele

→ Ein Bewusstsein dafür entwickeln, wie Gefühle den Alltag und Entscheidungen beeinflussen

#### **Vorbereitung**

Bastelvorlage für den "Gefühlswürfel" auf Seite 34 kopieren, ausschneiden, bemalen und zusammenkleben. Je nach gewähltem Spielablauf werden ein oder mehrere Würfel benötigt.

#### Ablauf

In dieser Übung setzen sich die Schüler/innen mit Smileys (auch "Emoticons" genannt) und deren Bedeutung auseinander. Gefühle beeinflussen unser Leben und manchmal auch unsere Entscheidungen: Was kann ich mit Smileys ausdrücken? Welche Gefühle stecken dahinter? Worüber möchte ich gerne reden? Worüber lieber nicht? Welchen Menschen vertraue ich mich gerne an? Wo finde ich Hilfe bei Problemen? In welchen Situationen fühle ich mich nicht wohl? Wann folge ich meinem "Bauchgefühl"?

Für den Spielablauf gibt es mehrere Möglichkeiten:

- 1) Die Kinder würfeln abwechselnd und erzählen zu dem dargestellten Gefühl/Smiley eine persönliche Geschichte.
- 2) Jedes Kind würfelt drei Mal und sucht sich eines der Gefühle/Smileys aus. Anschließend versucht es, die Stimmung mimisch darzustellen. Die anderen Kinder raten, welches Gefühl gezeigt wird.
- 3) Jedes Kind hat einen Würfel und legt ihn so auf, dass dieser seine Tagesverfassung anzeigt. Anschließend wird im Kreis darüber gesprochen.

#### **Variante**

Verschiedene Emoticons werden selbst am Computer erstellt, vergrößert, ausgedruckt und angemalt.

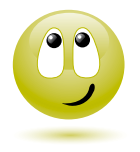

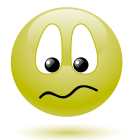

**34**

## Bastelvorlage zu Übung 2: "Gefühlswürfel"

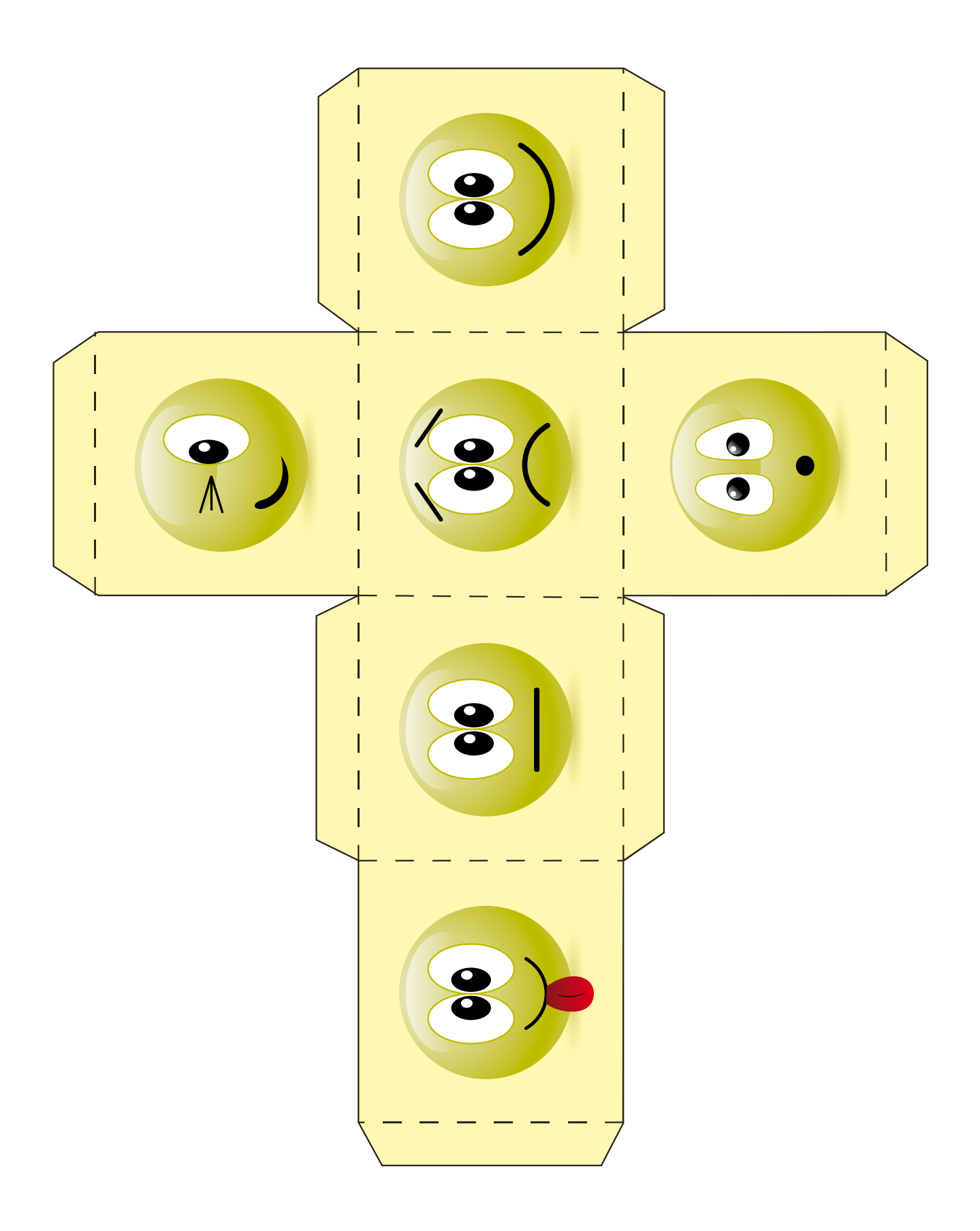

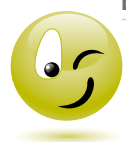

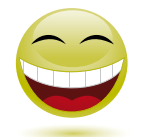

## Impulsplakat "Smileys" zu Übung 2: "Gefühlswürfel"

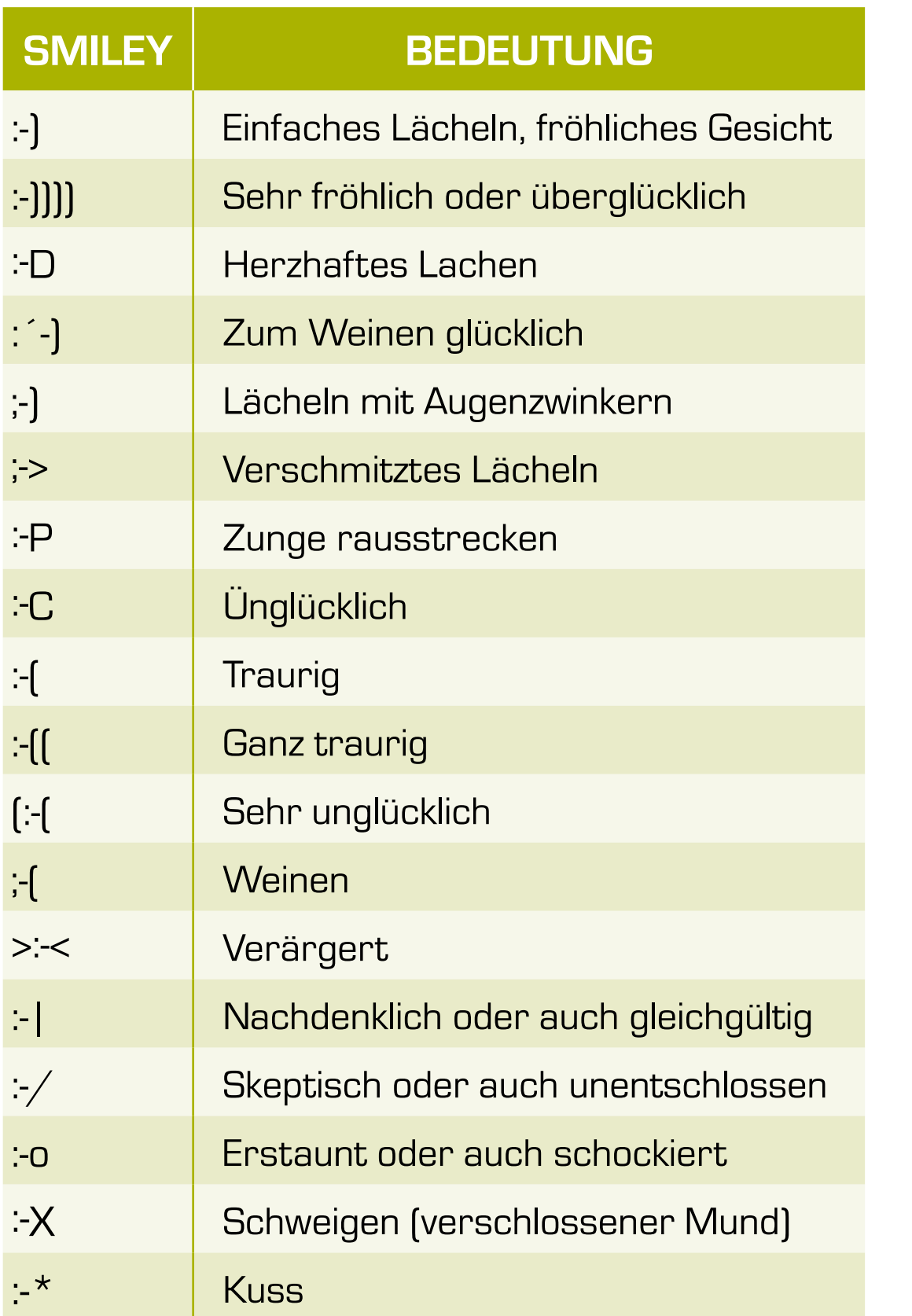

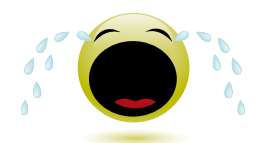

## Übung 3: "Tauschbörse"

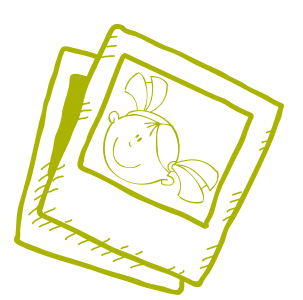

*(adaptiert nach: Martin Kern & Alexander Schmelzer, entwickelt im Rahmen des "i-s-i – Impulse.Schule.Internet", Workshop-Angebote für Volksschulen)*

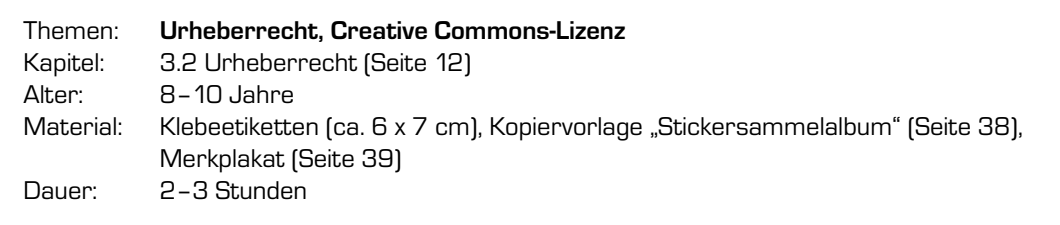

#### Ziele

- $\rightarrow$  Ein Bewusstsein für Urheberrechte entwickeln
- $\rightarrow$  Die Creative Commons-Lizenz kennen und nutzen lernen

#### **Vorbereitung**

Für diese Übung werden mehrere A4-Bögen Klebeetiketten benötigt. Die Klebeetiketten haben idealerweise eine Größe von 6 x 7 cm (z. B. Avery Nr. 3661), pro Schüler/in braucht man 6–8 Stück. Jede/r Schüler/in bekommt außerdem ein "Stickersammelalbum" (Kopiervorlage auf Seite 38).

#### **Ablauf**

#### Phase 1

Zuerst wird das Thema "Urheberrecht" in der Klasse besprochen. Als Ausgangspunkt dienen folgende Fragen:

#### **Was sind Urheberrechte?**

Neben dem "materiellen Eigentum" (z. B. Kleidung, Sportausrüstung, Schulrucksack) gibt es auch ein "geistiges Eigentum" (z. B. Texte, Lieder, Filme, Bilder). Die gesetzliche Grundlage für den Schutz dieses geistigen Eigentums ist das Urheberrechtsgesetz.13

#### **Wer ist ein/e Urheber/in?**

Jede Person, die ein kreatives, eigenständiges Werk erschafft, z. B. Text, Buch (Autor/in), Musik (Komponist/in, Musiker/in), Bild (Maler/in), Foto (Fotograf/in), wird dadurch zu einem Urheber/ zu einer Urheberin.

#### ■ Was versteht man unter "Creative Commons"?

Texte, Bilder oder Musik können auch unter einer Creative Commons-Lizenz veröffentlicht werden. Damit gibt man anderen Menschen die Möglichkeit, die eigenen Werke unter bestimmten Bedingungen – meist unter Nennung der Autorin/des Autors – kostenlos weiterzuverwenden. **http://de.creativecommons.org/was-ist-cc**

#### Phase 2

Jedes Kind gestaltet 6–8 Klebeetiketten mit eigenen Zeichnungen oder Symbolen.

#### Phase 3

In Kleingruppen von 4–8 Schüler/innen werden nun Tauschbörsen eröffnet. Die Kinder tauschen untereinander ihre selbst gezeichneten Werke (Klebeetiketten) mit dem Satz:

*"Ich schenke dir dieses Bild und alle damit verbundenen Rechte. Was ich aber nicht möchte, ist… (z. B. '…dass du es verkaufst', '…dass du es veränderst')".* 

Die Übergabe wird mit einer Unterschrift des Urhebers/der Urheberin im Stickersammelalbum des Empfängers/der Empfängerin bestätigt. Zusätzlich notieren sich die Kinder auch, was bei dem jeweiligen Werk nicht erlaubt ist.

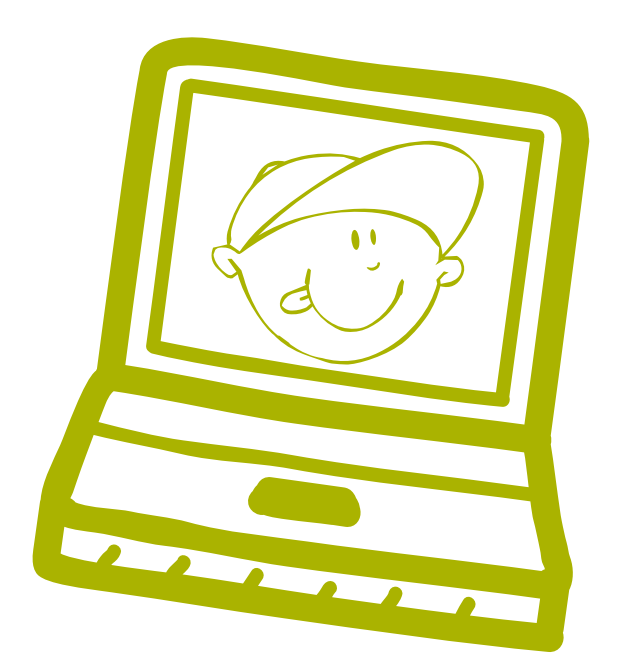

Kopiervorlage "Stickersammelalbum" zu Übung 3: "Tauschbörse"

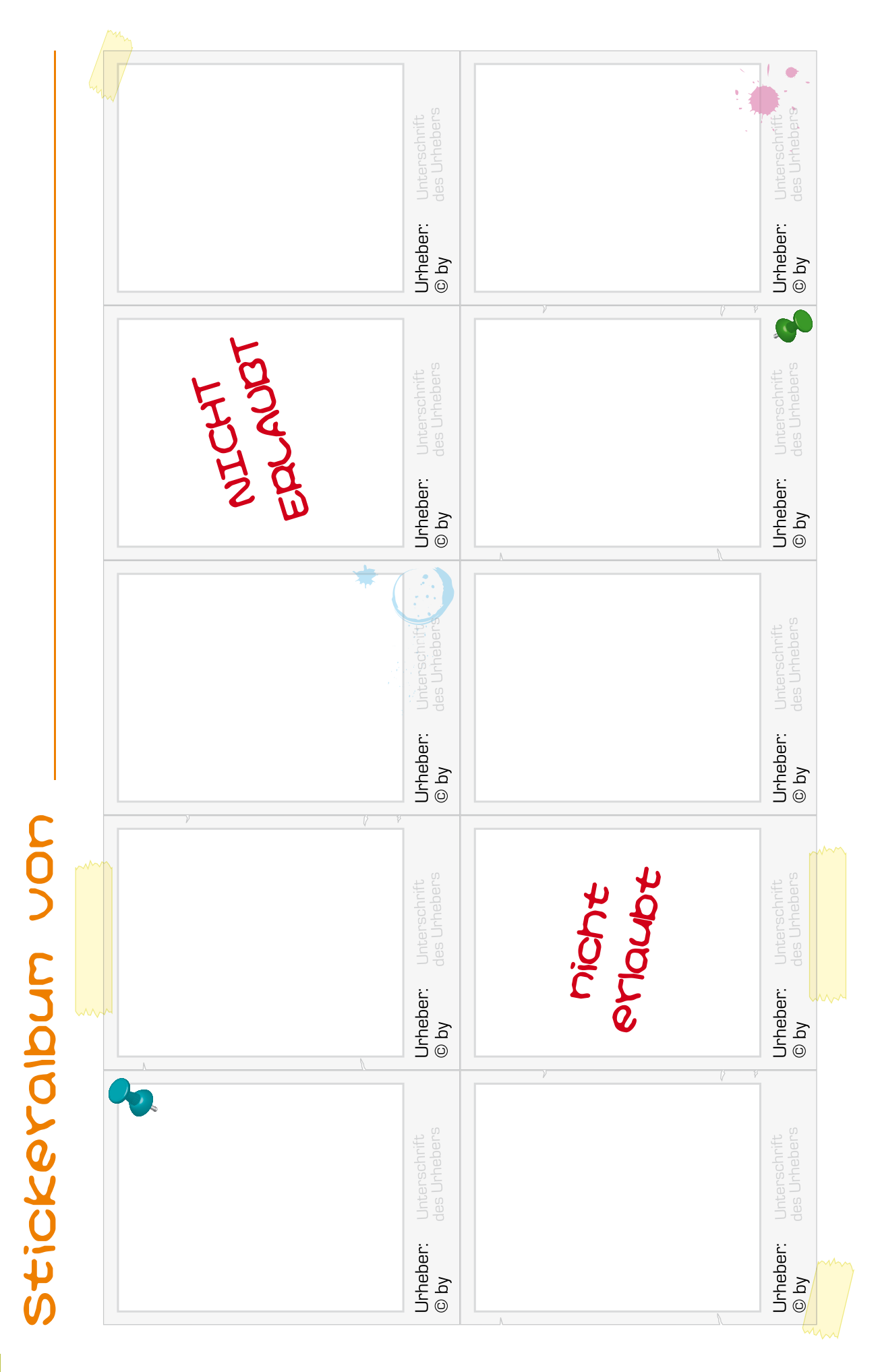

**38**

Merkplakat zu Übung 3: "Tauschbörse"

## BITTE SAGT EUCH GEGENSEITIG FOLGENDEN SATZ BEIM AUSTAUSCHEN:

*"Ich schenke dir dieses Bild und alle damit verbundenen Rechte. Was ich aber nicht möchte, ist... (z. B. '…dass du es verkaufst', '…dass du es veränderst' etc.).*

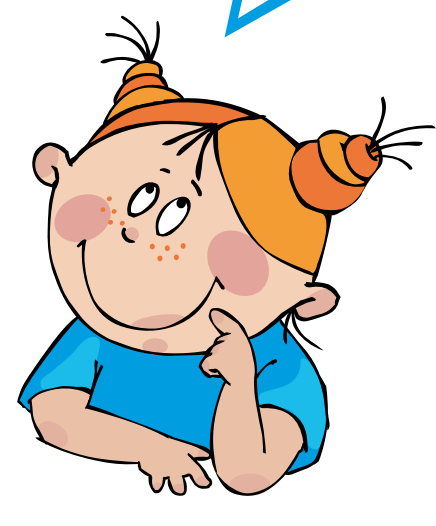

Dann bestätige die Übergabe mit deiner Unterschrift!

## Übung 4: "Model und Fotograf/in"

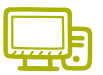

*(adaptiert nach: Martin Kern & Alexander Schmelzer, entwickelt im Rahmen des "i-s-i – Impulse.Schule.Internet", Workshop-Angebote für Volksschulen)*

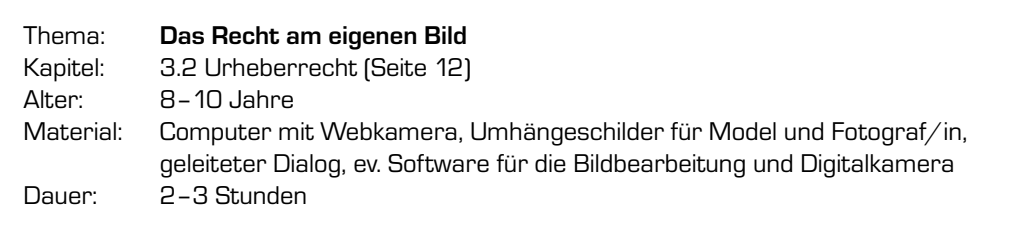

#### Ziele

- $\rightarrow$  Ein Bewusstsein für Urheberrechte entwickeln
- $\rightarrow$  Das "Recht am eigenen Bild" kennen und verstehen lernen

#### **Vorbereitung**

Mehrere Umhängeschilder "Model" bzw. "Fotograf/in" (Vorlage auf Seite 42) kopieren, ausschneiden und vorbereiten. Für diese Übung braucht jede Gruppe für ca. 15 Minuten einen Computer mit Webkamera. Eine Variante ohne Computer finden Sie am Ende der Übung.

#### **Ablauf**

#### Phase 1

Die Schüler/innen erhalten eine kurze Einführung zum "Recht am eigenen Bild". Dabei soll den Schüler/innen folgendes vermittelt werden:

- $\rightarrow$  Mein Bild gehört mir.
- $\rightarrow$  Jeder hat ein "Recht am eigenen Bild".
- $\rightarrow$  Jeder muss das "Recht am eigenen Bild" anderer respektieren.
- $\rightarrow$  Ich respektiere, dass andere bestimmte Fotos von sich nicht veröffentlicht haben wollen.
- \* Ausnahmen für das "Recht am eigenen Bild" gibt es bei "Personen des öffentlichen Lebens".

Weiterführende Informationen zum "Recht am eigenen Bild" finden Sie hier: **www.saferinternet.at/themen/urheberrechte/#c797**.

#### Phase 2

Die Kinder teilen sich in Gruppen zu je zwei Schüler/innen auf. Dann legen sie fest, wer "Model" und wer "Fotograf/in" ist und hängen sich die Umhängeschilder um. Der/die Fotograf/in macht nun mit der Webkamera witzige Fotos des Models und bearbeitet diese ev. in einem Bildbearbeitungsprogramm mit lustigen Effekten. Das Model entscheidet, welches Foto gelöscht bzw. gespeichert werden darf und welche Weiterverwendung erlaubt ist. Dazu gibt es einen geleiteten Dialog, an dem sich beide orientieren:

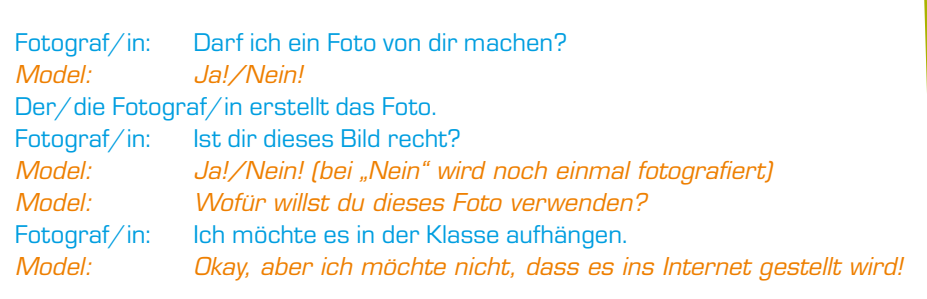

#### Phase 3

Die Fotos werden gesammelt und ausgedruckt. Anschließend können sie als Collage unter dem Titel "Zum Lachen freigegeben!" in der Klasse aufgehängt werden, sofern alle Models damit einverstanden sind.

#### Varianten

- → Die Models werden mit der Digitalkamera fotografiert, anschließend werden die Fotos in Schwarz-Weiß ausgedruckt. Der/die Fotograf/in darf die Bilder bemalen, muss dabei aber immer wieder nachfragen, ob der andere mit der Bemalung einverstanden ist.
- → Die Kinder sammeln aus Zeitungen unvorteilhafte Fotos von Prominenten und erstellen damit Collagen. Dann wird besprochen, wie sich eine Person fühlen muss, wenn solche Fotos von ihr veröffentlicht werden: *"Möchtest du, dass solche Bilder von dir veröffentlicht werden?"*

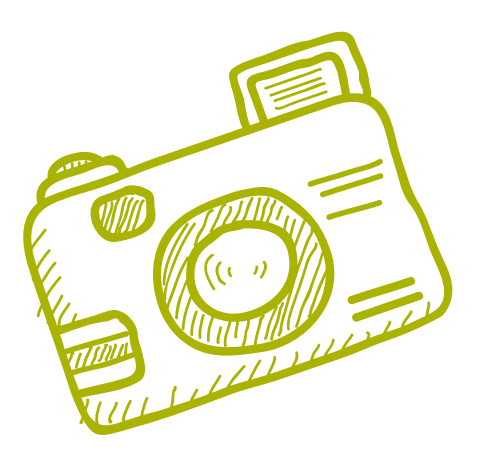

Kopiervorlage für Umhängeschilder zu Übung 4: "Model und Fotograf/in"

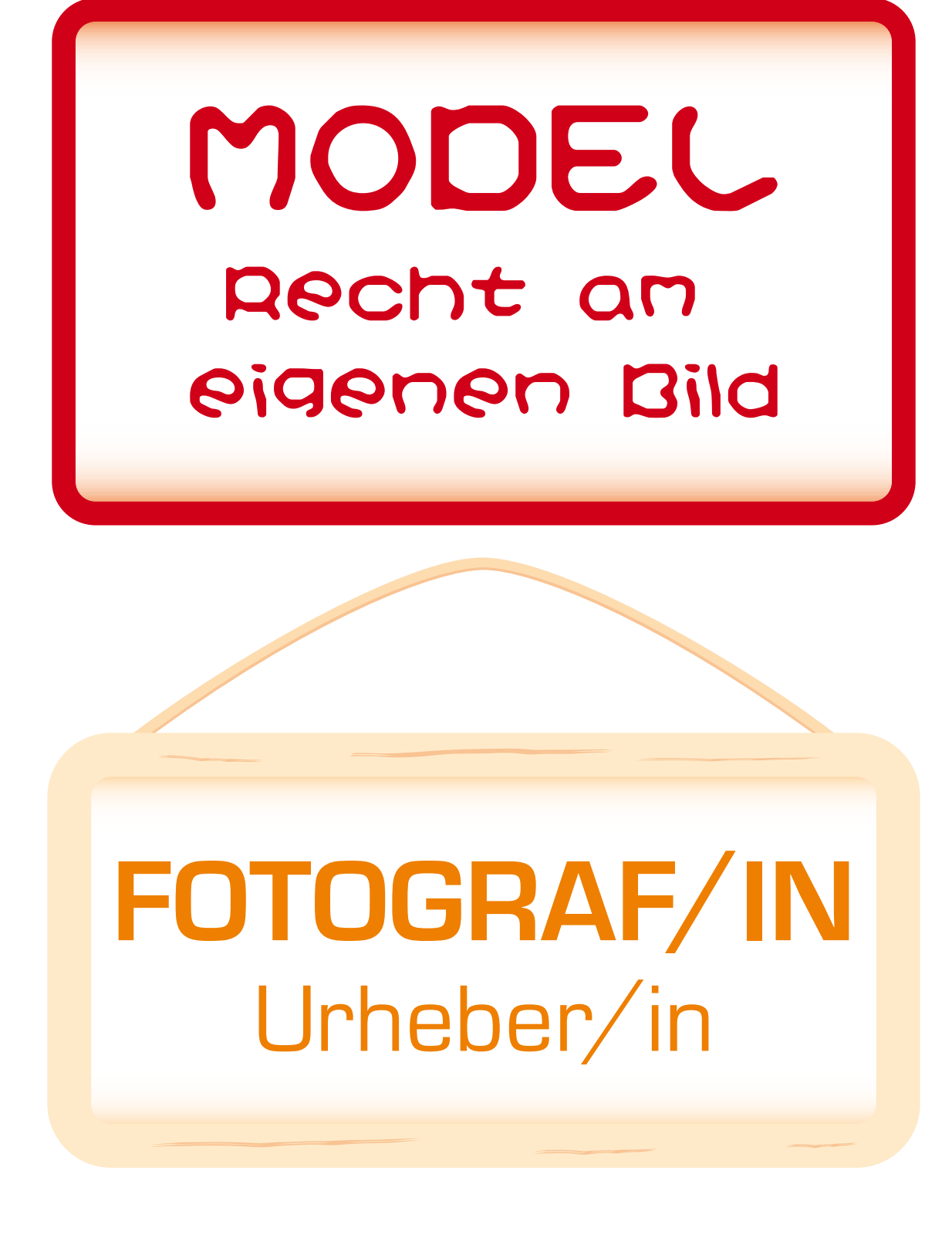

## Übung 5: "Codeknacker"

*(adaptiert nach: Martin Kern & Alexander Schmelzer, entwickelt im Rahmen des "i-s-i – Impulse.Schule.Internet", Workshop-Angebote für Volksschulen)*

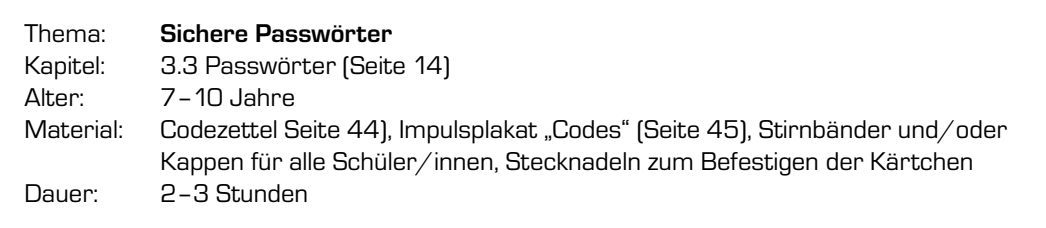

#### Ziele

- $\rightarrow$  Ein Gefühl für sichere Passwörter entwickeln
- → Den Umgang mit Passwörtern erlernen

#### **Vorbereitung**

Jede/r Schüler/in hat ein Blatt Papier auf dem das Alphabet und die Nummern von 0 bis 9 notiert sind. Die für das Spiel verwendeten Codes (Kopiervorlage auf Seite 44) werden auf Klebeetiketten übertragen.

#### **Ablauf**

Die Schüler/innen bilden Zweier- bzw. Kleingruppen. Jedes Kind bekommt einen der vorbereiteten Codes (Kopiervorlage auf Seite 44) an die Stirn (Stirnband, Kappe o. ä.) geklebt, so dass es den Code selbst nicht sehen kann. Die Codes bestehen je nach Schwierigkeitsgrad aus Buchstaben und Zahlen mit zwei bis acht Zeichen. Durch geschicktes Fragen müssen die Schüler/innen herausfinden: Wie viele Zeichen hat der Code? Besteht der Code nur aus Buchstaben, nur aus Zahlen oder ist er gemischt? Dann kann nach den einzelnen Zeichen gefragt werden. Die anderen Schüler/innen aus der Gruppe zeigen durch "Daumen rauf" oder "Daumen runter", ob die Zahl größer oder kleiner ist, der Buchstabe im Alphabet weiter vorne oder weiter hinten zu finden ist. Auf einem Zettel markieren die Schüler/innen, wie viele Zeichen das Passwort hat und notieren die erratenen (geknackten) Zeichen. So wird der Code Zeichen für Zeichen ermittelt. Die Kinder lernen dabei, welche Codes leichter zu knacken sind und welche schwerer.

#### Lösungsinformation zu Übung 5

Sichere Passwörter bestehen aus mindestens acht Zeichen und beinhalten Buchstaben (Groß- und Kleinschreibung), Zahlen und Sonderzeichen. Zum Merken von Passwörtern helfen Eselsbrücken, z. B. "JMgSui2MiK" – "Jeden Monat gehen Sophie und ich 2 Mal ins Kino".

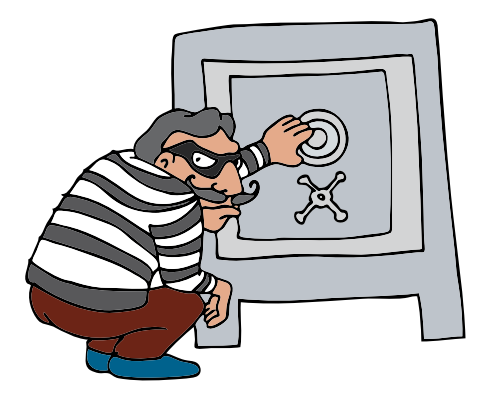

Ein Passwort ist wie eine Zahnbürste: Man teilt es nicht mit anderen und wechselt es regelmäßig. Besteht der Verdacht, dass das Passwort in fremde Hände gelangt ist, sollte es gleich geändert werden.

## Codezettel zu Übung 5: "Codeknacker"

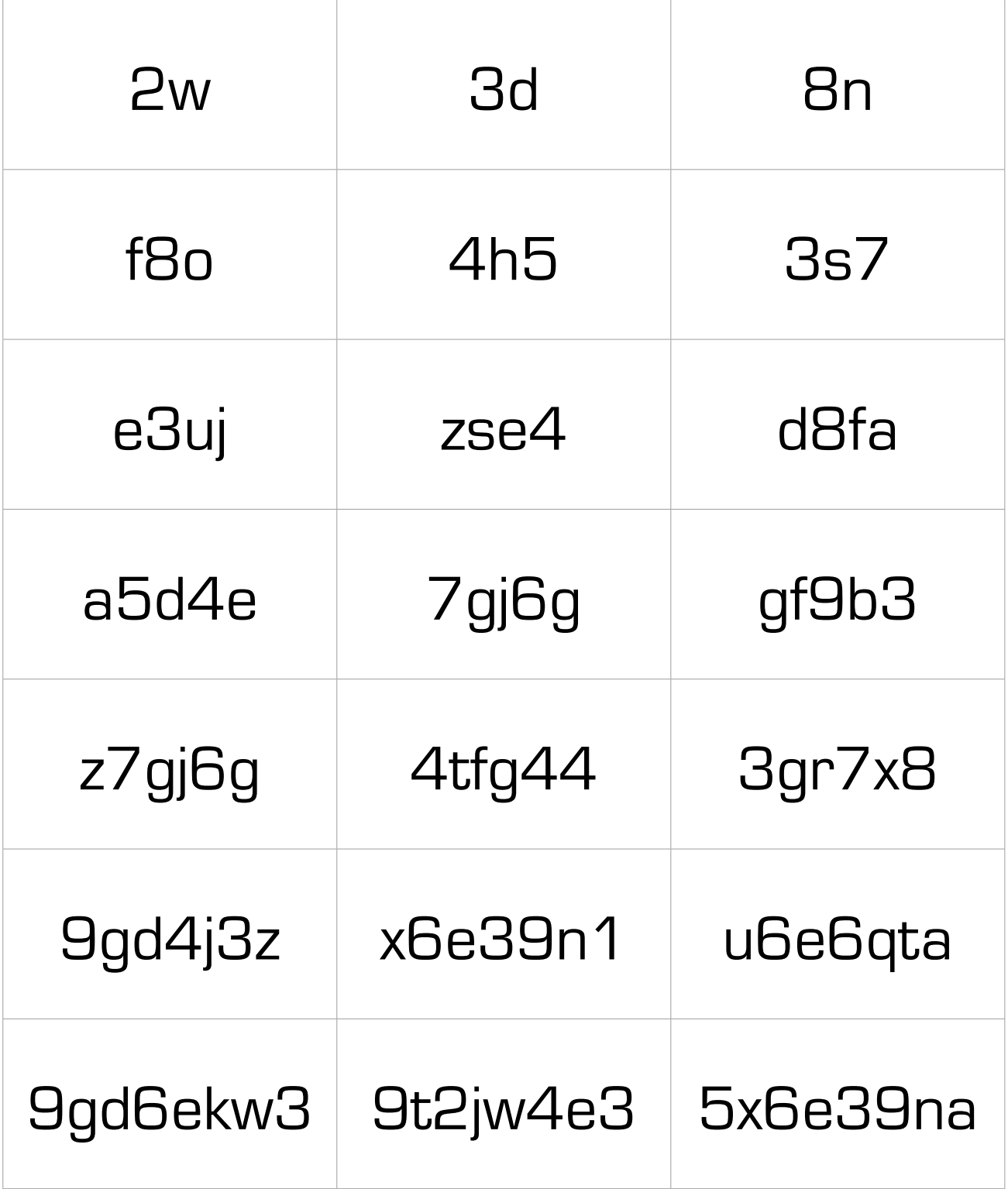

Impulsplakat "Codes" zu Übung 5: "Codeknacker"

## SO METKST du dir Passuörterl

## **IsFus23T**

**I**ch **s**piele **F**ußball **u**nd **s**chieße **23 T**ore.

# **Phial54wg**

**P**ferde **h**abe **i**ch **a**m **l**iebsten, **54 w**ären **g**ut.

## **Ih2Gum6F**

**I**ch **h**abe **2 G**eschwister **u**nd **m**indestens **6 F**reunde.

## Übung 6: "JA/NEIN im Internet"

*(adaptiert nach: Martin Kern & Alexander Schmelzer, entwickelt im Rahmen des "i-s-i – Impulse.Schule.Internet", Workshop-Angebote für Volksschulen)*

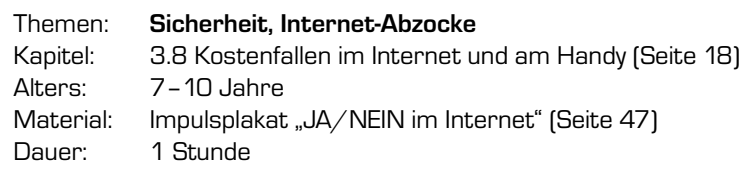

#### Ziele

- $\rightarrow$  Kostenfallen im Internet erkennen und vermeiden lernen
- → Das Bewusstsein für den Schutz persönlicher Daten stärken

#### **Vorbereitung**

Verschiedene Beispiele für Online-Formulare (z. B. Gewinnspiele, Abos, Online-Shopping) sammeln und ausdrucken. Eine *Google*-Suche (auch Bilder) zu "Gewinnspiel" liefert hier viele Ergebnisse.

#### Ablauf

Gemeinsam mit den Kindern werden im Plenum verschiedene Beispiele für Online-Formulare besprochen:

- $\rightarrow$  Welche Inhalte/Abfragen sind okay?
- $\rightarrow$  Wo darf ich weiterklicken, wo nicht?
- → Was bedeuten "Ja" oder "Nein" bei Anmeldungen, Abos und Spiele-Registrierungen im Internet?
- $\rightarrow$  Gibt es etwas "Kleingedrucktes", wo sich Kosten, Fristen oder andere Verpflichtungen verstecken?

Das Impulsplakat "JA/NEIN im Internet" dient bei der Diskussion als Hilfe. Es zeigt, welche unterschiedlichen und nicht immer eindeutigen Formulierungen für "Ja" und "Nein" verwendet werden können. Das Plakat kann auch gemeinsam erweitert und anderen zugänglich gemacht werden (z. B. als Aushang im Schulgebäude oder auf der Schul-Website), um für das Thema "Internet-Abzocke" zu sensibilisieren.

#### Variante

Diese Übung kann auch sehr gut im Englisch-Unterricht eingesetzt werden.

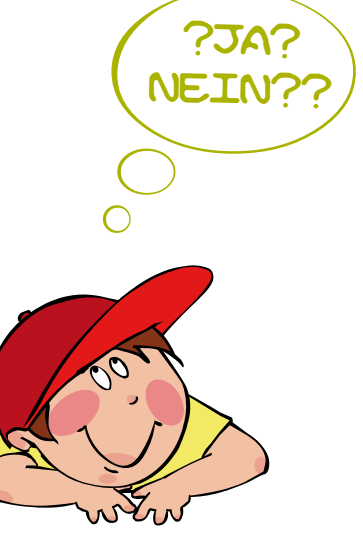

## Impulsplakat zu Übung 6: "JA/NEIN im Internet"

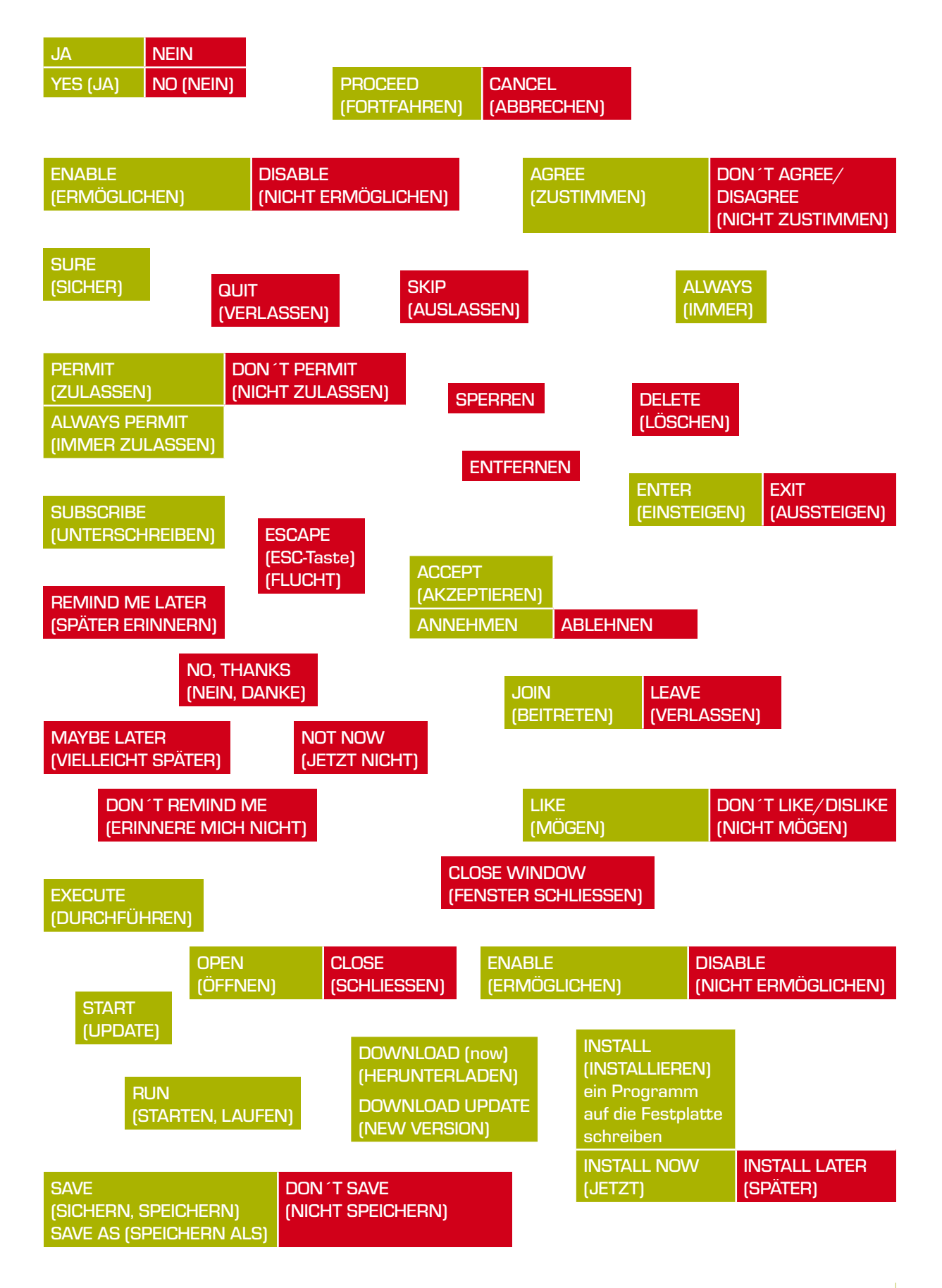

## Übung 7: "Daten-Detektive"

*(adaptiert nach: Martin Kern & Alexander Schmelzer, entwickelt im Rahmen des "i-s-i – Impulse.Schule.Internet", Workshop-Angebote für Volksschulen)*

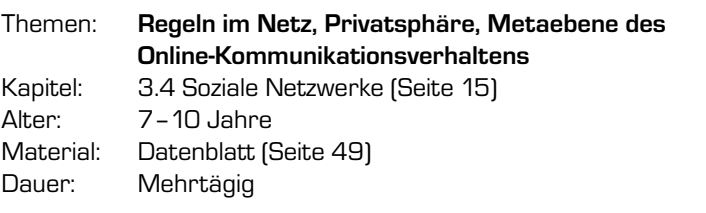

#### Ziele

- → Ein Bewusstsein für die eigenen Spuren im Netz entwickeln
- → Persönliche Daten im Netz schützen lernen

#### **Vorbereitung**

Jede/r Schüler/in braucht ein Datenblatt (siehe Kopiervorlage Seite 49).

#### Ablauf

Zur Vorbereitung können mit den Schüler/innen folgende Fragen thematisiert werden:

Was sind persönliche Daten? Was versteht man unter "Privatsphäre" und wozu braucht man das überhaupt? Welche Spuren hinterlasse ich im Internet? Welche Spuren hinterlassen andere im Internet? Welche Daten kann ich über mich und andere im Internet herausfinden? Welche Informationen tauscht man meist untereinander aus, wenn man sich im Alltag bzw. im Internet kennenlernt? Was muss ich über andere Menschen wissen, um sinnvoll mit ihnen kommunizieren zu können? Was muss ich nicht unbedingt über andere wissen?

#### Phase 1

Die Schüler/innen schreiben ihre Namen auf ein Blatt Papier. Die Zettel werden vermischt und jede/r Schüler/in darf einen ziehen – die gezogenen Namen bleiben geheim.

#### Phase 2

Jede/r Schüler/in soll nun eine Woche lang als "Daten-Detektiv" alle möglichen Informationen über die/den betreffende/n Mitschüler/in herausfinden. Jeder ist also "Daten-Detektiv" und "Zielperson" gleichzeitig. Im Datenblatt werden die gesammelten Informationen eingetragen. Bei jeder Information wird zusätzlich vermerkt, um welche Art von Daten es sich handelt.

Bei dieser Übung wird unterschieden zwischen:

- → **Offene Daten** dazu gehören Geschlecht oder äußere Merkmale wie Haarfarbe, Augenfarbe, Kleidung etc.
- → **Private Daten** dazu gehören all jene Informationen, die nicht sichtbar sind und erst herausgefunden werden müssen: Hobbies, Lieblingstier oder Gemütszustand. Bei Letzterem müssen sich die Schüler/innen überlegen, wie Gefühle bei der "Zielperson" erkennbar und ablesbar sind.

#### Phase 3

Die Ergebnisse werden gemeinsam in der Klasse besprochen.

## Datenblatt zu Übung 7: "Daten-Detektive"

## Mein geheimes Freundschaftsbuch

Die erforschte Person heißt (trage hier einen Codenamen ein):

## **Was HAbe ich Herausgefunden?** Geschlecht (männlich/weiblich) Haarfarbe Augenfarbe Stimmlage (hoch, tief) Spricht folgende Sprachen Trägt einen Bart Trägt eine Perücke Schultaschenfarbe/Rucksackfarbe Kleidung Lieblingstier **Hobbies** Gemütszustand **Geschwister** Gut in Mathe, Deutsch, Sachunterricht, Turnen, Singen… **Bitte hier eintragen!**

## Übung 8: "Wer bin ich?"

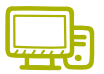

*(adaptiert nach: Chris Wegmayr, ARGE VS EDV Salzburg)*

Themen: **Chat, Datenschutz, Netiquette, Kommunikation, Identität** Kapitel: 3.4 Soziale Netzwerke (Seite 15), 3.7 Grooming (Seite 17) Alter: 7–10 Jahre Dauer: ca. 1 Stunde

#### Ziele

- $\rightarrow$  Eine andere Person im Internet erkennen können
- → Sicherheit im Umgang mit Online-Identitäten erwerben

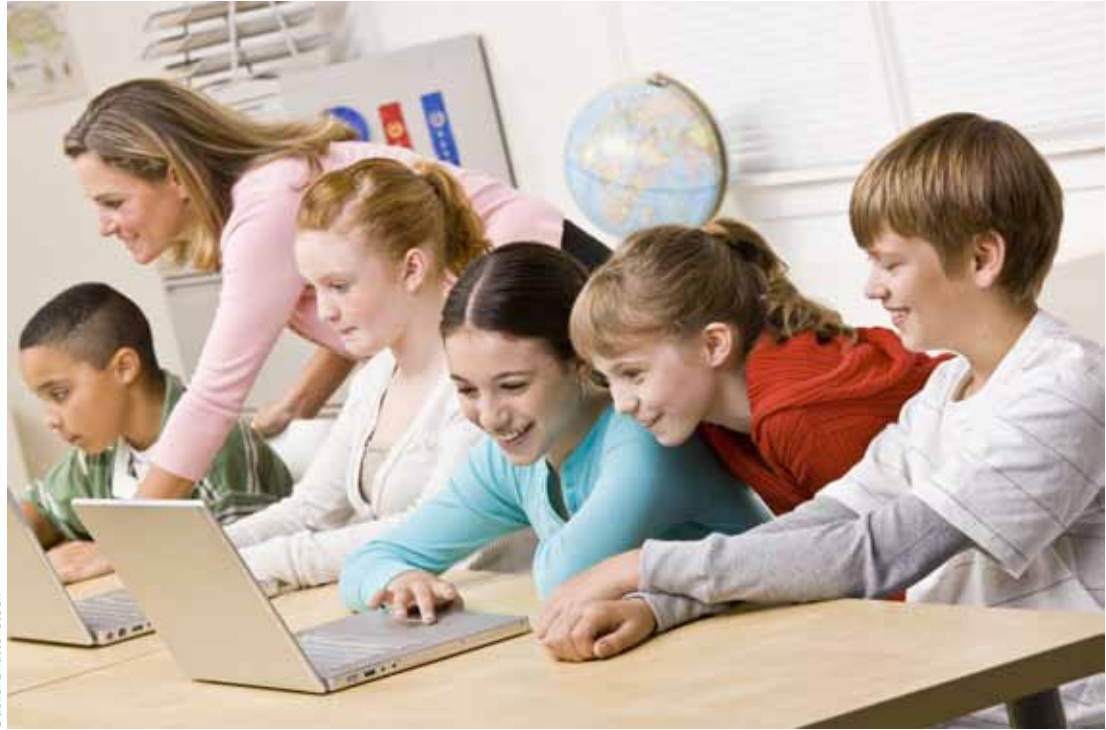

Quelle: Shutterstock Quelle: Shutterstock

#### **Ablauf**

#### Phase 1

Die Schüler/innen registrieren sich anonym mit einem Fantasienamen in einem geschützten Online-Chat oder -Forum. Ein entsprechender Bereich kann z. B. über Lernplattformen wie **edumoodle.at** eingerichtet werden. Nun haben die Schüler/innen einen bestimmten Zeitraum zur Verfügung (z. B. eine Unterrichtseinheit), um mit ihren Klassenkolleg/innen zu kommunizieren und dabei herauszufinden, wer sich hinter dem jeweiligen Nickname verbirgt.

Den Schüler/innen sollte während dieser Phase möglichst viel Freiraum gelassen werden, da sonst kein realitätsnahes Szenario entsteht, das für den weiteren Verlauf und Lerneffekt dieser Übung aber notwendig ist. D. h. die Schüler/innen sollten schreiben können, was sie wollen; sie dürfen nach Belieben Fotos, Links etc. verwenden; sie können in der Klasse herumgehen, um die Identitäten der anderen zu überprüfen (*"Lass mal schauen, ob du der xy bist!"*) etc.

#### Phase 2

Am Ende der vereinbarten Zeit erfolgt die Auflösung: Wer ist wer?

#### Phase 3

Im Anschluss wird gemeinsam reflektiert:

- $\rightarrow$  Woran erkenne ich, wer die andere Person ist?
- $\rightarrow$  Wie kann ich andere besonders gut in die Irre führen? Wie wurde ich besonders gut in die Irre geführt?
- $\rightarrow$  Was kann ich tun, wenn jemand anderer ein Foto von mir verwendet und ich das nicht möchte?
- $\rightarrow$  Wie kann ich bei Fremden im Internet erkennen, wer das eigentlich ist?
- → Was sollte ich von mir auf gar keinen Fall im Internet bekannt geben?

#### **Anmerkung**

Diese Übung dient dazu, in spielerischem Umgang zu reflektieren, welche Angaben über die eigene Person in einem Community-Profil (oder auch anderswo im Internet) negative Folgen haben könnten. Oft kommen Inhalte, die man selbst gut findet, bei anderen ganz anders an als gedacht und können (ungewollt) ein falsches Bild von der eigenen Person vermitteln. U. a. könnten solche Inhalte auch Ausgang für Cyber-Mobbing-Aktivitäten sein.

Diese Übung kann sehr schnell zu einer Eigendynamik führen, die auf die Lehrerin/den Lehrer durchaus negativ oder befremdlich wirken kann. Vergessen Sie nicht, dass das die Alltagsrealität der Kinder ist – zuhause würden sie sich nicht anders bzw. vielleicht sogar "schlimmer" verhalten! Deshalb ist es wichtig, mit Kindern so früh wie möglich bestehende Internet-Risiken zu thematisieren.

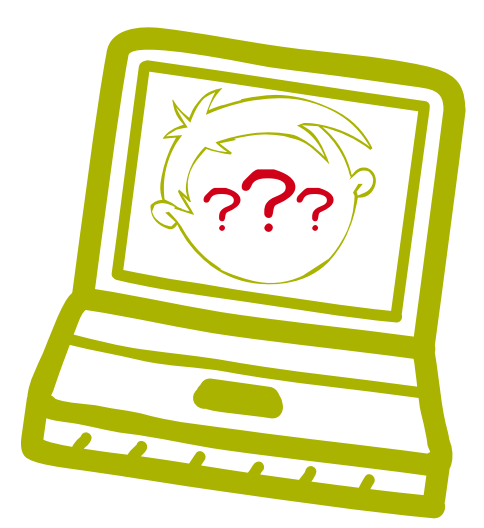

## Übung 9: "Wir geben Safer Internet-Tipps!"

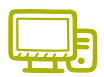

www.toondoo.com

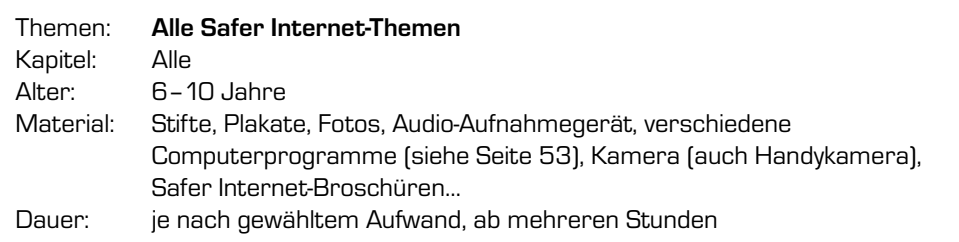

#### Ziele

 $\rightarrow$  Inhalte für andere Zielgruppen (z. B. Eltern) kreativ aufbereiten lernen

#### **Vorbereitung**

Der/die Lehrende bereitet Safer Internet-Themen vor, mit denen die Schüler/innen arbeiten werden. Die Broschüre "Safer Surfing" kann als Arbeitsunterlage dienen und eignet sich für den kapitelweisen Einsatz ab der 3. Schulstufe.

Kostenloser Download unter: **www.saferinternet.at/broschuerenservice**.

Die technischen Grundlagen, d. h. der Umgang mit Programmen und Geräten für die Erstellung von Plakaten, Audios, Videos, Comics etc., müssen dem/der Lehrenden bekannt sein. In einigen Fällen können Kinder nur sehr eingeschränkt selbstständig damit arbeiten und brauchen Unterstützung.

Wenn die Werke der Schüler/innen veröffentlicht werden sollen, müssen vorab Einverständniserklärungen der Eltern eingeholt werden. Eine Vorlage dafür finden Sie im Handywissen.at-Unterrichtsmaterial "Das Handy in der Schule" auf Seite 19.

#### **Beispiel eines Comics von Schüler/innen (erstellt mit** *Toondoo***):**

#### **Hausübung – by golfino**

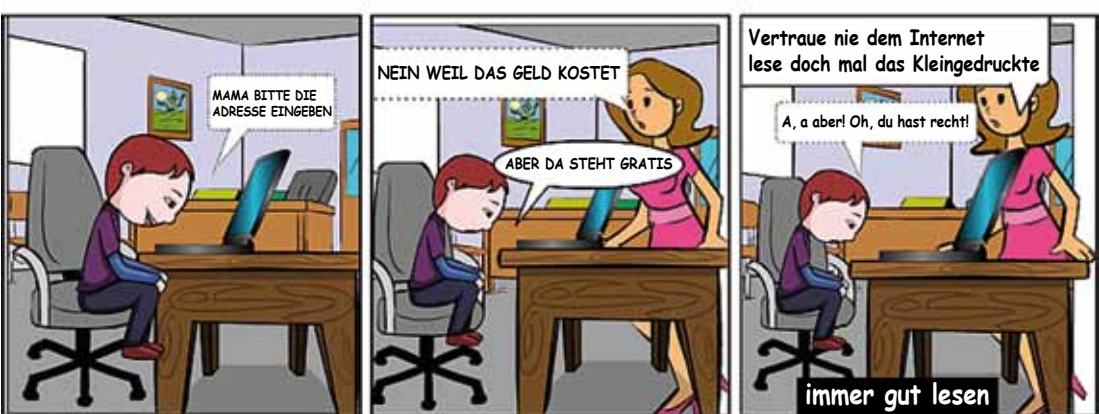

© Volksschule Keplerplatz, Florian, 3b

#### Folgende Tools oder Programme sind für diese Übung hilfreich:

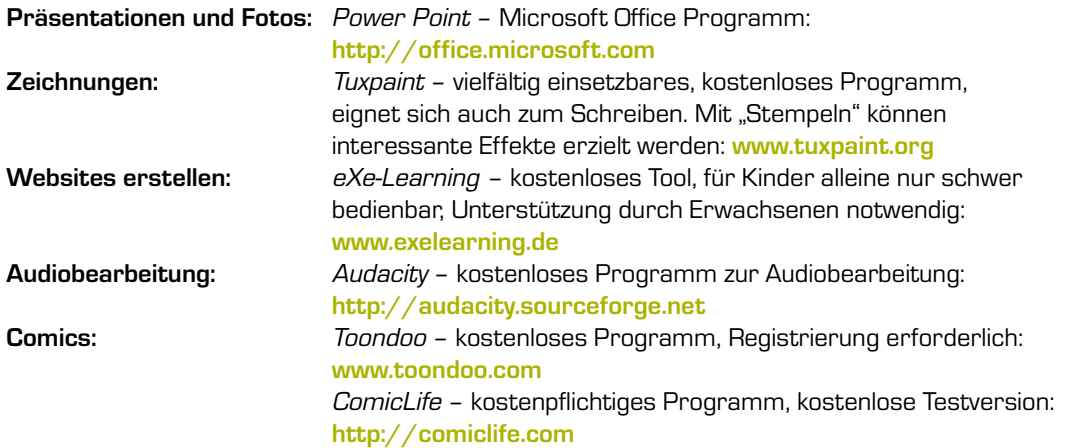

#### **Ablauf**

#### Phase 1

Die Schüler/innen wählen mit dem/der Lehrenden Safer Internet-Themen aus, die sie gerne bearbeiten möchten. Diese Themen werden im Unterricht besprochen und die wichtigsten Punkte ausgewählt.

#### Phase 2

Die Schüler/innen erarbeiten in Kleingruppen die für sie wichtigsten Tipps. Dabei können sie auch Tipps von anderen (z. B. Saferinternet.at) verwenden, sofern sie die Quelle nennen. Bei dieser Aufgabe ist die Kommunikation der Kinder untereinander besonders wichtig. Viele Fragen und Safer Internet-Themen lassen sich direkt während des Arbeitsprozesses besprechen:

- $\rightarrow$  Welche Bilder nehmen wir, warum gerade diese und nicht andere?
- $\rightarrow$  Wie gehen wir miteinander um?
- $\rightarrow$  Welche Texte nehmen wir?
- $\rightarrow$  Wo und wie geben wir die Quellen an?
- → Welcher Quelle vertrauen wir? Weshalb?

#### **Hinweise**:

- Die Kinder sollen ihr Recht auf Privatsphäre sehr genau nehmen.
- Bei der Gruppenarbeit darauf achten, dass kein Kind das andere bevormundet und die Aufgaben gerecht verteilt sind.
- Es kann auch einmal passieren, dass ein Projekt scheitert mangels Durchhaltevermögen der Kinder. Lassen Sie sich nicht davon entmutigen.

#### Phase 3

Die Schüler/innen einigen sich miteinander und mit dem/der Lehrenden darauf, welches Produkt (Präsentation, Plakat, Zeichnung, Comic, Website, Video, Audio etc.) sie gemeinsam erstellen. Dies muss so gestaltet sein, dass es umsetzbar ist und die Kinder die Aufgaben auch alleine bewältigen können. Dabei ist es sinnvoll, Rollen zu vergeben, damit jedes Kind auch genau weiß, was es zu tun hat. Beispiele für Rollen sind Chef/in, Schreiber/in, Designer/in, Rechtschreiber/in, Sprechblasengestalter/in, Fotograf/in, Filmer/in, Spion/in (zum Austausch mit den anderen Gruppen) oder Zeichner/in.

#### Phase 4

Abschließend werden die Werke einer größeren Öffentlichkeit, z. B. den Eltern, vorgestellt.

## Übung 10: "Warum gibt es Systemadministratoren und -innen?"

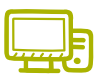

*(adaptiert nach: Chris Wegmayr, ARGE VS EDV Salzburg)*

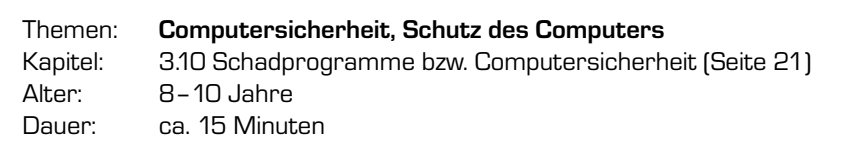

#### Ziele

- $\rightarrow$  User-Einstellungen verstehen
- $\rightarrow$  Verstehen, dass ein/e Systemadministrator/in viel Verantwortung trägt
- $\rightarrow$  Erkennen, dass es sinnvoll ist, mehrere Benutzer-Accounts einzurichten
- $\rightarrow$  Mit Fehlermeldungen des Betriebssystems umgehen können

#### **Vorbereitung**

Um sich auf das Thema vorzubereiten, finden Sie hier weitere Informationen: **www.saferinternet.at/themen/computersicherheit/#c702** und **www.saferinternet.at/benutzerkonten-anlegen/#c449**.

#### **Ablauf**

#### Phase 1

Die Schüler/innen legen mit der Hilfe des/der Lehrenden einen neuen Benutzer-Account (User) am Computer/Laptop an. Dieser Account darf keine Admin- oder Verwaltungsrechte haben. Die Arbeitsanweisung lautet: "Versuche, den Test-Account anzupassen!".

#### Variante 1

Die Schüler/innen nehmen positive und konstruktive Anpassungen am Test-Account vor und lernen dabei verschiedene Einstellungen kennen: Hintergrund, Ordnerstruktur, Datum- und Uhrzeit, Erscheinungsbild usw. werden nach Geschmack der Schüler/innen eingestellt. Die Schüler/innen versuchen, verschiedene Programme zu installieren oder zu deinstallieren. Dabei werden immer wieder Pop-up-Fenster erscheinen, die das Passwort des Administrators verlangen.

**Tipp:** Lassen Sie die Schüler/innen die Meldungen des Betriebssystems genau lesen.

#### Variante 2

**54**

Die Schüler/innen nehmen destruktive und/oder forschende Anpassungen vor: Was kann ein/e Schüler/in am Computer alles einstellen, ohne Administrator zu sein? Kinder probieren gerne Grenzen aus. Auf diese Weise lernen sie, unliebsame Einstellungen rückgängig zu machen. Im Anschluss werden die Test-Accounts entweder gelöscht oder für Übungszwecke aufrechterhalten. **Tipp:** Lassen Sie die Schüler/innen die Meldungen des Betriebssystems genau lesen.

#### Lösungsinformation zu Übung 10

Wenn ein/e Benutzer/in auf einem Account des Computers absichtlich oder unabsichtlich Fehler macht, dann kann ihm der Administrator mit einem neuen Account helfen. Zuhause sind, gerade wenn nur ein Computer vorhanden ist, mehrere Accounts für Familienmitglieder und Freunde sehr wichtig. Im schulischen Bereich werden die Accounts der Schüler/innen meist von mehreren Kindern benützt. Manchmal sind auch hier persönliche bzw. Gruppen-Accounts sinnvoll.

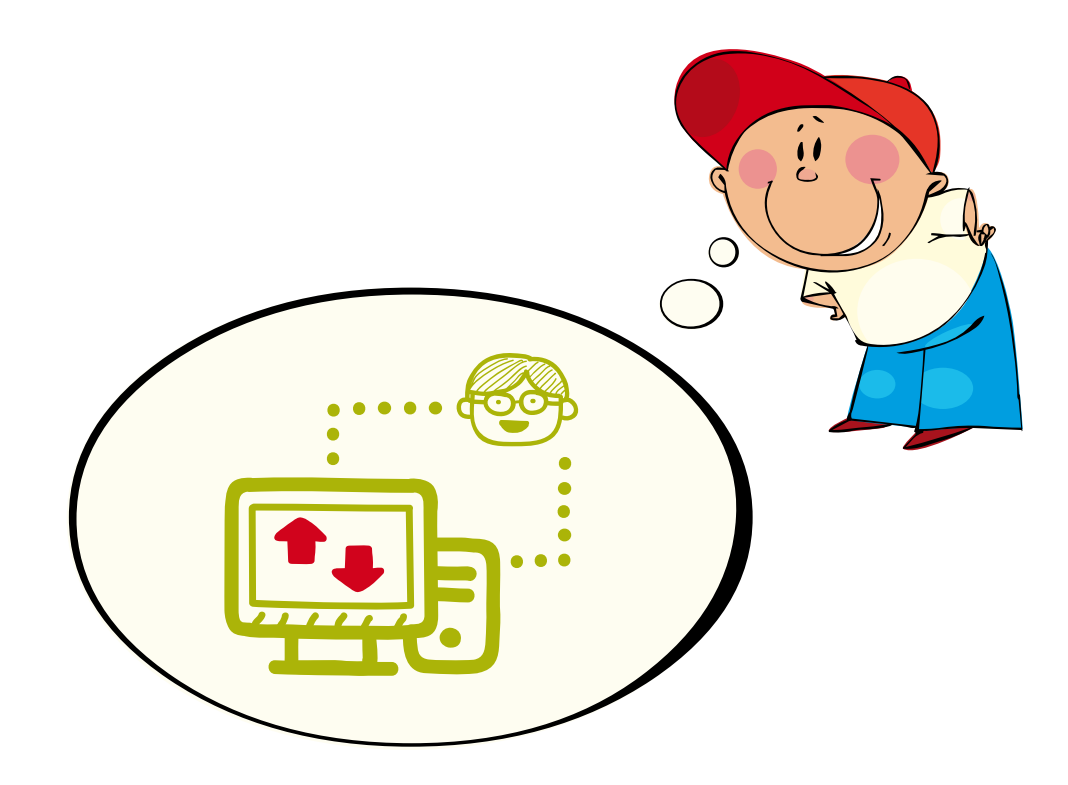

## Übung 11: "Klingeltöne am Handy"

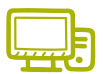

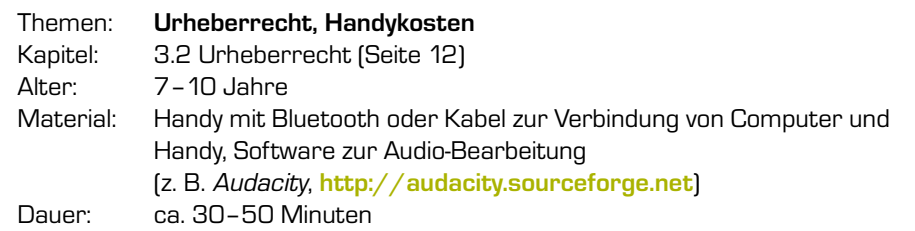

#### Ziele

- $\rightarrow$  Erkennen, dass gekaufte Klingeltöne sehr teuer werden können
- $\rightarrow$  Wissen, dass ich das Urheberrecht auf einen selbst erstellten Klingelton habe

#### **Vorbereitung**

Zur Vorbereitung sollten Sie sich mit der Technik vertraut machen. Dazu gehört, das Handy mit dem Computer zu verbinden (entweder über ein Kabel oder per Bluetooth) und die Software für die Audio-Bearbeitung zu testen. Inhaltlich können Sie sich mit diesem Material vorbereiten:

Handywissen.at: Was sind Mehrwertdienste? **www.handywissen.at/handykosten/#c312**

Fotos, Musik, Videos am Handy: Selbst aktiv werden! **www.handywissen.at/fotos-musik-videos/#c373**

Saferinternet.at: Information über Urheberrechte **www.saferinternet.at/themen/urheberrechte**

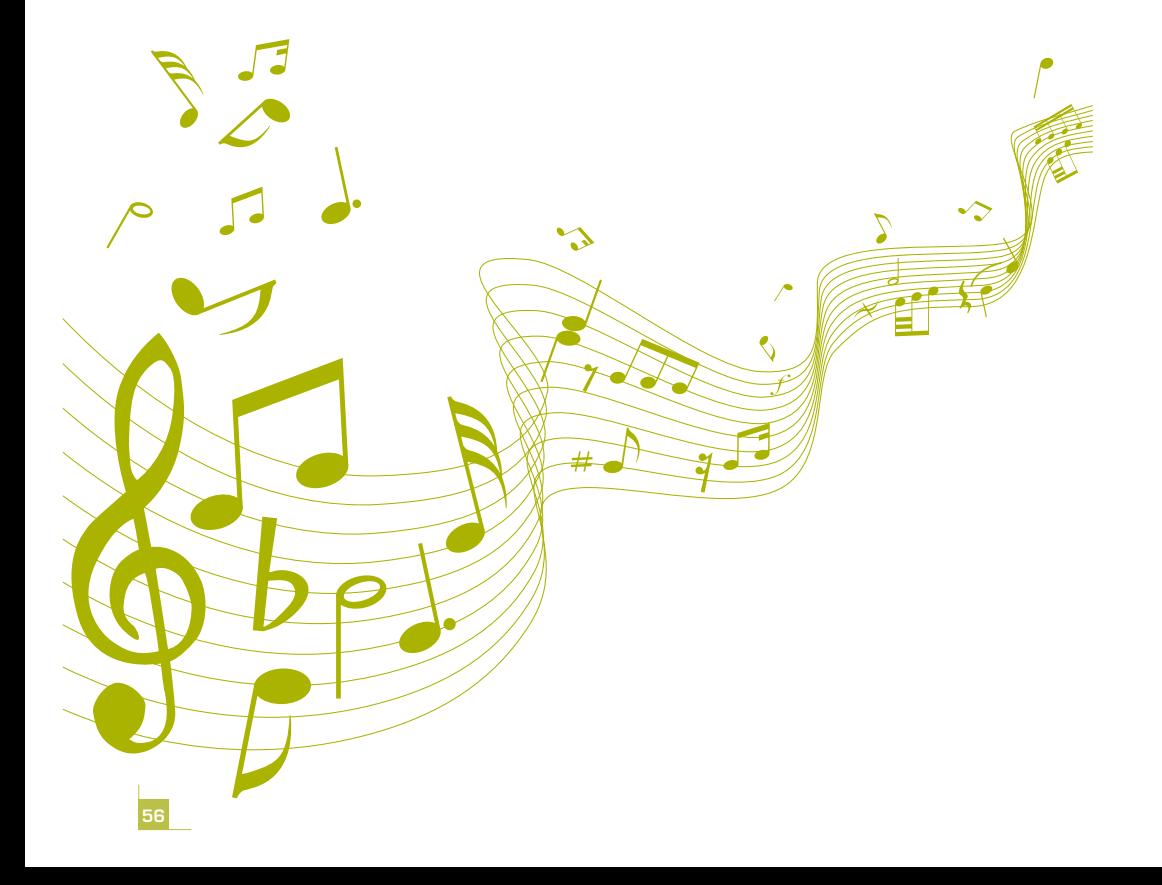

#### Ablauf

#### Phase 1

Gemeinsam recherchieren die Schüler/innen im Internet und versuchen dabei Folgendes herauszufinden:

- $\rightarrow$  Was kostet ein Klingelton?
- $\rightarrow$  Sind Gratis-Angebote wirklich gratis? Wo stecken Abo-Fallen?
- → Welche Klingeltöne gefallen mir?

#### Phase 2

Nun erstellen die Schüler/innen ihren eigenen Klingelton, z. B. mit der Software *Audacity* (**http://audacity.sourceforge.net**) oder *GarageBand* (**www.apple.com/garageband**). Dabei müssen mehrere Fragen mit den Schüler/innen mündlich oder mit einem Arbeitsblatt geklärt werden:

- $\rightarrow$  Welche Lieder/Töne darf ich frei verwenden?
- $\rightarrow$  Wo finde ich wirklich kostenlose Musik und Sounds?
- → Darf ich Teile von Musikstücken für meine Klingeltöne verwenden?
- $\rightarrow$  Darf ich selbst erstellte Klingeltöne verschenken oder verkaufen?

#### Phase 3

Der Klingelton wird mittels Kabel oder Bluetooth auf das Handy übertragen.

**Hinweis:** Nicht bei allen Handytypen können selbst erstellte Klingeltöne verwendet werden. So kann z. B. am iPhone die Melodie nur abgespielt, nicht aber als Klingelton verwendet werden.

#### Lösungsinformation:

Sobald aus der Folge der Töne erkennbar ist, um welches Musikstück es sich handelt, greift das Urheberrecht. Das ist sogar dann der Fall, wenn die Musik grob vereinfacht wiedergegeben wird, etwa in Form von Handy-Klingeltönen oder einfachen Midi-Files.14

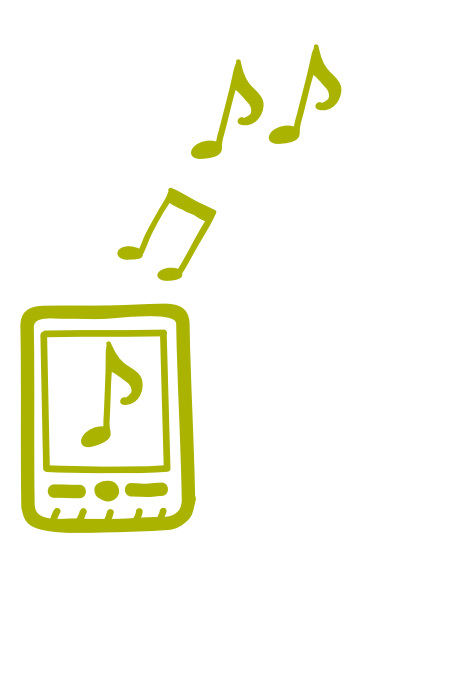

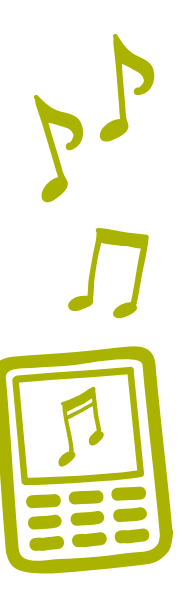

#### **Glossar**

#### **Account**

ist ein Benutzerkonto, bei dem man sich meist mit Benutzername und Passwort identifiziert. Viele Angebote im Web (z. B. E-Mail, Soziale Netzwerke) kann man nur nutzen, wenn man ein Konto anlegt. Dazu muss man meist auch einige persönliche Daten preisgeben.

#### **Attachment**

ist ein Anhang zu einer E-Mail. Bei Attachments kann es sich um beliebige Dateien handeln. Da auch Viren über Attachments übertragen werden können, sollten Attachments von unbekannten Empfänger/innen nicht geöffnet werden.

#### **Avatar**

ist ein "grafischer Stellvertreter" für eine Person im Web. Als Avatare werden meist 3D-Figuren, Icons oder bewegte Grafiken gewählt. Diese repräsentieren dann die Person, zum Beispiel bei einem Computerspiel oder in einem Chat-Forum.

#### **Browser**

sind Programme zum Anzeigen von Websites im Internet. Mit Hilfe des Browsers werden die in Programmiersprache geschriebenen Websites dargestellt.

#### **Chat**

kommt vom Englischen "sich unterhalten" und bezeichnet die schriftliche Kommunikation in Echtzeit zwischen zwei oder mehreren Personen. Gechattet wird in Sozialen Netzwerken ebenso wie in eigenen Chatrooms. Zu den beliebtesten Chats zählen der *MSN Messenger* und *Skype*.

#### **Creative Commons**

ist ein Lizenzmodell für urheberrechtlich geschützte Werke wie Texte, Musik, Software etc. Mit der Creative Commons-Lizenz können Werke anderer kostenlos genutzt, bearbeitet und veröffentlicht werden. Derzeit gibt es sechs verschiedene Lizenzmodelle.

#### **Cyber-Mobbing**

(auch Cyber-Stalking oder Cyber-Bullying) bezeichnet das absichtliche Beleidigen, Bedrohen, Bloßstellen oder Belästigen von Personen im Internet oder über das Handy – meist über einen längeren Zeitraum hinweg.

#### **Emoticons**

sind eine Zusammenstellung aus Schriftzeichen, um Smileys darzustellen, mit denen man in der Online Kommunikation Gefühle ausdrücken kann. Häufige Smileys sind :-) für lachen, ;-) für zwinkern oder :- ( für traurig sein (siehe dazu auch Impulsplakat "Smileys" auf Seite 35).

#### **Facebook**

ist mit mehreren Hundert Millionen Benutzer/innen das größte und beliebteste Soziale Netzwerk weltweit. Jede/r Benutzer/in präsentiert sich auf *Facebook* mit einem eigenen Profil. Im Schnitt hat jede/r *Facebook*-Nutzer/in rund 130 Freunde, mit denen kommuniziert, gespielt, diskutiert, Fotos und Links ausgetauscht werden. Laut den Nutzungsbedingungen von *Facebook* darf man mit 13 Jahren Mitglied werden.

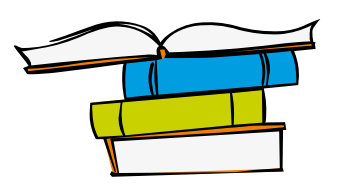

**58**

#### **Grooming**

bezeichnet die gezielte Anbahnung sexueller Kontakte mit Minderjährigen über das Internet. Die Täter sind meist ältere, fremde Männer. Sie geben sich in Chats oder Online-Communities gegenüber Kindern z. B. als gleichaltrig aus, um sich so das Vertrauen der Minderjährigen zu erschleichen. Meist steht dahinter die Absicht, sich auch in der "realen" Welt mit ihnen zu treffen und sie zu missbrauchen.

#### **Internet-Abzocke**

bezieht sich häufig auf vermeintliche "Gratis"-Angebote im Netz (z. B. Referate, Klingeltöne, Software-Downloads etc.). Die tatsächlichen Kosten sind meist gut versteckt und werden leicht übersehen. Nach der Registrierung wird versucht, Konsument/innen durch Drohungen zur Zahlung zu bewegen.

#### **IP-Adresse**

Alle Computer, die mit dem Internet verbunden sind, haben eine Adresse, ähnlich einer Telefonnummer, über die sie identifiziert werden können, die so genannte "IP-Adresse".

#### **Netiquette**

bezeichnet eine Reihe von grundlegenden Verhaltensregeln im Internet. Der gute Ton im Netz bezieht sich sowohl auf soziale Regeln wie z. B. das Verhalten in Communities, als auch auf technische und rechtliche Regeln.

#### **Quellenkritik**

bedeutet, sich damit auseinanderzusetzen, ob Informationsquellen zuverlässig sind und der Wahrheit entsprechen. Dazu gibt es eine Reihe von Kriterien: Woher stammt die Information? Handelt es sich um eine vertrauenswürdige Website? Wer steht dahinter? Wie wird die Website von anderen Quellen eingeschätzt?

#### **Das Recht am eigenen Bild**

Fotos und/oder deren Begleittext, die die so genannten "berechtigten Interessen" der Personen auf dem Bild verletzen, dürfen nicht veröffentlicht werden. Das heißt, durch die Veröffentlichung dürfen Personen weder bloßgestellt noch herabgesetzt werden. Die Bloßstellung muss objektiv nachvollziehbar sein.

#### **Registrierung**

Für die Nutzung vieler Web-Angebote ist eine Registrierung nötig. Das ist zum Beispiel auch bei der Erstellung eines Benutzerkontos (siehe Account), für die Nutzung einer E-Mail-Adresse oder eines Sozialen Netzwerks erforderlich. Um die eigenen Daten zu schützen, ist es empfehlenswert, so wenige Daten wie möglich anzugeben und sichere Passwörter zu verwenden.

#### **Selbstdarstellung im Internet**

bezeichnet, wie sich eine Person auf einer Website, in einem Blog oder Sozialen Netzwerk präsentiert. Dazu gehören die Beschreibung der Person, veröffentlichte Fotos und Videos, Meinungen, Kommentare etc. Meist sind es Jugendliche, die versuchen sich in Sozialen Netzwerken möglichst vorteilhaft zu präsentieren, auch wenn die Darstellung nicht unbedingt der Wirklichkeit entspricht.

#### **Soziale Netzwerke**

sind (internetbasierte) Plattformen, auf der sich registrierte Mitglieder miteinander vernetzen und austauschen können. Profile, Kontaktlisten, Nachrichten- und Chatfunktionen und das Erstellen von Statusmeldungen ist in den meisten Sozialen Netzwerken möglich. Zu den bekanntesten Sozialen Netzwerken für Kinder und Jugendliche gehören *Facebook, Netlog, SchülerVZ* oder *Google+*.

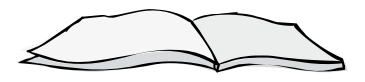

#### **Urheberrecht**

schützt geistiges Eigentum wie z. B. Texte, Fotos, Musik, Software etc. vor der unerlaubten Nutzung, Vervielfältigung etc. derselben. Der/die Urheberin selbst entscheidet, wie und in welchem Umfang sein/ihr geistiges Eigentum verwendet werden darf.

#### **Viren**

sind Schadprogramme, die sich selbstständig von Computer zu Computer verbreiten und dort unkontrollierbare Veränderungen am System oder an einzelnen Programmen vornehmen. Das Ausmaß des Schadens ist vom jeweiligen Virus abhängig. Zum Schutz des Computers gibt es Virenscanner und Schutzprogramme.

#### **Web 2.0**

**60**

(auch "Mitmach-Internet") bezeichnet viele Anwendungen im Netz, mit denen Benutzer/innen auch ohne technische Kenntnisse Inhalte gestalten und veröffentlichen können. Dazu gehört z. B. das Hochladen von Bildern, Videos, Musikdateien oder auch das Verfassen von Beiträgen in Blogs oder Communities. Kommunikation und Vernetzung stehen im Web 2.0 an erster Stelle.

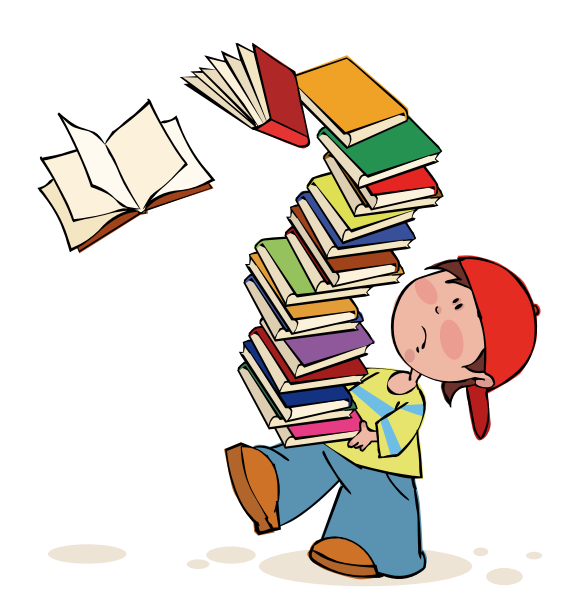

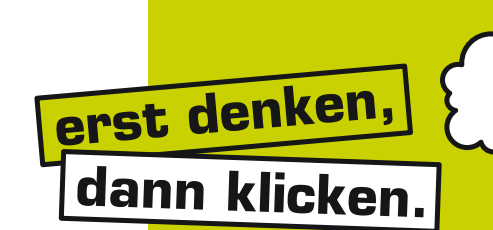

## **Tipps für Lehrende Safer Internet in der Volksschule**

#### **Versuchen Sie, auf dem Laufenden zu bleiben.**

Befragen Sie Kinder, Freund/innen und Kolleg/innen. Lassen Sie sich Dinge erklären und geben Sie Ihr Wissen und Ihre Erfahrungen weiter.

#### **Ermutigen Sie die Kinder, sich gegenseitig zu helfen.**

Manche Kinder wissen mehr als Erwachsene. Kinder nehmen gerne Tipps von Gleichaltrigen an. Unterstützen Sie diesen Austausch.

**Nutzen Sie Computer und Internet für Ihren Unterricht,** damit die Kinder den Umgang damit erlernen. Viele Themen lassen sich ansprechen, wenn Kinder diese kreativ aufbereiten. Achten Sie besonders auf das "Recht am eigenen Bild" und auf den Schutz der Privatsphäre.

**Fördern Sie einen wertschätzenden Umgang miteinander in der Klasse.**  Erstellen Sie gemeinsam Klassenregeln. Greifen Sie diese auch während des Schuljahres immer wieder auf. Leiten Sie daraus gemeinsam mit den Schüler/innen eine Netiquette für den gegenseitigen Umgang im Internet ab.

#### **Seien Sie ein Vorbild!**

Gestalten Sie Ihre eigenen Arbeitsunterlagen, indem Sie das Urheberrecht ernst nehmen und geben Sie immer die Quellen an. Nutzen Sie die kostenlose Creative Commons-Lizenz. Bereiten Sie das Thema "Urheberrecht" altersgerecht auf.

**Gehen Sie vorsichtig mit Ihren persönlichen Daten um** und überlegen Sie sich genau, wann Sie diese preisgeben. Üben Sie dies auch mit Ihren Schüler/innen.

**Sorgen Sie dafür, dass Ihr Computer einen aktuellen technischen Schutz hat.**  Dazu zählt auch das Update des Betriebssystems und der Programme. Sorgen Sie dafür, dass Ihre Suchmaschine auf "SafeSearch" eingestellt ist.

**Sensibilisieren Sie Ihre Schüler/innen im Umgang mit Bildern.**  Besprechen Sie gemeinsam, welche Bilder für eine Veröffentlichung geeignet sind und welche nicht. Erinnern Sie die Schüler/innen daran, die abgebildeten Personen vorab um ihr Einverständnis zu bitten.

**61**

Besprechen Sie mit den Schüler/innen, was "Ja" und "Nein" im **Internet bedeuten kann.** 

Üben Sie dies auch regelmäßig. Nutzen Sie dazu auch den Englisch-Unterricht, da viele Formulare in englischer Sprache verfasst sind.

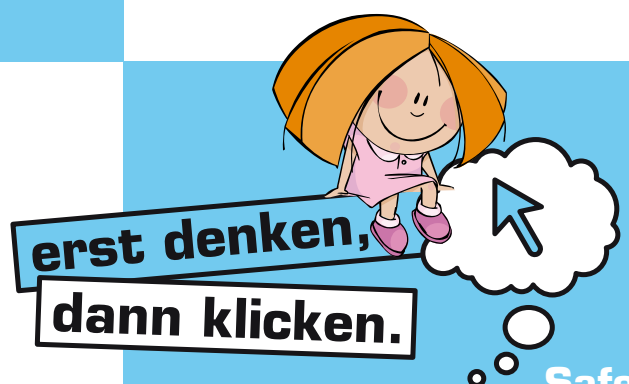

## **Tipps für Eltern Safer Internet in der Volksschule**

#### **Entdecken Sie das Internet gemeinsam mit Ihrem Kind.**

Suchen Sie interessante und spannende Websites, die an das Alter Ihres Kindes angepasst sind, und erforschen Sie diese gemeinsam. Gemeinsame Erfahrungen erleichtern es, über positive und negative Erlebnisse bei der Internetnutzung zu sprechen.

#### **Vereinbaren Sie mit Ihrem Kind Regeln für die Internetnutzung.**

Diese können sowohl den zeitlichen Umfang, aber auch die genutzten Inhalte betreffen. Vergessen Sie nicht, dass Regeln nur wirksam sind, wenn Kinder und Jugendliche diese verstehen und deren Berechtigung akzeptieren.

#### **Machen Sie Ihr Kind darauf aufmerksam, persönliche Daten mit Vorsicht weiterzugeben.**

Sprechen Sie über die Gefahren leichtfertiger Datenweitergabe. Ihr Kind sollte den eigenen Namen, Adresse, Telefonnummer und Fotos nur nach Absprache mit Ihnen weitergeben.

#### **Sprechen Sie mit Ihrem Kind über die Risiken von realen Treffen mit Online-Bekanntschaften.**

Vereinbaren Sie, dass bei ersten Treffen immer eine zweite, wenn möglich erwachsene, Person dabei ist und diese Treffen ausschließlich an öffentlichen Orten wie z. B. einem Cafe stattfinden dürfen.

#### **Diskutieren Sie mit Ihrem Kind den Wahrheitsgehalt von Inhalten im Internet.**

Zeigen Sie Ihrem Kind, wie der Wahrheitsgehalt von Inhalten durch Vergleiche mit anderen Quellen überprüft werden kann.

#### **Melden Sie illegale Internetinhalte an www.stopline.at.**

Kinderpornografie und neonazistische Inhalte sind in Österreich gesetzlich verboten.

#### **Ermutigen Sie Ihre Kinder zu guter Netiquette.**

Netiquette sind die informellen Verhaltensregeln im Internet. Einfach gesagt: Was im realen Leben erlaubt ist, ist auch im Internet erlaubt. Was im realen Leben verboten ist, ist auch im Internet verboten.

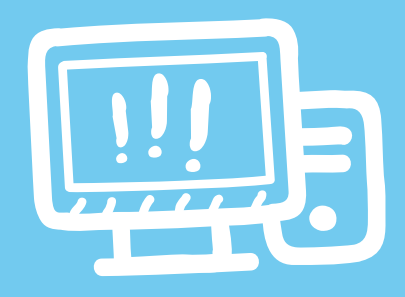

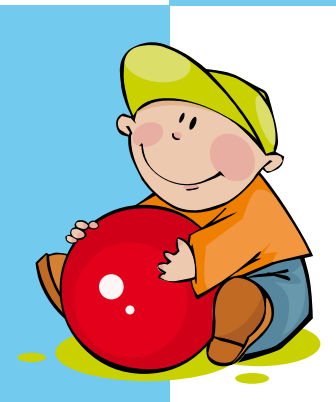

#### **Informieren Sie sich über die Internetnutzung Ihres Kindes.**

Lassen Sie sich die Lieblingsseiten zeigen und versuchen Sie zu verstehen, warum ihr Kind sich auf diesen Seiten aufhält. Dies ermöglicht Ihnen, Ihr Kind bei der Internetnutzung gezielt anzuleiten.

#### **Seien Sie bei den Internet-Entdeckungsreisen Ihres Kindes nicht zu kritisch.**

Ihr Kind kann durch Zufall auf ungeeignete Inhalte stoßen. Nehmen Sie dies zum Anlass, um über diese Inhalte zu diskutieren und Regeln zu vereinbaren. Drohen Sie Ihrem Kind aber nicht sofort mit Internetverbot o. ä. Sie möchten ja, dass es sich auch in Zukunft wieder an Sie wendet, wenn es in einer unangenehmen Situation ist. Gegenseitiges Vertrauen ist sehr wichtig!

#### **Helfen Sie Ihrem Kind bei der Orientierung in der Medienwelt.**

Das Angebot ist unüberschaubar groß. Einschränken hilft bei der gezielten Nutzung, gibt Orientierung und gemeinsam macht es ohnehin mehr Spaß. Schränken Sie Ihr Kind aber nicht zu sehr ein, sondern lassen Sie ihm genügend Spielraum, sich weiterzuentwickeln.

#### **Vergessen Sie nicht: Die Chancen des Internet übertreffen die Risiken!**

Das Internet ist ein ausgezeichnetes Medium, das sowohl zum Lernen als auch in der Freizeit sinnvoll eingesetzt werden kann. Ermutigen Sie daher Ihr Kind, das Internet bewusst zu nutzen und alle Chancen zu erforschen. Unter Anleitung können die Risiken sehr gut eingeschränkt werden.

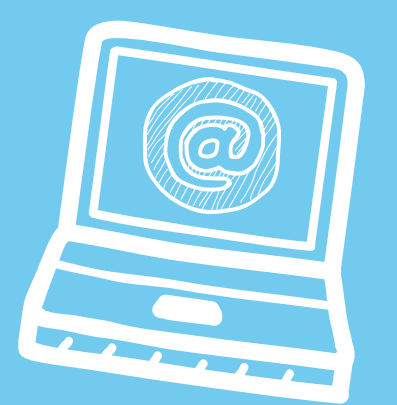

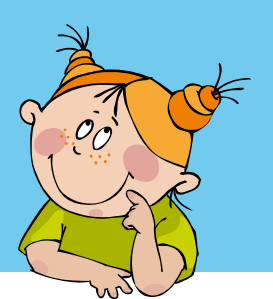

**63**

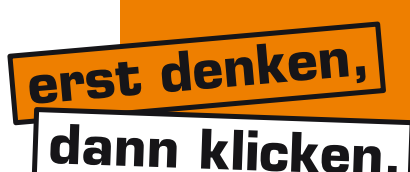

## **Tipps für Kinder Safer Internet in der Volksschule**

**Verwende für deine Suche im Internet eine Suchmaschine, die speziell für dein Alter gemacht ist,** wie z. B. **www.blinde-kuh.de**. Dort findest du auch Tipps zu weiteren spannenden Seiten im Netz. *Google* oder *Bing* schlagen manchmal auch Websites vor, die zu unangenehmen Erlebnissen führen können.

#### **Nicht alles, was im Internet steht, muss wirklich stimmen.**

Überprüfe Informationen lieber doppelt, wenn du dir nicht sicher bist oder bitte einen Erwachsenen, gemeinsam mit dir die Website anzuschauen. Bei einem Referat solltest du mindestens zwei Quellen nutzen und diese auch angeben.

#### **Wenn du etwas im Internet gefunden hast, heißt das nicht, dass du es automatisch verwenden darfst.**

So "gehören" z. B. Fotos immer den Personen, die sie aufgenommen haben. Nur diese können bestimmen, was du damit machen darfst. Nur wenn sie zustimmen, kannst du ein Bild öffentlich nutzen, also es z. B. online stellen oder mehreren Personen per E-Mail oder über das Handy schicken.

#### **Veröffentliche keine Fotos oder Filme, die dir oder anderen einmal peinlich sein könnten.**

Wenn du von anderen Personen ein Bild veröffentlichen möchtest, frag immer vorher nach, ob diese damit einverstanden sind. Veröffentlichen bedeutet z. B. ein Foto oder ein Video ins Internet zu stellen oder mehreren Personen per E-Mail oder über das Handy zu schicken.

Auch von dir darf niemand Fotos öffentlich machen, auf denen du "blöd" dargestellt bist. Findest du so ein Foto von dir, dann bitte einen Erwachsenen um Hilfe, damit es wieder gelöscht wird. Dasselbe gilt auch für Videos.

**Ein Passwort ist wie eine Zahnbürste** – und die würdest du doch auch nicht weitergeben, oder? Echte Freund/innen wissen das auch und verlangen von dir nicht dein Passwort als Vertrauensbeweis. Halte deine Passwörter daher geheim und wähle sie so, dass andere sie nicht knacken können. Bestimmt hast du auch schon einmal davon gehört, dass Zahnbürsten regelmäßig gewechselt werden sollten – genauso ist das mit Passwörtern.

#### **Du hast eine Privatsphäre.**

Achte darauf, dass diese geschützt ist! Verbreite keine privaten Daten, wie deinen vollen Namen, deine Adresse, deine Telefonnummer oder peinliche Fotos von dir im Internet. Es ist auch sinnvoll, im Internet einen Nickname zu nutzen, um deine Privatsphäre zu schützen.

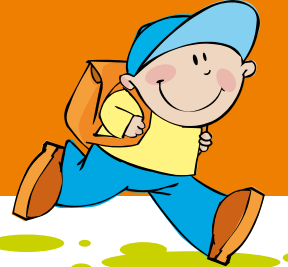

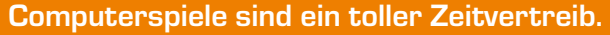

Achte aber darauf, dass du in der Freizeit auch noch etwas anderes machst, dich z. B. mit Freunden triffst. Überlege dir, wann man ein Spiel am besten beenden kann, z. B. am Ende eines Levels. Manche Spiele gehen einem sehr nahe und begegnen uns sogar in Albträumen. Hör auf dein Gefühl und such dir ein Spiel, das gut zu dir passt! Schließlich soll Spielen ja Spaß machen und dir keine Angst machen.

**Behandle deine Freund/innen so, wie sie dich behandeln sollen** – das gilt auch im Internet. Wenn du aus Langeweile oder aus Spaß etwas Schlechtes über andere ins Netz stellst, kann das dem-/derjenigen sehr weh tun und einen Streit oder sogar eine Strafe zur Folge haben.

Wenn du von jemandem über längere Zeit hinweg geärgert wirst und du dir selbst nicht helfen kannst, bitte einen Erwachsenen, dem du vertraust, um Hilfe. Wenn dir jemand gemeine Sachen – im Internet, als E-Mail oder per SMS – schickt, hebe alles auf und lösche nichts.

#### **Sei vorsichtig bei Menschen, die du im Internet kennen lernst.**

Du weißt nie, ob sie die Wahrheit sagen und welche Absichten sie haben. Versuche immer herauszufinden, mit wem du es zu tun hast. Lass dich nicht unter Druck setzen, wenn jemand etwas von dir will, das dir komisch vorkommt oder unangenehm ist. Vertraue in solchen Situationen auf dein Gefühl und mache nichts, wobei du dich nicht wohlfühlst. Frag einen Erwachsenen um Rat, wenn du dir unsicher bist (z. B. ob du wirklich ein Foto schicken sollst).

#### **Gib im Internet niemals Name und Adresse an, ohne vorher einen Erwachsenen zu fragen.**

Wenn du irgendwo Mitglied werden oder etwas downloaden möchtest, kann das etwas kosten. Dazu brauchst du die Erlaubnis deiner Eltern. Wenn du am Handy Apps herunterladen möchtest, ist das oft nicht kostenlos. Frag auch hier immer zuerst deine Eltern. Auch wenn etwas im Internet mit "gratis" bezeichnet wird, muss das nicht immer stimmen!

#### **Wenn du im Internet auf Websites stößt, die dir unangenehm sind oder dir Angst machen, schließe diese Seiten.**

Es kann immer wieder vorkommen, dass man unabsichtlich auf solche Seiten stößt. Wenn du nicht vergessen kannst, was du gesehen hast, dann sprich mit deinen Eltern oder anderen Erwachsenen, denen du vertraust, darüber. Zeige die Seiten aber nicht auch noch deinen Freunden und Freundinnen!

#### **Lade keine Programme aus dem Internet, ohne dies vorher mit einem Erwachsenen abzusprechen.**

Es gibt Programme, die deinen Computer beschädigen oder ihn für kriminelle Aktivitäten missbrauchen können. Verwende ein Anti-Viren-Programm und aktualisiere es regelmäßig – am besten immer, bevor du online gehst.

### Impressum

Unterrichtsmaterialien **Safer Internet in der Volksschule**

© Österreichisches Institut für angewandte Telekommunikation (ÖIAT) 1. Auflage 2011 Alle Rechte vorbehalten

#### Medieninhaber, Herausgeber und Sitz der Redaktion:

Saferinternet.at/Österreichisches Institut für angewandte Telekommunikation Margaretenstraße 70, 1050 Wien

Redaktion:

Barbara Amann-Hechenberger, Barbara Buchegger, Martin Kern, Verena Kern, Alexander Schmelzer, Sonja Schwarz, Chris Wegmayr

Pädagogische und didaktische Beratung: Tatjana Weidinger, Andrea Dobida, Christian Nosko

Design, Satz: veni vidi confici – Atelier für visuelle Kommunikation

#### Herstellung:

Gutenberg Druck GmbH, Johannes-Gutenberg-Straße 5, 2700 Wr. Neustadt

#### Rückfragen und Nachbestellungen:

Saferinternet.at/Österreichisches Institut für angewandte Telekommunikation Margaretenstraße 70, 1050 Wien Website: **www.saferinternet.at** E-Mail: office@saferinternet.at Telefon: (01) 595 21 12-0

#### Urheberrecht:

Dieses Werk ist unter der Creative Commons-Lizenz Namensnennung-NichtKommerziell-Weitergabe unter gleichen Bedingungen 2.0 Österreich lizenziert

(**http://creativecommons.org/licenses/by-nc-sa/2.0/at**).

Die nichtkommerzielle Vervielfältigung und Verbreitung ist ausdrücklich erlaubt unter Angabe der Quelle Saferinternet.at und der Website **www.saferinternet.at**.

Alle Angaben erfolgen ohne Gewähr.

Eine Haftung der Autor/innen oder von Saferinternet.at/Österreichisches Institut für angewandte Telekommunikation ist ausgeschlossen.

#### Gefördert durch:

Bundesministerium für Unterricht, Kunst und Kultur Microsoft Österreich Europäische Union – Safer Internet Programm: **http://ec.europa.eu/saferinternet**

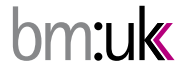

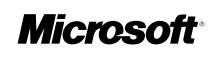

Saferinternet.at Das Internet sicher nutzenl

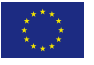

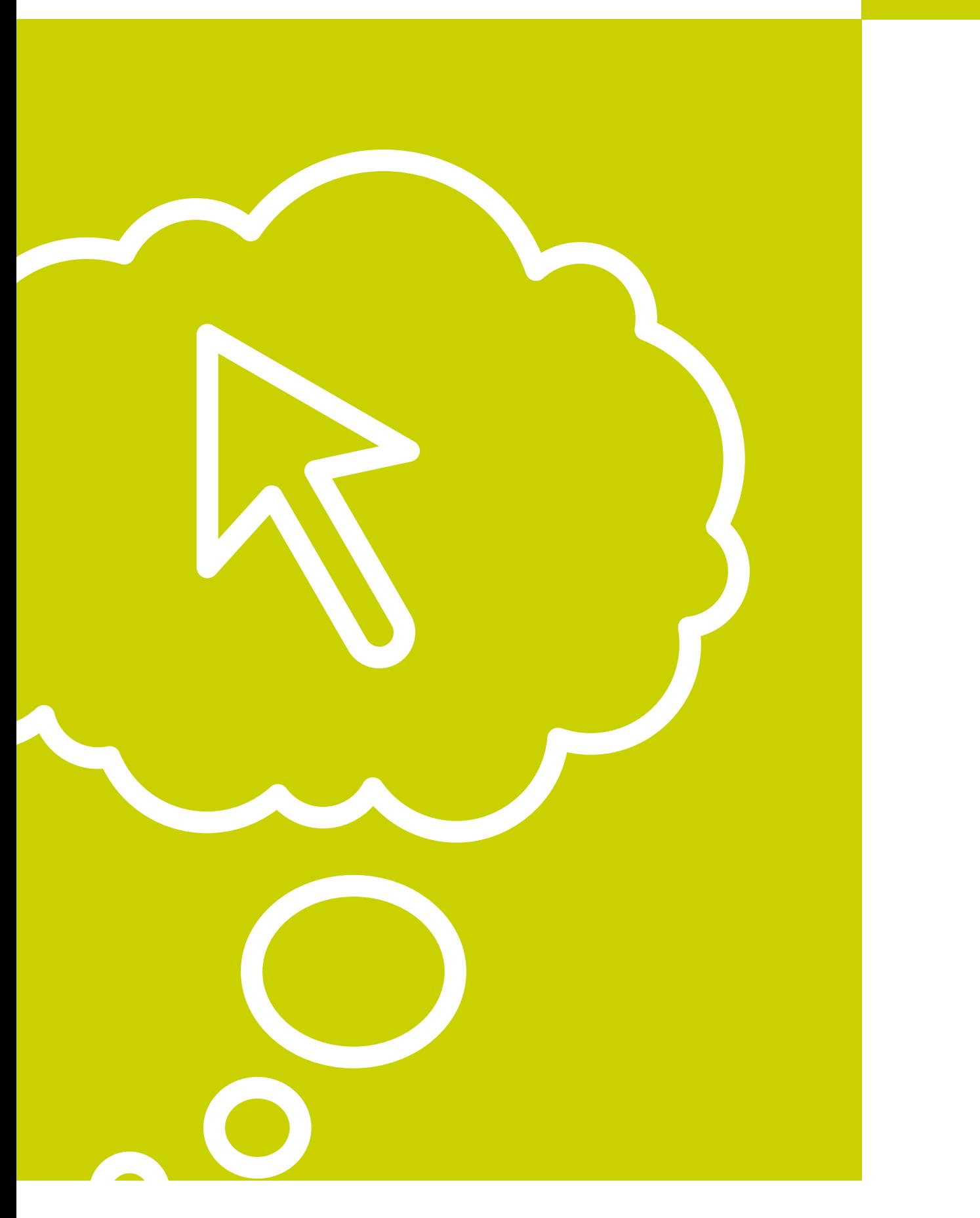

Partner von Saferinternet.at:

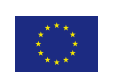

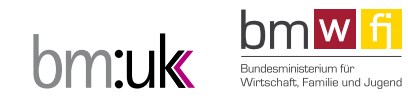

BUNDESKANZLERAMT <mark>-</mark> ÖSTERREICH

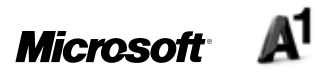